# UNIVERSIDAD NACIONAL AGRARIA **LA MOLINA**

## **FACULTAD DE INGENIERÍA AGRÍCOLA**

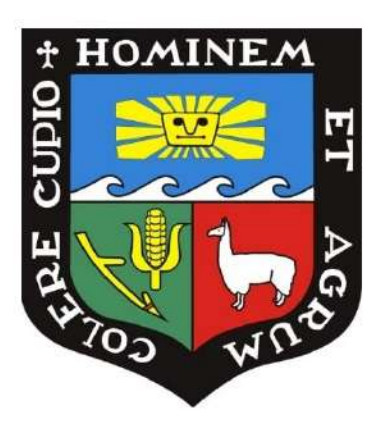

## "EVALUACIÓN DEL RIESGO MEDIANTE EL MÉTODO MULTICRITERIO, PARA EL SISTEMA DE RIEGO QUENGORIO, REGIÓN DE CAJAMARCA"

## **TRABAJO DE SUFICIENCIA PROFESIONAL** PARA OPTAR EL TÍTULO DE **INGENIERO AGRÍCOLA**

**GONZALO ALFREDO HUAMÁN ALARCÓN** 

LIMA - PERÚ

## 2020

La UNALM es titular de los derechos patrimoniales del presente trabajo (Art. 24 del Reglamento de Propiedad Intelectual)

## UNIVERSIDAD NACIONAL AGRARIA LA MOLINA

## **FACULTAD DE INGENIERÍA AGRÍCOLA**

## "EVALUACIÓN DEL RIESGO MEDIANTE EL MÉTODO MULTICRITERIO, PARA EL SISTEMA DE RIEGO QUENGORIO, **REGIÓN DE CAJAMARCA"**

TRABAJO DE SUFICIENCIA PROFESIONAL PARA OPTAR EL TÍTULO DE:

## **INGENIERO AGRÍCOLA**

Presentado por:

## **BACH. GONZALO ALFREDO HUAMÁN ALARCÓN**

Sustentado y aprobado por el siguiente jurado:

Dr. RAUL ARNALDO ESPINOZA VILLAR Presidente

Mg. Sc. JOSELITO JERSIN ROBLES SILVESTRE Asesor

Ing. ANTONIO CELESTINO ENCISO GUTIERREZ Miembro

Mag. SAUL MOISES TORRES MURGA

**LIMA-PERU** 

## **ÍNDICE GENERAL**

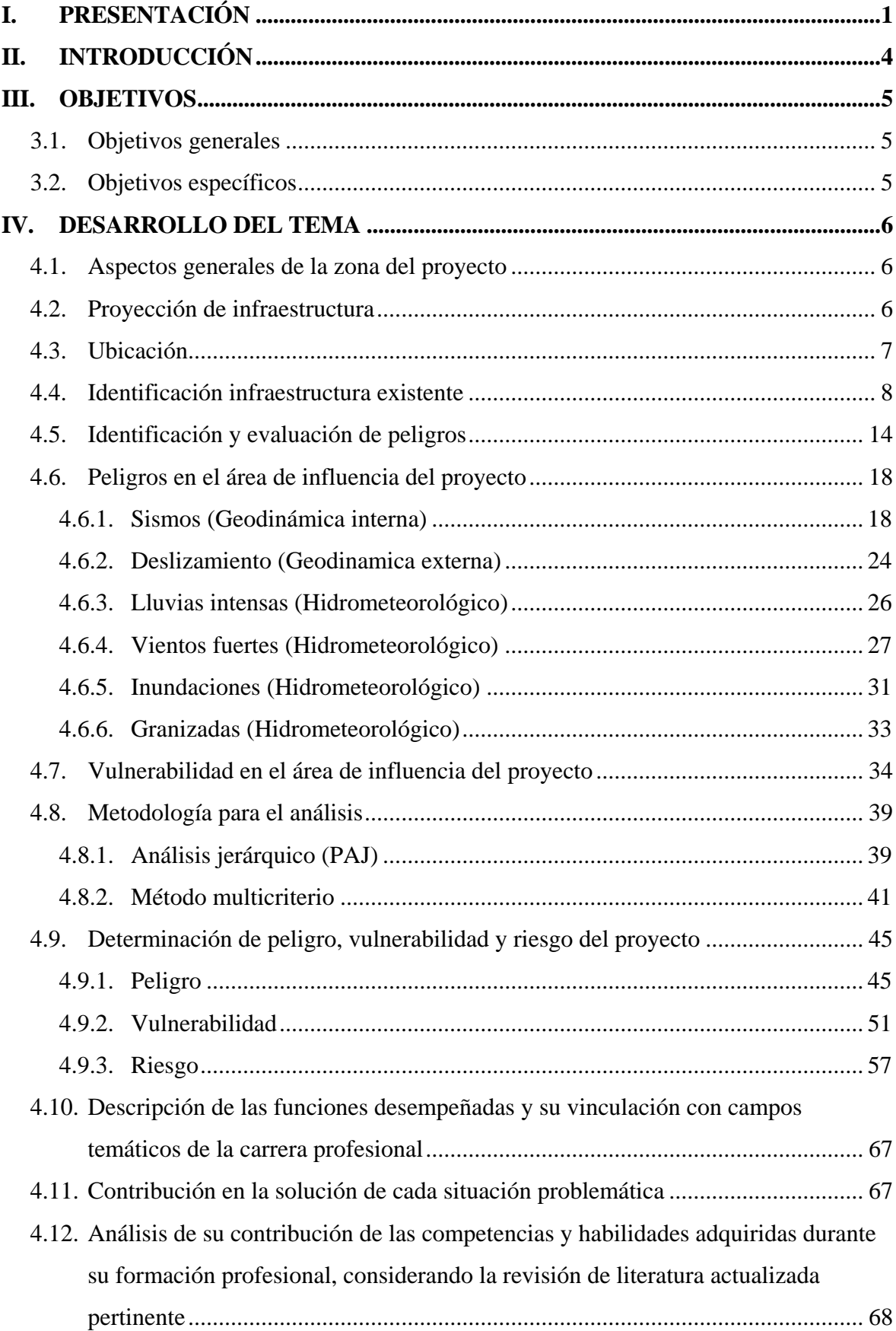

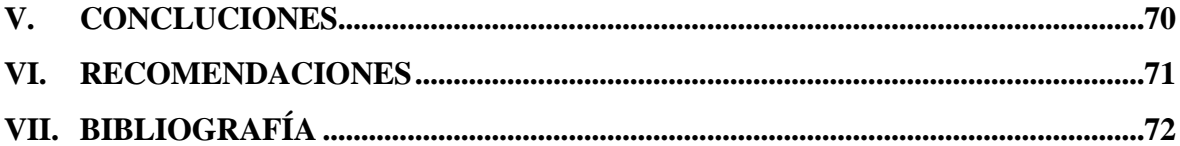

## **ÍNDICE DE TABLAS**

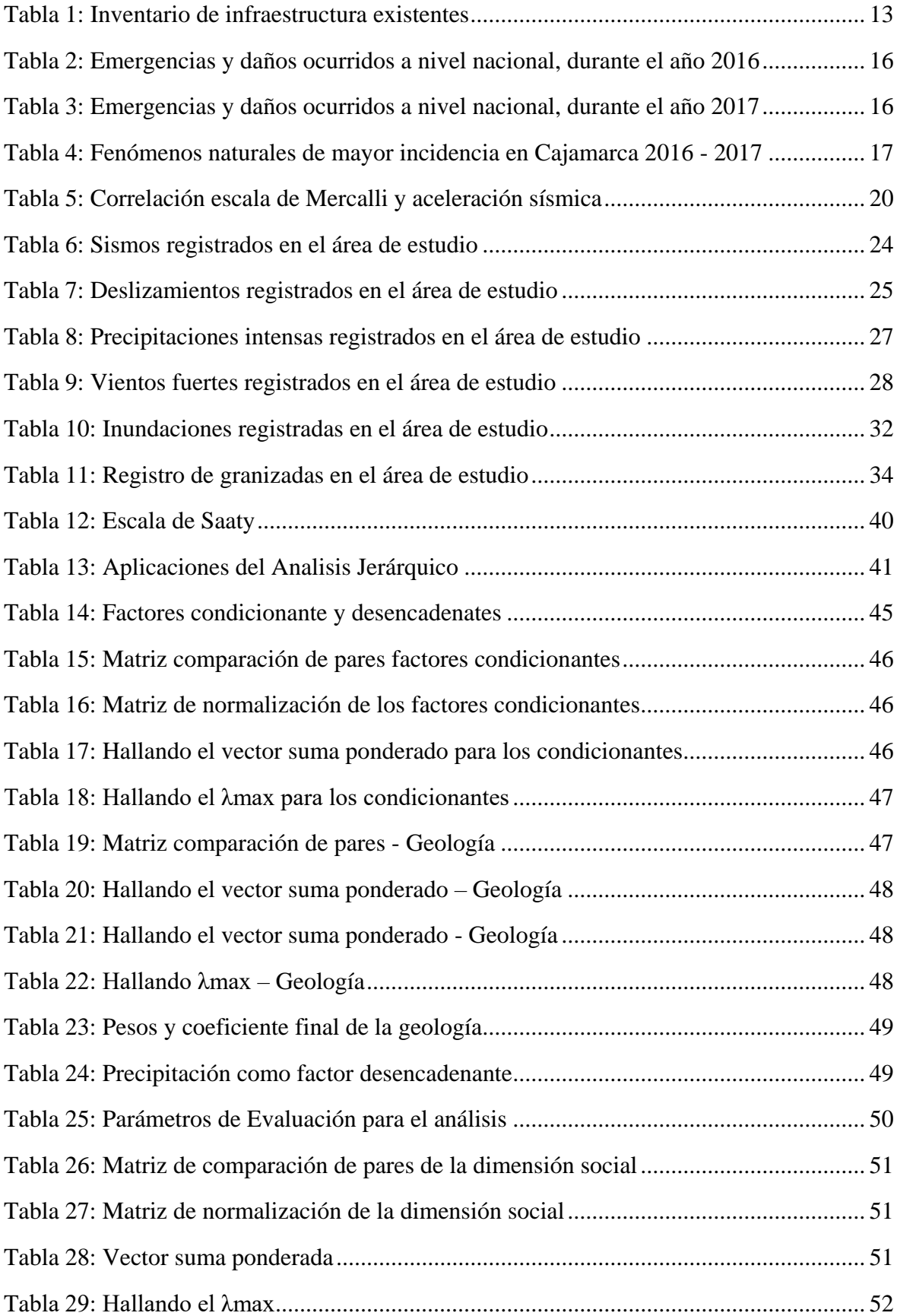

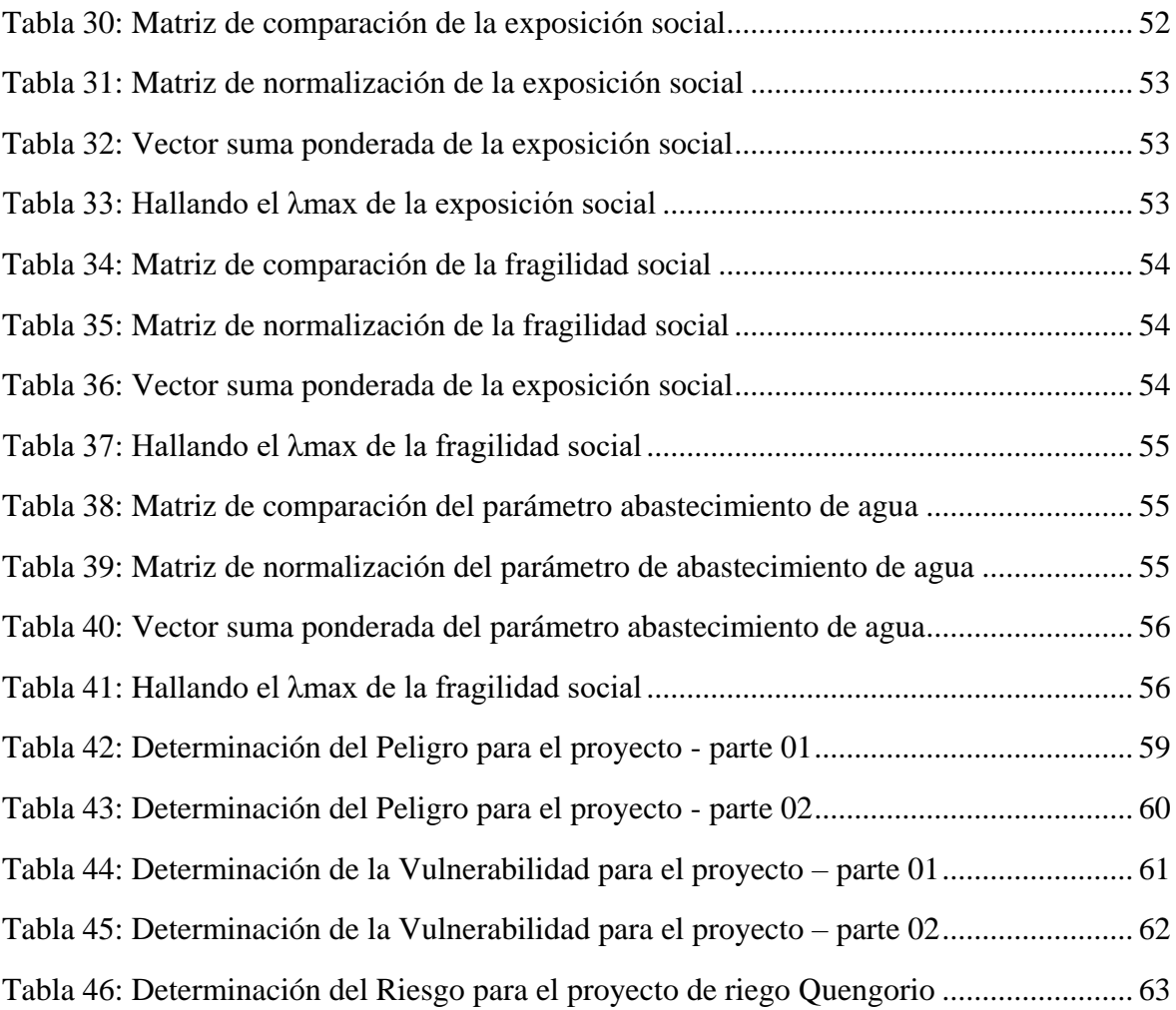

## **INDICE DE FIGURAS**

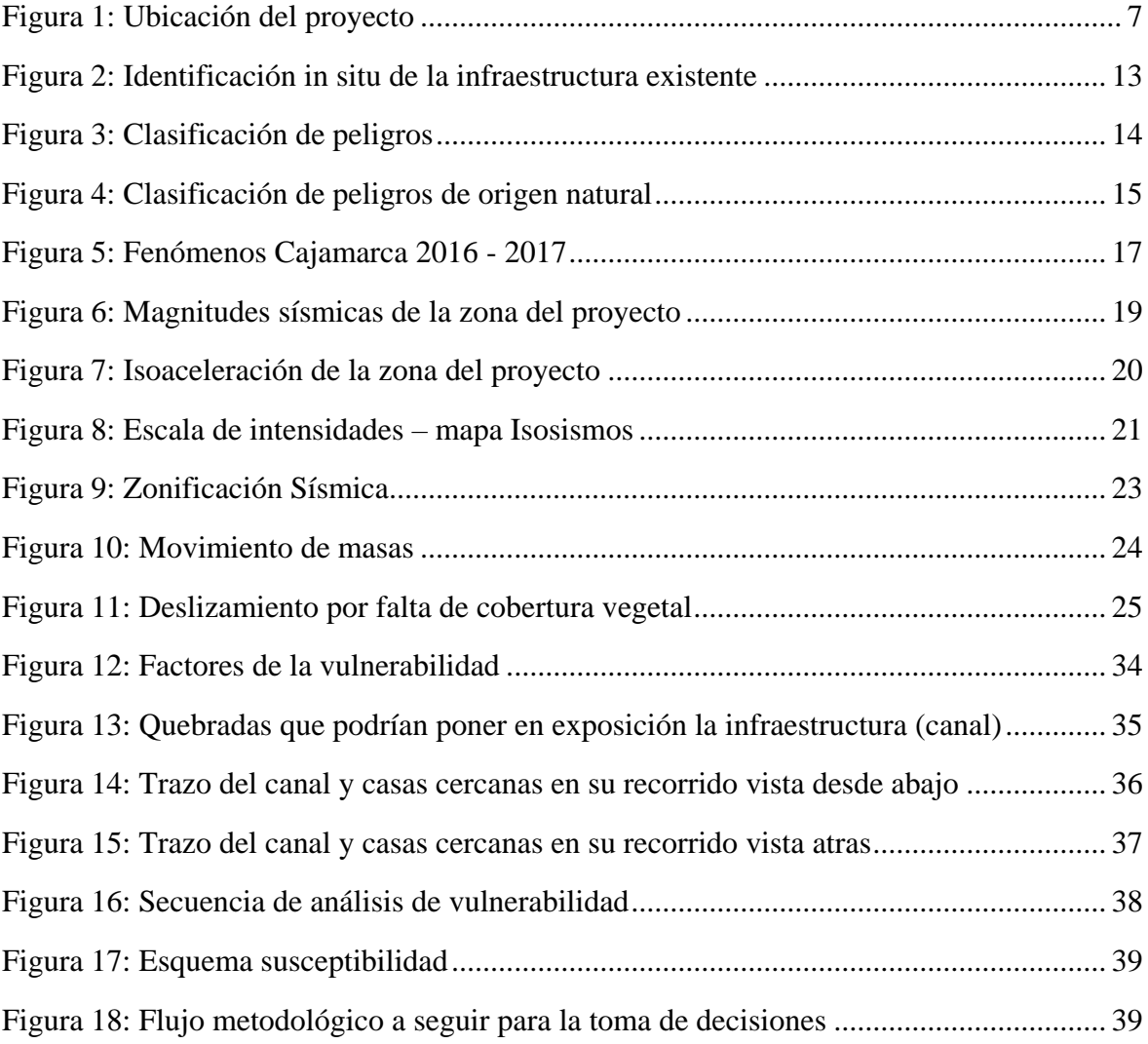

## **ÍNDICE DE ABREVIATURAS**

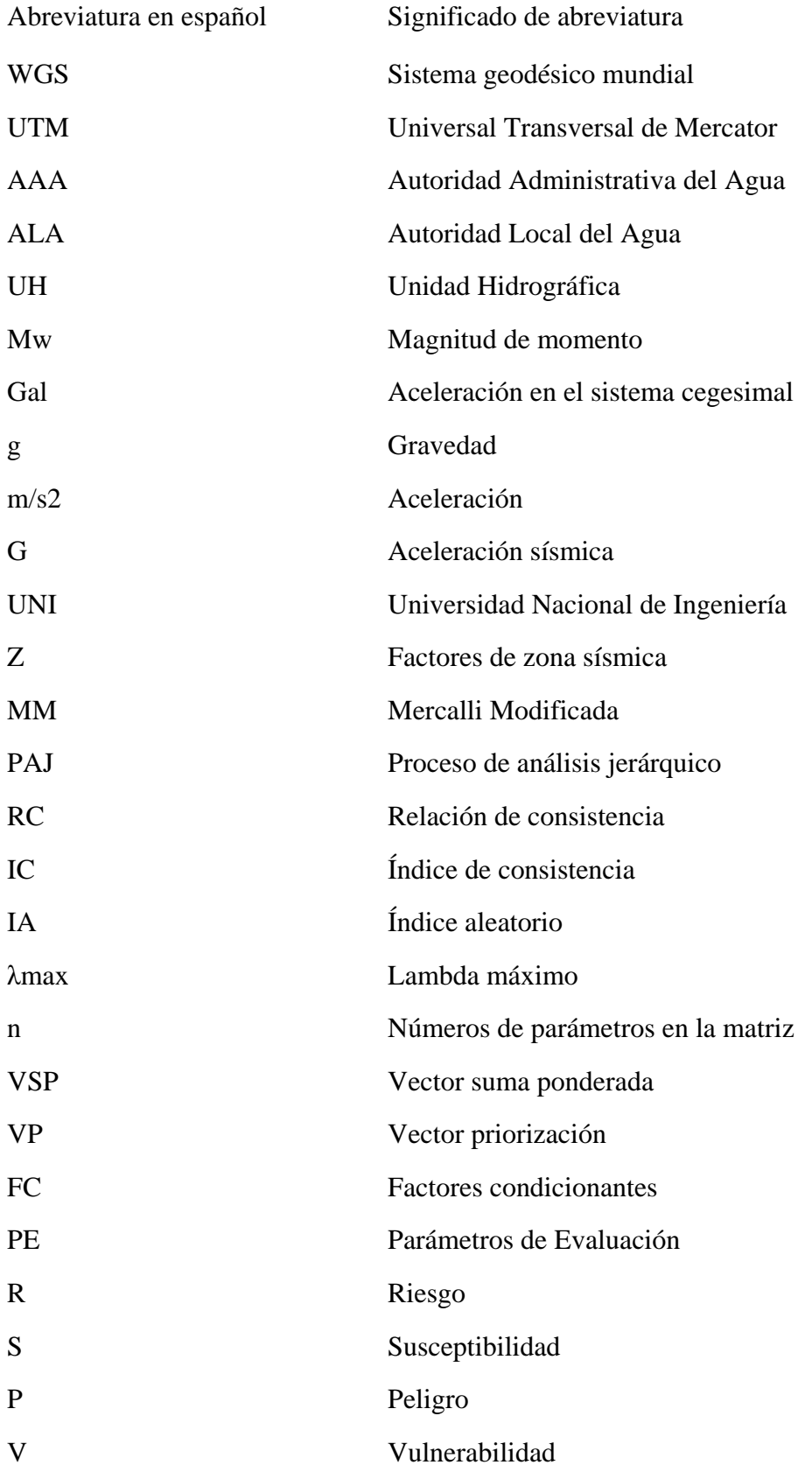

## **I. PRESENTACIÓN**

<span id="page-8-0"></span>Las funciones desempeñadas dentro de las empresas privadas donde se desarrollaron actividades, tuvieron lugar en el área de ingeniería de proyectos. Ambas empresas se encuentran en el rubro de riego, la primera de ellas abocada al riego tecnificado (presurizado), la cual brinda soluciones para la agricultura a nivel nacional en diseño, instalación, venta de materiales y reposición del servicio post venta. La segunda empresa, es una consultora que realiza estudios a nivel de perfil y expediente técnico de proyectos de infraestructura de riego de entidades públicas y privadas.

En la empresa IPESA Hydro, el cargo fue de Diseñador de Proyectos cuya función era la de verificación y corrección de diseños y presupuestos de Estudios de Riego Tecnificado del Programa Subsectorial de Riego (PSI) tales como:

- Creación del sistema de riego tecnificado del centro poblado Chambac Provincia de Santa Cruz – Cajamarca.
- Mejoramiento del servicio de agua del sistema de riego tecnificado de Atuyunga el Guayo - Distrito de Jorge Chávez Celendín – Cajamarca.
- Instalación del sistema de riego tecnificado en el caserío de lirio, distrito de Yauya Carlos Fermin Fitzcarrald – Ancash.
- Instalación del sistema de riego tecnificado zona alta del distrito de sucre -sector Sumbatillo, Distrito sucre, Provincia Celendín y Región Cajamarca.

En la empresa consultora CAMSA INGENIEROS se laboraba en el área de ingeniería con un equipo multidisciplinario (ingenieros agrónomos, ambientales, agrícolas, geólogos, hidrólogos, sociólogos y especialistas en costos y presupuestos) con los que se realizaron los trabajos de campo y oficina en el cargo de dirección, supervisión de los trabajos de campo.

En primera instancia, se recopiló información primaria in-situ, tal como levantamiento topográfico, ubicación de fuentes de agua, medición de caudales, ubicación de canteras, ubicación de los componentes del proyecto, extracción de suelo mediante calicatas para el análisis agrológico y geotécnico.

En el trabajo de gabinete, se tuvo a cargo la parte SIG de todos los estudios y a su vez encargado del Estudio de la Gestión de Riesgo de los proyectos de la consultora. La data obtenida en campo era procesaba para componer los diversos estudios y para el posterior diseño de las obras hidráulicas a considerar para el desarrollo de los perfiles y expedientes técnicos; es decir, se desarrollaba toda la logística y trabajo necesario en función de los requisitos que exigían la elaboración de los estudios a nivel de perfil y expediente técnico de las entidades públicas y privadas. También se participó de forma activa en otras áreas en las que se necesitaba apoyo, dado los plazos cortos de entrega de proyectos, tal es así que se proporcionó colaboración en los costos y presupuestos, en los estudios de impacto ambiental, hidrología y topografía. Lo cual motivó y puso en práctica los conocimientos de los cursos de topografía, hidrología e hidráulica en campo, y en cuanto al uso de herramientas de *software* se trabajó con ArcGIS, S10 Presupuestos, Microsoft Project y AutoCAD por nombrar algunos, poniendo en práctica los criterios vistos en los curso de concreto reforzado, riegos, mecánica de suelos, percepción remota y SIG, Riegos I y II, etc. todo esto con el fin de la consolidación de los estudios, presupuesto y capítulos que componen los perfiles y expedientes técnicos.

Algunos de los proyectos de gran envergadura en los que se aplicaron los conocimientos adquiridos durante los años de la carrera fueron:

2016:

- Mejoramiento del servicio de agua para el sistema de riego Ingenio Ñausilla Unguymaran Magapash – Quicacan, Distrito de Conchamarca, Provincia de ambo-Huánuco.
- Creación del servicio de agua para el sistema de riego cañón Apurímac II, Distrito de Suykutambo, Coporaque y Espinar, Provincia de Espinar, Cusco.

#### 2017:

- Instalación del sistema de riego para las localidades de Pichiú san pedro, Pichiú Quenhuaragra, Santa Cruz de Mosna, Challhuayaco, la Merced Gaucho, Rancas, Carash, San Luis de Pujun, Carhuayoc, San Andres de Runtu, Quenhuaragra, San miguel de Opayaco Huaripampa Distrito de San Marcos, Provincia de Huari, Región Áncash.
- Instalación del Servició de Agua del Sistema de Riego Tucso, Distrito de Oyolo, Ushua, Corculla, Sayla, Tauria, Provincia de Paucar del Sara Sara – La Unión – Región Ayacucho – Arequipa.

#### 2018:

- Creación del servicio de agua para riego con sistema de represamiento, localidad de Quengorio, Distrito de Bambamarca, Provincia de Hualgayoc, Región Cajamarca.
- Instalación del sistema de represamiento de la Laguna Pisturo en el Distrito de Haquira, Provincia Cotabambas – Apurímac.

#### 2019:

 Creación de servicio de agua para riego a través de Represamiento Sotomachay para los Sectores del distrito de Congalla, Provincia de Angaraes, Departamento Huancavelica.

Debido al desenvolvimiento y beneficio brindado a la consultora la permanencia en CAMSA Ingenieros fue por más de 4 años, esto debido al desarrollo eficaz de los trabajos delegados y de los que se estuvo a cargo.

## **II. INTRODUCCIÓN**

<span id="page-11-0"></span>Resolver problemas para satisfacer necesidades es una cualidad inherente en el hombre, es por ello que a través del tiempo el desarrollo profesional es la base para mantener el progreso de un país y a su vez nos concede un alto grado de autoexigencia, superación laboral y personal. Cuando se pone en práctica los conocimientos aprendidos para la resolución de problemas de forma adecuada y oportuna se puede decir que se ha adquirido madurez y solidez en el área profesional. Por tal motivo es importante evidenciar las distintas situaciones de las experiencias vividas en el ámbito laboral, las cuales serán expuestas en el desarrollo de la presente monografía.

El presente trabajo fue desarrollado en el Distrito de Bambamarca, Provincia de Hualgayoc en la Región de Cajamarca, permite analizar y aplicar de forma técnica la metodología utilizada por el Centro Nacional de Estimación, Prevención y Reducción del Riesgo de Desastres (CENEPRED) para diversos proyectos, pero en este caso en particular, fue analizado para un proyecto de riego. Para tal fin, se usó el análisis multicriterio o multivariado, el cual se apoyó en los estudios básicos del proyecto "Creación del Servicio de Agua para el Riego con Sistema de Represamiento, Localidad de Quengorio, Distrito de Bambamarca, Provincia de Hualgayoc, Región Cajamarca – 2018", esto para tener sustento con los criterios utilizados en el análisis jerárquico del método multicriterio, y de esta forma poder tener una adecuada confiabilidad en la distribución y ponderación de los descriptores a tomar en cuenta para el análisis jerárquico, logrando la consistencia adecuada de matrices elaboradas según el método empleado.

También se desarrollaron y aplicaron, de forma concreta, las matrices con la herramienta de sistema de información geográfica (ArcGIS), logrando como resultado la consolidación final del método de forma visual, repercutiendo de forma directa con la toma de decisiones de diseño de las obras del proyecto de Riego Quengorio.

## **III. OBJETIVOS**

#### <span id="page-12-1"></span><span id="page-12-0"></span>**3.1. Objetivos generales**

Exponer, explicar las competencias, y contribuciones en el desarrollo de la identificación, estimación y mitigación del riesgo del proyecto de Riego Quengorio mediante el método del análisis multicriterio.

#### **3.2. Objetivos específicos**

- <span id="page-12-2"></span> Implementar la metodología multicriterio en el análisis del riesgo para un proyecto de infraestructura de riego.
- Generar mediante ArcGIS un mapa visual de los resultados del análisis para la toma de decisiones y diseño.
- Dar a conocer las distintas problemáticas se hayan presentado durante el desarrollo del proyecto de Riego Quengorio.

### **IV. DESARROLLO DEL TEMA**

<span id="page-13-0"></span>Para el desarrollo de la monografía se presentarán aspectos generales, y antecedentes de la zona de estudio donde se llevará a cabo la creación del sistema de riego, esto para comprender la necesidad del análisis de riesgo para la protección de la infraestructura de riego ante la inminencia de eventos futuros; una vez comprendida la necesidad se dispondrá a presentar la información necesaria como base para realización del análisis mediante la metodología indicada.

#### <span id="page-13-1"></span>**4.1. Aspectos generales de la zona del proyecto**

La creación de infraestructura de riego Quengorio se encuentra ubicada en la región de Cajamarca, Provincia de Hualgayoc, Distrito de Bambamarca, a una altitud de 3457 m.s.n.m. y con coordenadas de proyección WGS 1984 UTM zona 17 sur (Este 783213.4; Norte 9244656.3).

Las coordenadas en las que se ubica la bocatoma de la margen izquierda es Este 782879; Norte 9246601 UTM WGS84 y el final del canal se ubica en Este 773833; Norte 9252031 UTM WGS84 y la bocatoma de la margen derecha Este 782991; Norte 9247042 UTM WGS84 hasta el final del canal de coordenadas Este 781765; Norte 9254969 UTM WGS84.

#### <span id="page-13-2"></span>**4.2. Proyección de infraestructura**

Se proyectó la construcción de un canal entubado por la margen izquierda, la cual tenía una longitud de 13.41 km que irrigara 1300 has con caudal de 507.1 l/s y por la margen derecha un canal entubado de longitud de 9.132 km para irrigar 700 has con un caudal de 217.33 l/s; cabe mencionar que el tipo de riego es tecnificado por aspersión, con una eficiencia de riego del 60%. Construcción de 02 bocatomas para el canal de la margen derecha y otra para la margen izquierda.

Construcción de una represa que tendrá un almacenamiento de 8 hm3 de volumen útil y 0.62 hm3 de volumen muerto, la altura total ser a de 56.51 m con un nivel de garantía de 91.1%

Construcción de obras complementarias como las de obras de arte, aliviadero de excedencias, obra de toma, pases aéreos, etc.

## <span id="page-14-0"></span>**4.3. Ubicación**

## **Política**

- Región : Cajamarca
- Provincia : Hualgayoc
- Distrito : Bambamarca
- Sectores : Alto Perú, La unión, Batancucho Alto, Coñorconga, Agua Santa, Poro Poro, Nogalpampa, Cashapampa, Lucmacucho, Chacapampa Chicolón, Chicolón Alto, Tayamayo, Tambo Alto, Tambo bajo, Tambo, LancheBajo, Lanchecucho, Totoramayo y Ñunñun.

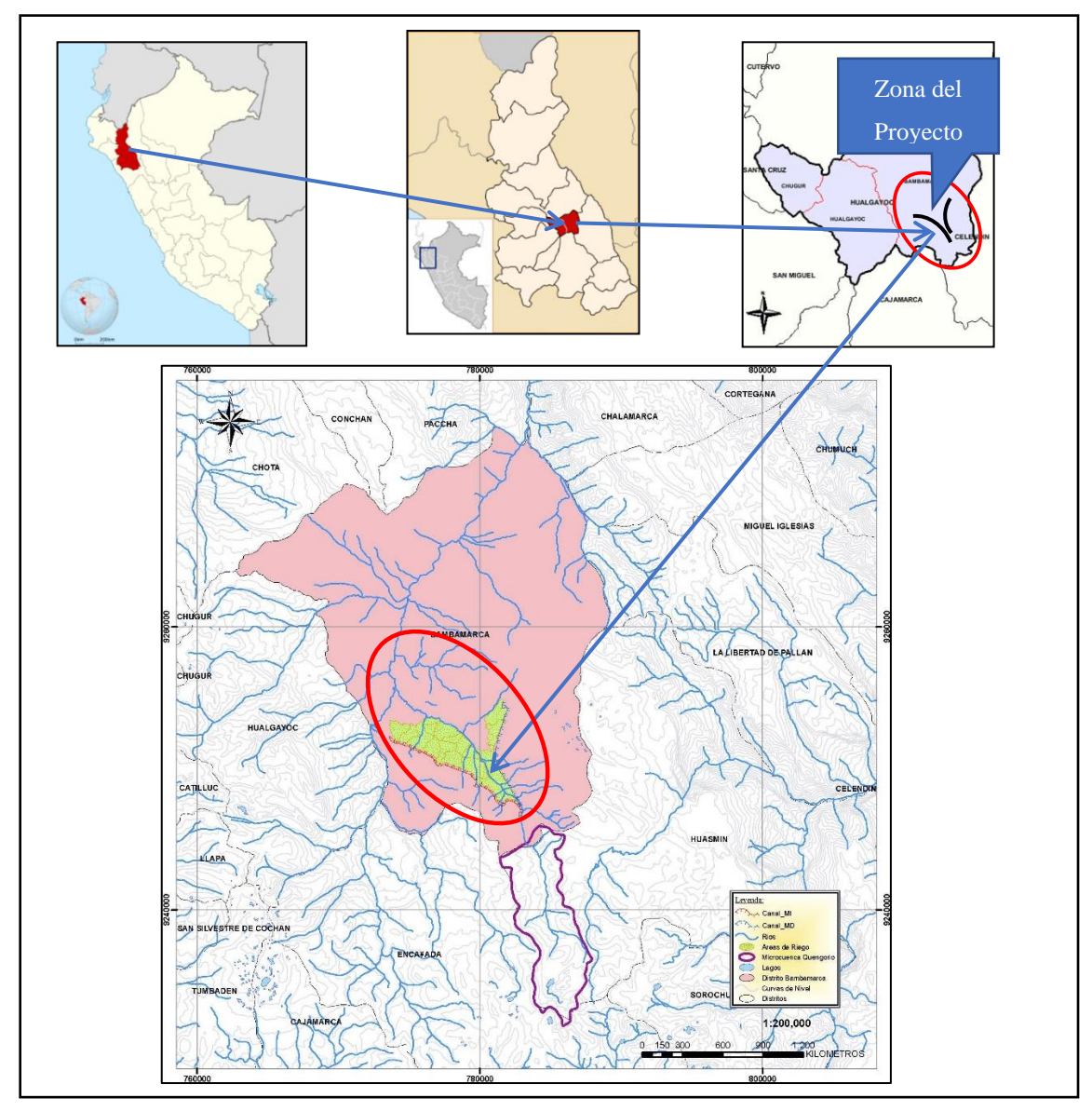

<span id="page-14-1"></span>*Figura 1***: Ubicación del proyecto**

#### **Administrativa**

AAA Marañon ALA Chotano – Llaucano UH Intercuenca Alto Marañon IV

#### **Cartográfica**

Carta Nacional del IGN a escala 1:100,000, Hoja: CHOTA 14-f y CELENDIN 14-g y a escala 1: 25,000 correspondientes al área del proyecto: 14-f1, 14-f2, 14-g3 y 14-g4.

#### <span id="page-15-0"></span>**4.4. Identificación infraestructura existente**

Parte de la labor de campo realizada, fue la identificación, localización y medición de los recursos hídricos, así como la infraestructura existente de las áreas a beneficiar (Figura 2). Esto para conocer el nivel de estado, mantenimiento y caudales de trabajo que servirán para el cálculo de la oferta hídrica.

#### **Rio Quengorio**

La Microcuenca Quengorio proviene de las nacientes de las lagunas Pencayoc y Mamacocha, además los alimentan otras quebradas como la Quebrada Alumbre en la margen izquierda, y la Quebrada Peña Blanca y Guayunuida por la margen derecha, todas estas alimentan al río Quengorio 1.25 m3/s.

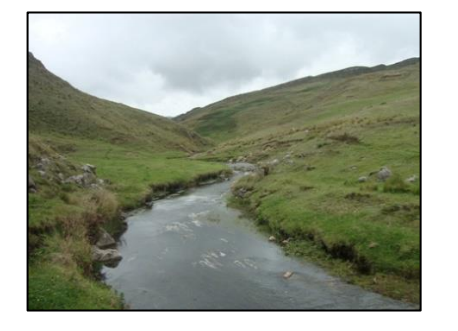

#### **Margen Izquierdo**

#### *Canal Las Águilas*

Estructura de captación en la margen izquierda del río Quengorio y canal de conducción entubado de material tipo *High-density polyethylene* (HDPE) que riega parte del sector de Ñunñun y Lanchecucho.

Canal vertedero de demasías y canal de 1.00 de alto x 0.50 m de concreto hasta el desarenador

Desarenador de concreto con compuerta de limpieza.

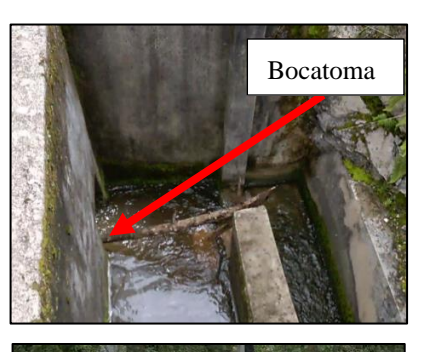

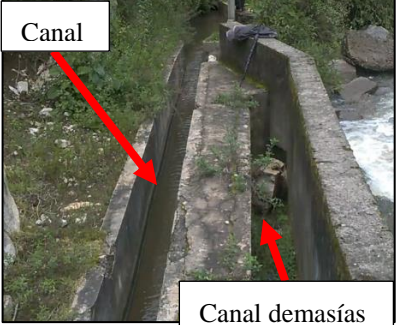

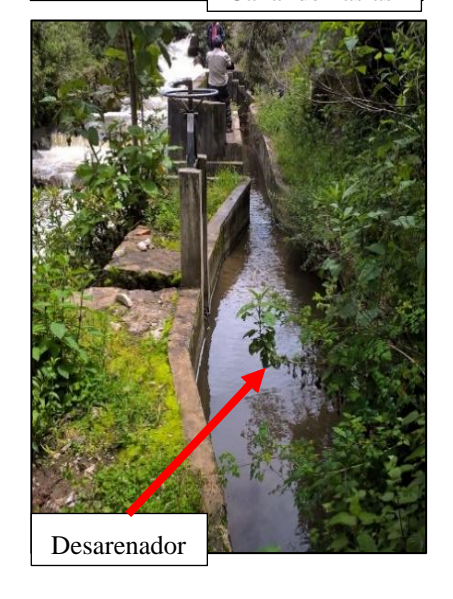

Canal entubado de material de tipo *High-density polyethylene* (HDPE) de 4" de diámetro. Cámara de registro y distribución de 1.00 x 0.80 m a lo largo del canal entubado. *Canal Artesamayo* Pequeño barraje en la quebrada Artesamayo que derivan las aguas a una rejilla en el fondo (bocatoma) y posterior hacia un canal de concreto de 0.40 x 0.40 m. Canal Artesamayo con revestimiento parcial de concreto y canal de distribución que beneficia a los sectores de Lanchecucho y Tambo Alto. *Manantial Palo Blanco* Manantial Palo blanco beneficiando a la zona de Tambo Alto que dota de agua a las partes de bajas de los beneficiarios del proyecto. Barraje  $h = 0.50$ m Destrucción del canal Rejilla Canal tapado Canal Artesamyo Canal de tierra Canal entubado

#### *Manantial Agua Santa*

Manantial Agua Santa baja por un canal natural y se deriva en dos canales, el primero es un canal de tierra de 0.40 de alto x 0.40 m que beneficia a los sectores de Agua Santa, Tambo Bajo y parte de Tamayo, el segundo canal de 0.40 x 0.40 m también de tierra beneficiando a los sectores de Agua Santa, Poro Poro y parte de Nogalpampa.

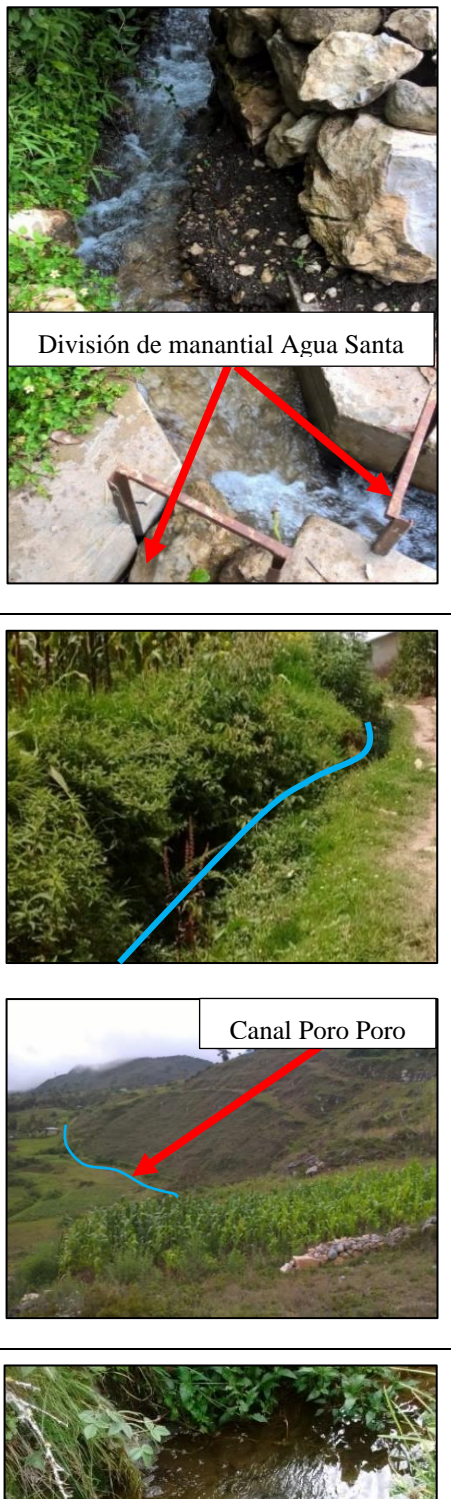

*Manantial Poro Poro – Obrerito* se deriva a un canal de tierra de 0.40 x 0.40 m beneficiando a los sectores de Agua Santa, Poro Poro y parte de Nogalpampa.

*Manantial Cashapampa – Lucmacucho*

El Manantial Lucamacucho a unos 50 m de su origen se divide en dos canales (canal Lucamacucho y Cashapampa). Los canales mencionados benefician a los sectores de Cashapampa y Lucamacucho ambos con dimensiones de 0.40 x 0.50 m.

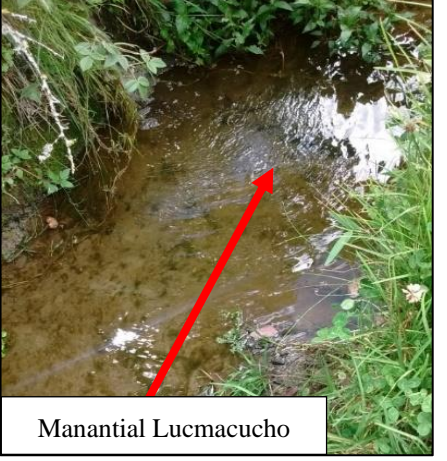

#### **Margen Derecha**

#### *Canal Batancucho*

El canal Batancucho tiene por dimensiones 0.50 x 0.50 m y es revestido con concreto en el primer tramo, posteriormente es de tierra, es un canal que ya posee expediente técnico para su posterior ejecución por tanto no aporta áreas ni sectores de riego en el presente proyecto, el canal Batancucho posee una longitud de 9 km.

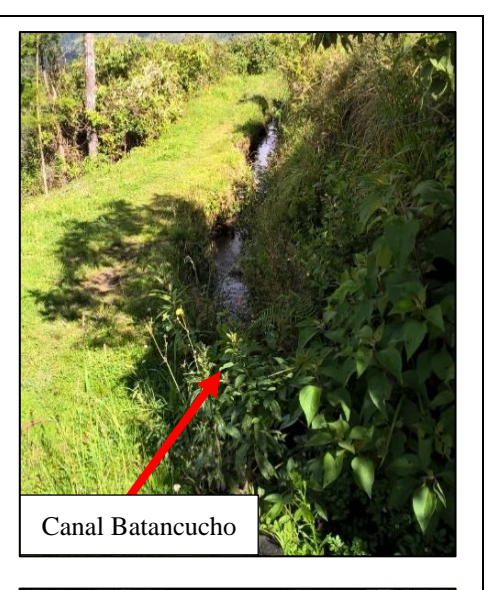

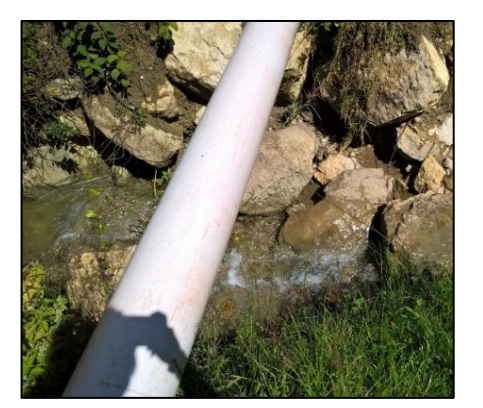

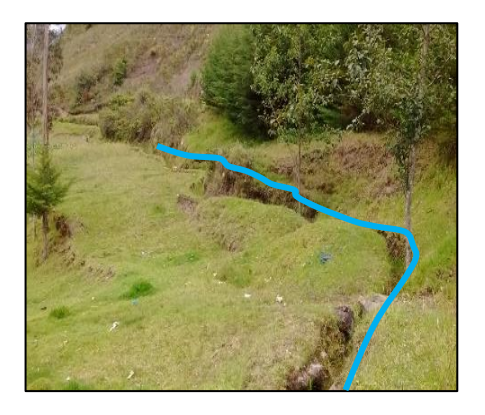

Implementación de plástico para evitar la infiltración del agua

Pase aéreo para la conducción del agua, se encuentra en mal estado.

Canal de tierra sinuoso sin pendiente definida.

#### **Canal Chorro Blanco**

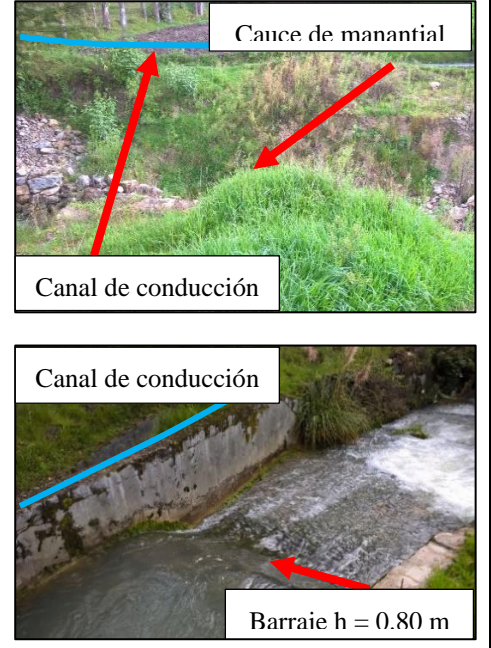

Se alimenta de la misma quebrada y manantial del canal Batancucho, posee algunas partes del canal con concreto (0.40 x 0.40 m) y en la mayoría de su recorrido de tierra.

Barraje de concreto y derivación al canal de conducción Chorro Blanco, el cual beneficia a los sectores de, Lanche Bajo, Tambo, Chacapampa, Tayamayo y Chicolón y Chicolón Alto.

Quebrada del manantial Chorro Blanco con un caudal aproximado de 450 l/s.

Cause de la caía del manantial, que desemboca en el río.

<span id="page-20-1"></span>*Figura 2***: Identificación in situ de la infraestructura existente**

<span id="page-20-0"></span>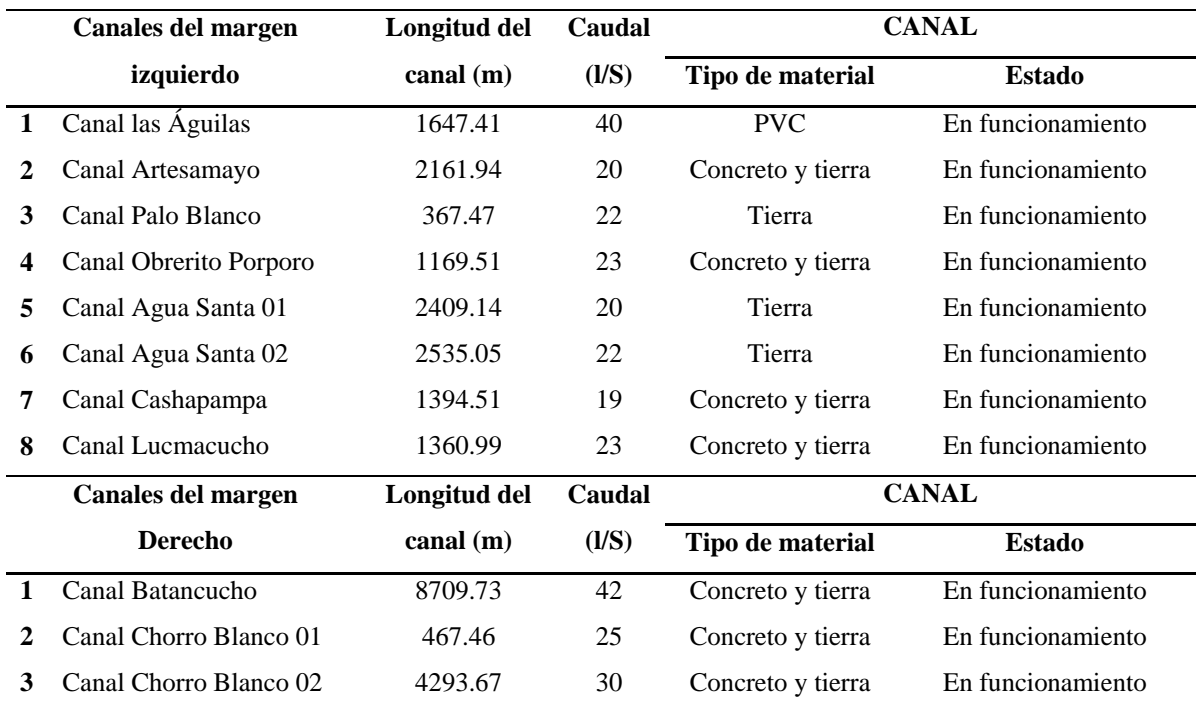

#### **Tabla 1:** *Inventario de infraestructura existentes*

#### <span id="page-21-0"></span>**4.5. Identificación y evaluación de peligros**

#### **Peligro o Amenaza**

El primer elemento que explica el nivel de riesgo es el peligro. Este es un evento físico que tiene probabilidad de ocurrir y por tanto de causar daños a una unidad social o económica. El fenómeno físico se puede presentar en un lugar específico, con una cierta intensidad y en un período de tiempo definido. Así, el grado o nivel de peligro está definido en función de características como intensidad, localización, área de impacto, duración y período de recurrencia.

#### **Clasificación de Peligros**

El peligro, según su origen, puede ser de dos clases: los generados por fenómenos de origen natural; y, los inducidos por la acción humana (Figura 3). Esta agrupación nos permite realizar la identificación y caracterización de cada uno de ellos, tal como se muestra a continuación.

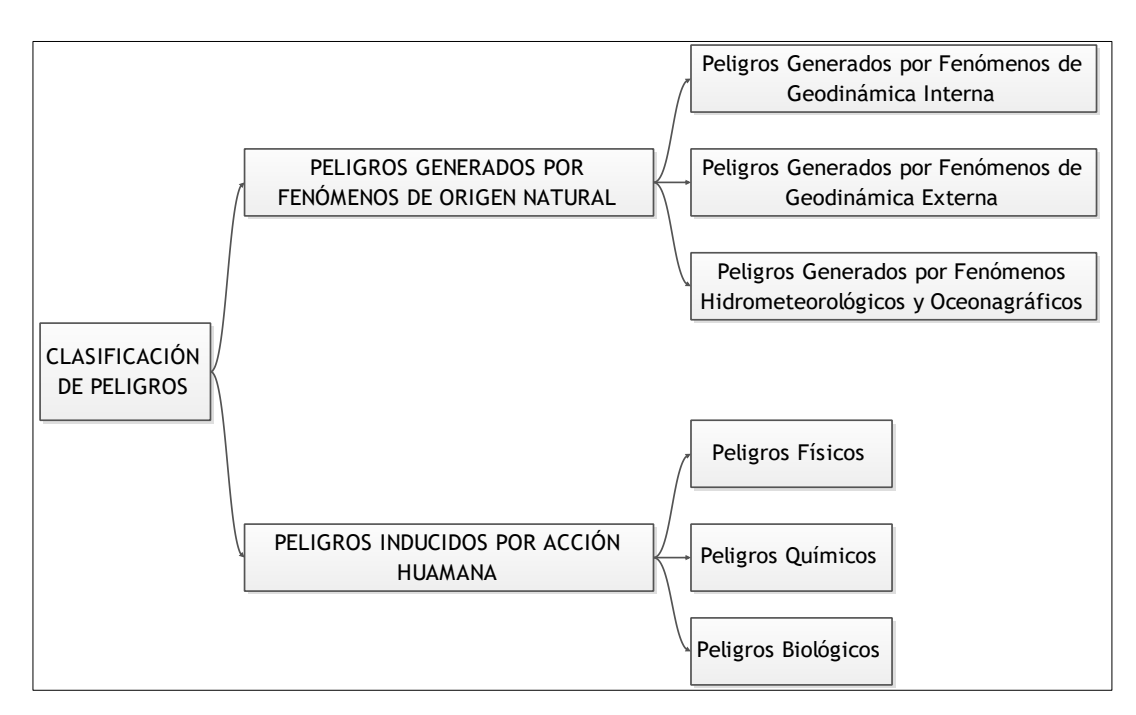

## <span id="page-21-1"></span>*Figura 3***: Clasificación de peligros**

FUENTE: CENEPRED (2014)

Esta clasificación ha permitido ordenar (Figura 4) los fenómenos de origen natural en tres grupos:

- Peligros generados por fenómenos de geodinámica interna
- Peligros generados por fenómenos de geodinámica externa
- Peligros generados por fenómenos hidrometeorológicos y oceanográficos

Así podemos apreciar en el gráfico siguiente el resultado de la clasificación indicada:

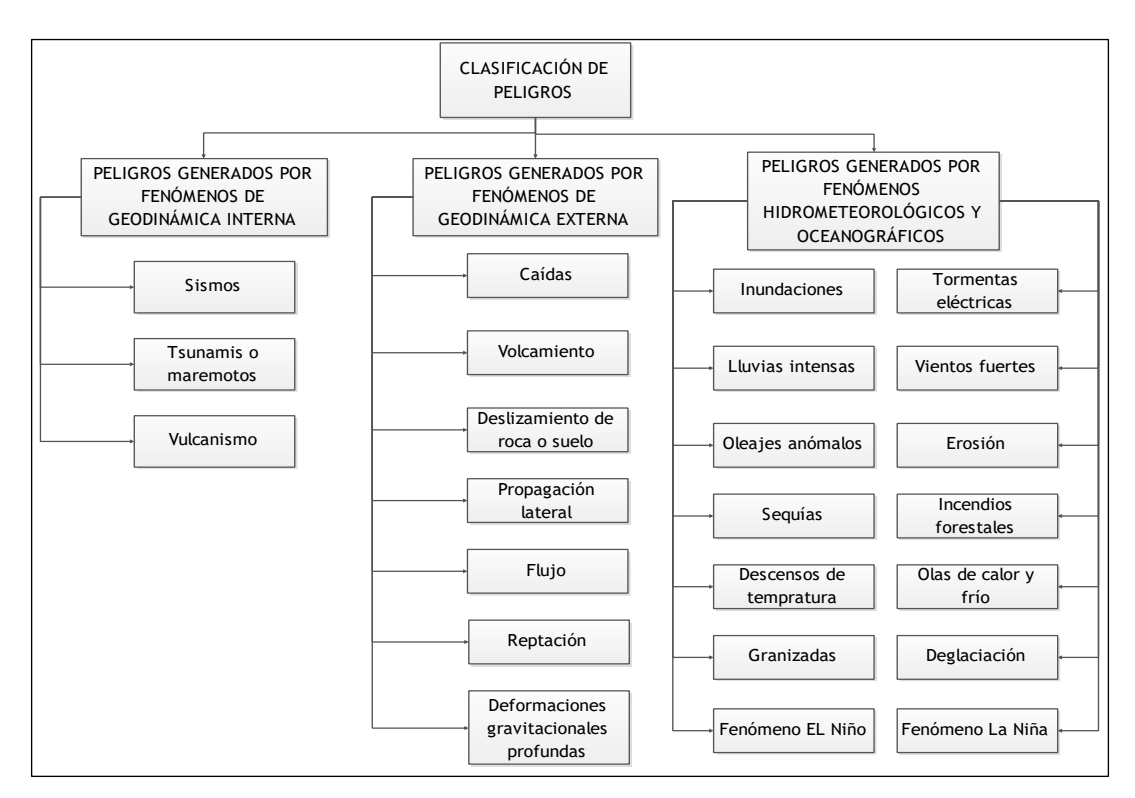

<span id="page-22-0"></span>*Figura 4***: Clasificación de peligros de origen natural**

FUENTE: CENEPRED (2014)

### **Descripción de Peligros**

Durante el año 2016 y 2017 en la región de Cajamarca se registraron múltiples daños y emergencias se ven y detallan a continuación.

<span id="page-23-0"></span>

| <b>DPTO</b><br><b>FENOMENO</b>                    | т<br>$\circ$<br>A       | А<br>M<br>А<br>z<br>$\Omega$<br>N<br>s | A<br>N<br>C<br>Α<br>s<br>н | A<br>P<br>U<br>R<br>M<br>A<br>C | А<br>R<br>Ε<br>Q<br>U<br>P<br>Α | А<br>Y<br>A<br>c<br>U<br>c<br>н<br>$\Omega$ | A<br>M<br>А<br>R<br>C<br>Α | c<br>A<br>A<br>$\Omega$ | c<br>U<br>$\mathbf{s}$<br>c<br>$\Omega$ | н<br>U<br>А<br>N<br>c<br>A<br>٧<br>Ε | н<br>U<br>A<br>N<br>U<br>c<br>$\Omega$ | С<br>А         | u<br>N<br>N    | ш<br>A<br>в<br>Е<br>R<br>т. | А<br>м<br>B<br>А<br>Y<br>E<br>Q<br>U. | L<br>M<br>A    | O<br>R<br>Е<br>т<br>$\Omega$ | M<br>D<br>E<br>D<br>п<br>$\mathbf{o}$<br>s | м<br>$\circ$<br>Q<br>U<br>Е<br>G<br>U<br>А | P<br>А<br>S<br>C<br>$\Omega$ | P<br>п<br>U<br>R<br>A | P<br>U<br>Ν<br>O        | s<br>A<br>N<br>M<br>A<br>$\mathbb{R}$<br>$\mathbf{r}$ | $\mathbf{r}$<br>A<br>c<br>N<br>А | п<br>B<br>Е<br>s | $\mathbf{u}$<br>C<br>Y |
|---------------------------------------------------|-------------------------|----------------------------------------|----------------------------|---------------------------------|---------------------------------|---------------------------------------------|----------------------------|-------------------------|-----------------------------------------|--------------------------------------|----------------------------------------|----------------|----------------|-----------------------------|---------------------------------------|----------------|------------------------------|--------------------------------------------|--------------------------------------------|------------------------------|-----------------------|-------------------------|-------------------------------------------------------|----------------------------------|------------------|------------------------|
| <b>TOTAL NACIONAL</b>                             | 7.535                   | 160                                    | 844                        | 572                             | 236                             | 312                                         | 560                        | 71                      | 274                                     | 573                                  | 103                                    | 152            | 151            | 357                         | 100                                   | 1314           | 107                          | 46                                         | 57                                         | 373                          | 459                   | 201                     | 161                                                   | 52                               | 165              | 135                    |
| <b>ACTIVIDAD VOLCÁNICA</b>                        | $\mathbf{1}$            |                                        |                            |                                 | 1                               |                                             |                            |                         |                                         |                                      |                                        |                |                |                             |                                       |                |                              |                                            |                                            |                              |                       |                         |                                                       |                                  |                  |                        |
| <b>ALUD</b>                                       | 13                      | -4                                     |                            |                                 | 3                               |                                             | $\overline{1}$             |                         |                                         |                                      |                                        |                |                | $\overline{2}$              |                                       | 6              |                              |                                            |                                            |                              |                       |                         |                                                       |                                  |                  |                        |
| <b>BAJAS TEMPERATURAS</b>                         | 699                     | $\overline{2}$                         | 7                          | 105                             | 42                              | 64                                          | 9                          |                         | 130                                     | 63                                   | 30                                     | 5              | 40             | 6                           |                                       | 35             |                              | 3                                          | 12                                         | 80                           | 9                     | 44                      |                                                       | 12                               |                  |                        |
| <b>CONTAMINACIÓN</b>                              | 9                       |                                        | 1                          |                                 |                                 |                                             |                            |                         |                                         |                                      |                                        |                |                | $\overline{2}$              |                                       | $\mathbf{1}$   | 1                            |                                            | 1                                          |                              |                       |                         |                                                       |                                  | 3                |                        |
| <b>DERRAME DE SUSTANCIAS</b><br><b>PELIGROSAS</b> | 4                       |                                        |                            |                                 |                                 |                                             |                            |                         |                                         |                                      |                                        |                |                | 1                           |                                       |                | 2                            |                                            |                                            |                              |                       |                         |                                                       |                                  |                  | -1                     |
| <b>DERRUMBE</b>                                   | 217                     |                                        | 32                         | 13                              | 4                               | 9                                           | 26                         | $\blacktriangleleft$    | 3                                       | 5                                    | $\mathbf{1}$                           | 4              | $\overline{a}$ | 23                          |                                       | 83             |                              |                                            |                                            | 3                            |                       | 5                       |                                                       |                                  |                  | 1                      |
| <b>DESLIZAMIENTO</b>                              | 317                     | 29                                     | 33                         | 5                               | 5                               | 15                                          | 45                         |                         | 16                                      | 17                                   | 6                                      |                | 11             | 23                          |                                       | 95             | 3                            |                                            |                                            | 3                            | -1                    | $\overline{\mathbf{2}}$ | $\mathbf{1}$                                          | $\mathbf{1}$                     |                  | 5                      |
| <b>EPIDEMIAS</b>                                  | $\overline{\mathbf{3}}$ |                                        |                            |                                 |                                 |                                             |                            |                         |                                         |                                      |                                        | $\overline{2}$ |                |                             |                                       |                |                              |                                            |                                            |                              |                       |                         |                                                       |                                  |                  |                        |
| <b>EROSIÓN</b>                                    | 29                      |                                        |                            |                                 |                                 |                                             |                            |                         |                                         |                                      |                                        | 3              |                | 1                           |                                       | 6              | 10                           | 1                                          | 4                                          |                              | $\mathbf{1}$          |                         |                                                       |                                  | -1               | $\overline{2}$         |
| <b>EXPLOSIÓN</b>                                  | 4                       |                                        |                            |                                 |                                 |                                             |                            |                         |                                         |                                      |                                        |                |                |                             |                                       | 3              |                              |                                            |                                            |                              |                       | $\mathbf{1}$            |                                                       |                                  |                  |                        |
| <b>HUAYCO</b>                                     | 559                     | 4                                      | 55                         | 4                               | 15                              | 5                                           | 8                          |                         | 6                                       | 17                                   | $\mathbf{1}$                           | 25             | 8              | 18                          |                                       | 375            |                              |                                            |                                            | 3                            | 3                     |                         | $\overline{1}$                                        | 10                               |                  |                        |
| <b>INCENDIO FORESTAL</b>                          | 143                     |                                        | 1                          | 34                              |                                 | 12                                          | 6                          |                         | 39                                      | $\overline{2}$                       |                                        |                | $\mathbf{3}$   | 1                           | -1                                    | 6              |                              | 4                                          | $\overline{2}$                             | 10                           | $\overline{2}$        | 8                       |                                                       |                                  | 6                | 6                      |
| <b>INCENDIO URB. E INDUST.</b>                    | 850                     | 28                                     | 15                         | 36                              | 9                               | 20                                          | 14                         | 61                      | 14                                      | 26                                   | 1                                      | 30             | 28             | 4                           | 11                                    | 222            | 31                           | 13                                         | 10                                         | 25                           | 60                    | 25                      | 70                                                    | 13                               | 17               | 67                     |
| <b>INUNDACIÓN</b>                                 | 385                     | $\overline{\mathbf{2}}$                | 9                          | 18                              | 13                              | 11                                          | 15                         |                         | 5                                       | 5                                    | 13                                     | 34             | 13             | 24                          |                                       | 92             | 43                           | 11                                         |                                            | 6                            | 10                    | 5                       | 29                                                    |                                  | 5                | 21                     |
| <b>LLUVIA INTENSA</b>                             | 3.559                   | 72                                     | 644                        | 214                             | 128                             | 145                                         | 390                        |                         | 48                                      | 387                                  | 39                                     | 48             | 20             | 233                         | 76                                    | 354            | $\overline{7}$               | 3                                          | 21                                         | 200                          | 358                   | 29                      | 1                                                     | 12                               | 124              | 6                      |
| <b>MAREJADA</b>                                   | 9                       |                                        |                            |                                 |                                 |                                             |                            |                         |                                         |                                      |                                        | 1              |                |                             | -1                                    | 6              |                              |                                            |                                            |                              | $\blacktriangleleft$  |                         |                                                       |                                  |                  |                        |
| <b>PLAGAS</b>                                     | 4                       |                                        |                            |                                 | 1                               |                                             |                            |                         | 1                                       | $\overline{1}$                       |                                        |                |                |                             |                                       |                |                              |                                            |                                            |                              | $\mathbf{1}$          |                         |                                                       |                                  |                  |                        |
| <b>SEQUÍA</b>                                     | 54                      |                                        | 38                         | п                               | 1                               |                                             |                            |                         |                                         |                                      | $\overline{2}$                         |                |                |                             |                                       |                |                              |                                            |                                            |                              |                       | 12                      |                                                       |                                  |                  |                        |
| <b>SISMO</b>                                      | 46                      |                                        |                            | $\overline{2}$                  | 13                              | 1                                           |                            |                         |                                         |                                      |                                        |                | 1              |                             |                                       | 5              |                              |                                            | 4                                          |                              | $\overline{2}$        | 12                      |                                                       | 4                                | 1                |                        |
| <b>TORMENTA ELÉCTRICA</b>                         | 55                      |                                        |                            | 24                              |                                 | 4                                           |                            |                         | 5                                       |                                      | $\mathbf{1}$                           |                |                | 1                           |                                       | $\overline{2}$ |                              |                                            | 1                                          | $\overline{2}$               | $\overline{2}$        | 10 <sup>1</sup>         | $\mathbf{1}$                                          |                                  |                  | $\mathbf{1}$           |
| <b>VIENTOS FUERTES</b>                            | 508                     | 21                                     | 5                          | 111                             | -1                              | 26                                          | 37                         |                         | 6                                       | 47                                   | 9                                      |                | 22             | 13                          | $\overline{2}$                        | 4              | 10                           | 11                                         | $\overline{2}$                             | 40                           | 9                     | 46                      | 58                                                    |                                  | 5                | 23                     |
| <b>OTRO</b>                                       | 67                      |                                        | 4                          | 5                               |                                 |                                             | 9                          | 9                       |                                         | $\overline{\phantom{a}}$             |                                        |                | 1              | 5                           | 6                                     | 19             |                              |                                            |                                            |                              |                       | $\overline{2}$          |                                                       |                                  |                  | $\overline{2}$         |

**Tabla 2:** *Emergencias y daños ocurridos a nivel nacional, durante el año 2016*

<span id="page-23-1"></span>

| <b>DPTO</b><br><b>FENOM ENO</b>  | $\mathsf{T}$<br>$\circ$<br>A | Ο<br>s                  | $\mathbf{A}$<br>N<br>C<br>A<br>s<br>H | A<br>P<br>U<br>R<br>M<br>A<br>C | A<br>R<br>E<br>$\alpha$<br>U<br>P<br>A | Α<br>Y<br>A<br>c<br>U<br>C<br>н<br>$\circ$ | œ<br>c         | C<br>A<br>Α<br>$\Omega$ | c<br>U<br>s<br>c<br>$\circ$ | н<br>Ü<br>$\mathbf{A}$<br>N<br>c<br>A<br>v<br>E | н<br>U<br>A<br>N<br>U<br>c<br>$\circ$ | с              | J<br>$\mathbf{u}$<br>N<br>N | L<br>A<br>B<br>E<br>R<br>т. | A<br>M<br>в<br>А<br>E<br>$\mathbf{Q}$<br>U. | L<br>M<br>A    | $\circ$<br>R<br>E<br>п<br>$\Omega$ | M<br>D<br>E<br>D<br>$\Omega$<br>s | M<br>$\Omega$<br>$\Omega$<br>U<br>E<br>G<br>U<br>A | P<br>A<br>s<br>C<br>$\Omega$ | P<br>U<br>$\overline{\mathbf{R}}$<br>Α | P<br>U<br>N<br>$\Omega$ | S<br>A<br>г<br>M<br>A<br>$\overline{\mathbf{R}}$<br>$\mathbf{T}$ | $\mathbf{r}$<br>$\mathbf{A}$<br>c<br>N | U<br>М<br>B<br>E<br>$\mathbf{s}$ | c<br>A<br>A    |
|----------------------------------|------------------------------|-------------------------|---------------------------------------|---------------------------------|----------------------------------------|--------------------------------------------|----------------|-------------------------|-----------------------------|-------------------------------------------------|---------------------------------------|----------------|-----------------------------|-----------------------------|---------------------------------------------|----------------|------------------------------------|-----------------------------------|----------------------------------------------------|------------------------------|----------------------------------------|-------------------------|------------------------------------------------------------------|----------------------------------------|----------------------------------|----------------|
| <b>TOTAL NACIONAL</b>            | 5,083                        | 209                     | 22                                    | 663                             | 181                                    | 423                                        | 125            | 27                      | 433                         | 388                                             | 188                                   | 43             | 289                         | 41                          | 37                                          | 317            | 107                                | 76                                | 78                                                 | 325                          | 157                                    | 489                     | 100                                                              | 72                                     | 97                               | 196            |
| <b>ALUD</b>                      | 10                           | ۹                       |                                       | 1                               | 1                                      |                                            |                |                         | 3                           |                                                 | 1                                     |                |                             |                             |                                             | 1              |                                    |                                   |                                                    | 1                            | $\mathbf{1}$                           |                         |                                                                  |                                        |                                  |                |
| <b>BAJAS TEMPERATURAS</b>        | 1,203                        | 8                       |                                       | 123                             | 51                                     | 101                                        | 5              |                         | 163                         | 146                                             | 76                                    | 3              | 89                          | 5                           |                                             | 53             | 9                                  | 11                                | 22                                                 | 112                          | $\overline{7}$                         | 200                     |                                                                  | 16                                     |                                  | $\overline{2}$ |
| <b>CONTAMINACION</b>             | 5                            |                         |                                       |                                 | $\overline{1}$                         |                                            |                | $1 -$                   |                             |                                                 |                                       |                |                             |                             |                                             |                |                                    |                                   |                                                    | $\overline{2}$               |                                        | $\mathbf{1}$            |                                                                  |                                        |                                  |                |
| DERRAME SUSTANC. PELIGR          | 15                           | $\overline{2}$          |                                       | $\overline{2}$                  | $\mathbf{1}$                           |                                            |                |                         |                             |                                                 |                                       |                |                             |                             |                                             |                | $\overline{9}$                     |                                   | $\overline{1}$                                     |                              |                                        |                         |                                                                  |                                        |                                  |                |
| <b>DERRUMBE</b>                  | 39                           |                         |                                       |                                 | $\overline{1}$                         |                                            | 1              |                         | 1                           |                                                 |                                       |                | 3                           | 3                           |                                             | 21             |                                    |                                   | $\overline{2}$                                     | $\overline{2}$               |                                        | 4                       |                                                                  |                                        |                                  | $\mathbf{1}$   |
| <b>DESLIZAMIENTO</b>             | 64                           | 11                      | $\mathbf{1}$                          |                                 | $\mathbf{1}$                           | $\overline{2}$                             | 4              |                         | 9                           | 8                                               | 5                                     |                | 8                           | 1                           |                                             | 6              |                                    |                                   | $\mathbf{1}$                                       | 3                            |                                        | 1                       | 1                                                                |                                        | 1                                | и              |
| <b>EPIDEMIA</b>                  | 17                           |                         |                                       |                                 |                                        |                                            |                |                         | 1                           |                                                 |                                       | -1             |                             |                             |                                             |                |                                    | 9                                 |                                                    | $\overline{1}$               | 3                                      |                         |                                                                  |                                        | $\overline{2}$                   |                |
| <b>EROSION</b>                   | 22                           |                         |                                       |                                 |                                        |                                            | 1              |                         |                             |                                                 |                                       |                | $\overline{2}$              | $\overline{2}$              |                                             |                | 8                                  | $\overline{2}$                    |                                                    |                              |                                        | 1                       |                                                                  |                                        |                                  | 6              |
| <b>EXPLOSION</b>                 | $\overline{\mathbf{3}}$      |                         |                                       |                                 |                                        |                                            |                |                         |                             |                                                 |                                       |                |                             |                             |                                             | 1              |                                    |                                   |                                                    |                              |                                        | 1                       |                                                                  |                                        |                                  |                |
| <b>HUAYCO</b>                    | 82                           | 11                      | $\mathbf{1}$                          | 3                               | $\overline{9}$                         | 5                                          | $\overline{2}$ |                         | 5                           | 6                                               |                                       |                | $\overline{2}$              | 1                           |                                             | 29             |                                    |                                   | $\overline{a}$                                     | $\overline{2}$               |                                        | $\overline{2}$          |                                                                  |                                        |                                  |                |
| <b>INCENDIO FORESTAL</b>         | 282                          | 31                      | $\overline{7}$                        | 50                              |                                        | 20                                         | 23             |                         | 41                          | $\overline{7}$                                  | $\overline{2}$                        |                | 5                           | 4                           | 4                                           | $\overline{2}$ | 1                                  | 1                                 |                                                    | 23                           | 6                                      | 43                      |                                                                  | 3                                      | $\tau$                           | 1              |
| <b>INCENDIO URBANO E INDUST.</b> | 848                          | 33                      | 4                                     | 51                              | 8                                      | 29                                         | 8              | 23                      | 27                          | 23                                              | $\overline{2}$                        | 14             | 34                          | 10                          | 10                                          | 174            | 36                                 | 23                                | 13                                                 | 28                           | 49                                     | 76                      | 43                                                               | 12                                     | 17                               | 101            |
| <b>INUNDACION</b>                | 124                          |                         | $\mathbf{1}$                          | 6                               |                                        | $\mathbf{1}$                               | 1              |                         | 12                          | 9                                               |                                       |                | 3                           |                             | 3                                           | 5              | 18                                 | $\overline{a}$                    |                                                    | $\overline{\bf{4}}$          | $\overline{4}$                         | 29                      | 13                                                               | $\mathbf{1}$                           | 3                                | $\ddot{a}$     |
| <b>LLUVIA INTENSA</b>            | 753                          | 55                      | 6                                     | 91                              | 65                                     | 49                                         | 17             |                         | 94                          | 36                                              | 26                                    | $\overline{2}$ | 33                          | $\overline{2}$              | $\overline{2}$                              | 1              | 3                                  | 9                                 | 18                                                 | 99                           | 58                                     | 20                      | 1                                                                | $\overline{1}$                         | 53                               | 12             |
| <b>MAREJADA (MARETAZO)</b>       | $\overline{7}$               |                         |                                       |                                 |                                        |                                            |                |                         |                             |                                                 |                                       |                |                             |                             |                                             | 4              |                                    |                                   |                                                    |                              | $\mathbf{1}$                           |                         |                                                                  |                                        | $\overline{2}$                   |                |
| <b>PLAGAS</b>                    | 13                           |                         |                                       |                                 |                                        |                                            |                |                         | 6                           |                                                 |                                       |                |                             |                             |                                             |                |                                    |                                   |                                                    |                              | $\overline{7}$                         |                         |                                                                  |                                        |                                  |                |
| <b>SEQUIA</b>                    | 783                          | 19                      |                                       | 164                             | 14                                     | 186                                        | 29             |                         | 41                          | 82                                              | 58                                    | 21             | 88                          |                             |                                             | 11             |                                    | $\tau$                            | $\overline{9}$                                     | 1                            |                                        | 33                      |                                                                  | 20                                     |                                  |                |
| SISMO (*)                        | 55                           | $\overline{\mathbf{2}}$ |                                       |                                 | 25                                     |                                            |                |                         | $\overline{2}$              |                                                 |                                       |                |                             |                             |                                             | $\mathbf{1}$   |                                    |                                   | $\overline{4}$                                     |                              |                                        | 21                      |                                                                  |                                        |                                  |                |
| <b>TORMENTA ELECTRICA</b>        | 25                           |                         |                                       | 8                               |                                        |                                            |                |                         | 6                           |                                                 |                                       |                |                             |                             |                                             |                | 1                                  |                                   | $\mathbf{1}$                                       | $\overline{2}$               |                                        | $\overline{7}$          |                                                                  |                                        |                                  |                |
| <b>VIENTOS FUERTES</b>           | 699                          | 35                      | $\overline{2}$                        | 163                             | $\overline{c}$                         | 29                                         | 34             |                         | 21                          | 71                                              | 17                                    |                | 22                          | 12                          | 6                                           |                | 20                                 | 10                                | 3                                                  | 45                           | 19                                     | 48                      | 42                                                               | 19                                     | 10                               | 68             |
| <b>OTROS</b>                     | 34                           |                         |                                       |                                 |                                        |                                            |                | $\overline{2}$          |                             |                                                 |                                       |                |                             |                             | 11                                          | 8              |                                    |                                   |                                                    |                              | $\overline{2}$                         | $\overline{2}$          |                                                                  |                                        | $\overline{2}$                   |                |

**Tabla 3:** *Emergencias y daños ocurridos a nivel nacional, durante el año 2017*

FUENTE: SINPAD-COEN-INDECI, Sub-Dirección de aplicaciones estadísticas-DIPPE-INDECI

FUENTE: SINPAD-COEN-INDECI, Sub-Dirección de aplicaciones estadísticas-DIPPE-INDECI

| Fenómeno                  |     | Año 2016 |                | Año 2017 |
|---------------------------|-----|----------|----------------|----------|
| <b>Alud</b>               | 1   | 0.18%    |                | 0.00%    |
| <b>Bajas Temperaturas</b> | 9   | 1.61%    | 5              | 4.00%    |
| <b>Derrumbe</b>           | 26  | 4.64%    | 1              | 0.80%    |
| <b>Deslizamiento</b>      | 45  | 8.04%    | 4              | 3.20%    |
| <b>Erosión</b>            |     | $0.00\%$ | 1              | 0.80%    |
| <b>Huayco</b>             | 8   | 1.43%    | $\mathfrak{D}$ | 1.60%    |
| <b>Incendio Forestal</b>  | 6   | 1.07%    | 23             | 18.40%   |
| Incendio Urbano e Indust. | 14  | 2.50%    | 8              | 6.40%    |
| <b>Inundación</b>         | 15  | 2.68%    | 1              | 0.80%    |
| Lluvia Intensa            | 390 | 69.64%   | 17             | 13.60%   |
| <b>Sequia</b>             |     | $0.00\%$ | 29             | 23.20%   |
| <b>Vientos Fuertes</b>    | 37  | 6.61%    | 34             | 27.20%   |
| <b>Otros</b>              | 9   | 1.61%    |                | $0.00\%$ |
| <b>Total</b>              | 560 | 100      | 125            | 100      |

<span id="page-24-0"></span>**Tabla 4:** *Fenómenos naturales de mayor incidencia en Cajamarca 2016 - 2017*

Como se aprecia en la Tabla 4, en la Región de Cajamarca existen peligros de Geodinámica Externa (Deslizamientos) 8.04% en el año 2016 y 3.02% 2017 y fenómenos Hidrometeorológicos (Temperaturas bajas, lluvias intensas 69.64% y 13.60% en el año 2016 y 2017 respectivamente, sequías, erosión y vientos fuertes) cuyos efectos pueden derivar en huaycos, inundaciones, derrumbes, a continuación (Figura 5) se muestra y detalla de forma gráfica lo expuesto anteriormente.

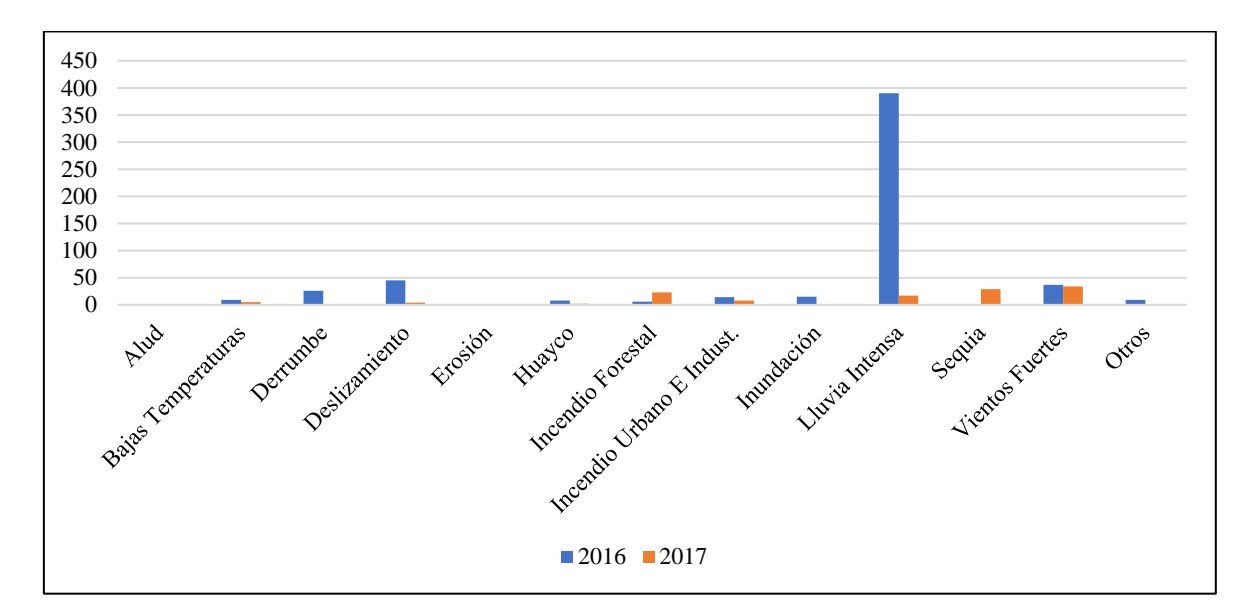

<span id="page-24-1"></span>*Figura 5***: Fenómenos Cajamarca 2016 - 2017**

#### <span id="page-25-0"></span>**4.6. Peligros en el área de influencia del proyecto**

#### <span id="page-25-1"></span>**4.6.1. Sismos (Geodinámica interna)**

#### **Magnitud del Sismo (Escala de Richter y Escala de Magnitud de Momento)**

La escala de Richter (Richter 1935) utiliza la amplitud de una onda grabada con un sismógrafo Wood-Anderson a una distancia conocida de la fuente para calcular la fuerza de un evento. Por desgracia, la escala de Richter y muchas otras escalas de magnitud que han sido propuestas tienen algunos inconvenientes. Por un lado, la escala de Richter tiene una magnitud máxima de 7.0 o menos, lo que significa que todo gran terremoto tendría siempre una magnitud de 7.0 o menos. Además, la escala de Richter sólo describe la amplitud de onda máxima y no da ninguna indicación de la energía total que se libera por el evento.

La magnitud de momento (Mw) se introdujo a finales de los años setenta (Hanks y Kanamori 1979) y, desde entonces, se ha convertido en el método más utilizado para describir el tamaño de un microsismo. La magnitud de momento mide el tamaño de los eventos en términos de la cantidad de energía liberada. Específicamente, la magnitud de momento se refiere a la cantidad de movimiento por roca (es decir, la distancia del movimiento a lo largo de una falla o fractura) y el área de la falla o superficie de la fractura. Dado que la magnitud de momento puede describir algo físico sobre el evento, los valores calculados pueden ser fácilmente comparados con los valores de magnitud para otros eventos.

En la zona del proyecto (Figura 6) no se han registrado sismos de alta magnitud, pero aproximadamente a 35 kilómetro del área del proyecto existe información de sismos mayores a 5 Mw a una profundidad 60 Km.

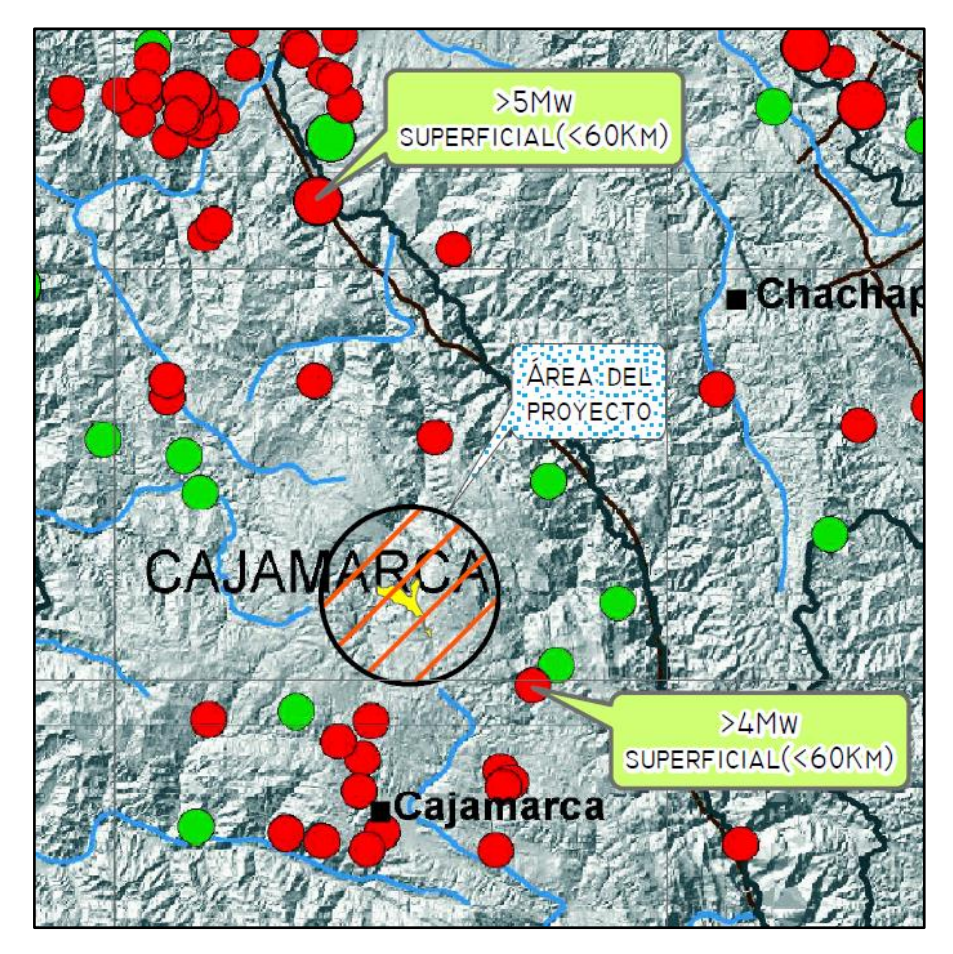

<span id="page-26-0"></span>*Figura 6***: Magnitudes sísmicas de la zona del proyecto** FUENTE: Instituto Geofísico del Perú

#### **Intensidad del sismo (Escala de Mercalli es una escala de 12 puntos)**

Se refiere a los daños causados en las edificaciones. Se mide con la "Escala de Mercalli" (Elementary Seismology by C.F. Richter, Published by W.F. Freeman), basada en la observación de los daños causados por el sismo en las construcciones y en la sensación de las personas. A diferencia de otras medidas que cuantifican terremotos, como la escala Richter o la escala de magnitud de momento, no es una medida de la energía total liberada del terremoto, por lo que no es una medida de magnitud sino de intensidad.

Aceleración natural del suelo, es la aceleración sísmica medida y utilizada en terremotos que consiste en una medición directa de las aceleraciones que sufre la superficie del suelo. Es una medida muy importante en ingeniería sísmica. Normalmente la unidad de aceleración utilizada es la intensidad del campo gravitatorio ( $g = 9.81$  m/s2). Se puede medir con simples acelerómetros y es sencillo correlacionar la aceleración sísmica con la escala de Mercalli.

La aceleración máxima (Figura 7) en el área del proyecto comprende los 300 Gal – 310 Gal (1 Gal = 0.01 m/s2), un promedio de 3.05 m/s2 (0.311 G).

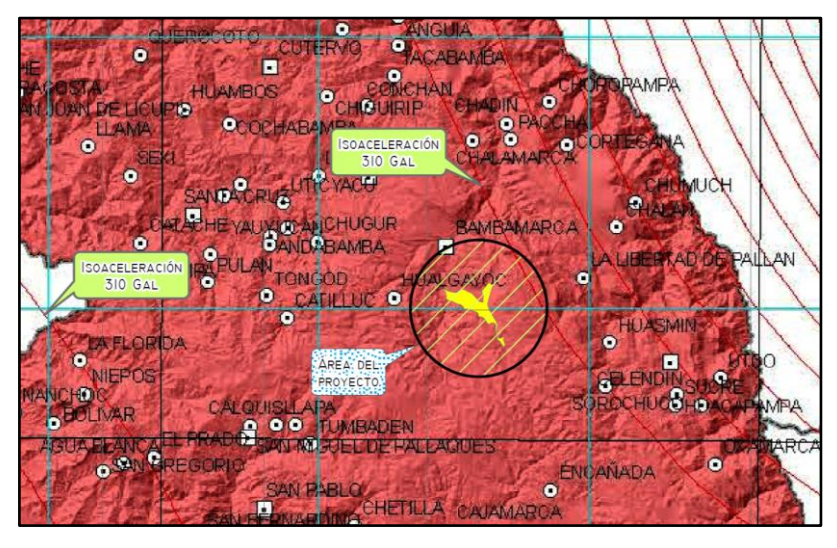

*Figura 7***: Isoaceleración de la zona del proyecto** FUENTE: Instituto Geofísico del Perú

<span id="page-27-1"></span>La correlación con la escala de Mercalli (Tabla5), mide la intensidad de un terremoto según los daños que produce. Normalmente, esta escala es directamente relacionable con la intensidad, aunque la existencia en la zona de construcciones mucho más resistentes (o mucho menos resistentes) de lo normal puede falsear la medición de la escala de Mercalli, perdiéndose la correlación.

<span id="page-27-0"></span>

| Escala de               | Aceleración      | <b>Velocidad</b> | Percepción del | Potencial de daño |
|-------------------------|------------------|------------------|----------------|-------------------|
| <b>Mercalli</b>         | sísmica          | sísmica          | temblor        |                   |
|                         | (G)              | $\text{(cm/s)}$  |                |                   |
| T                       | < 0.0017         | < 0.1            | No apreciable  | Ninguno           |
| $II-III$                | $0.0017 - 0.014$ | $0.1 - 1.1$      | Muy leve       | Ninguno           |
| IV                      | $0.014 - 0.039$  | $1.1 - 3.4$      | Leve           | Ninguno           |
| V                       | $0.039 - 0.092$  | $3.4 - 8.1$      | Moderado       | Muy leve          |
| VI                      | $0.092 - 0.18$   | $8.1 - 16$       | Fuerte         | Leve              |
| VII                     | $0.18 - 0.34$    | $16 - 31$        | Muy fuerte     | Moderado          |
| <b>VIII</b>             | $0.34 - 0.65$    | $31 - 60$        | Severo         | Moderado a fuerte |
| $\mathbf{I} \mathbf{X}$ | $0.65 - 1.24$    | $60 - 116$       | Violento       | Fuerte            |
| $X+$                    | >1.24            | >116             | Extremo        | Muy fuerte        |

**Tabla 5:** *Correlación escala de Mercalli y aceleración sísmica*

FUENTE: CISMID

Según la aceleración dada la ubicación del área del proyecto (0.311 G) le corresponde una escala de Mercalli de VII (Figura 8), donde se tiene una percepción del temblor muy fuerte y poseen un daño potencial moderado; donde existe sacudida sentida por la zona. Algunos muebles pesados cambian de sitio y provoca daños leves, en especial en viviendas de material ligero.

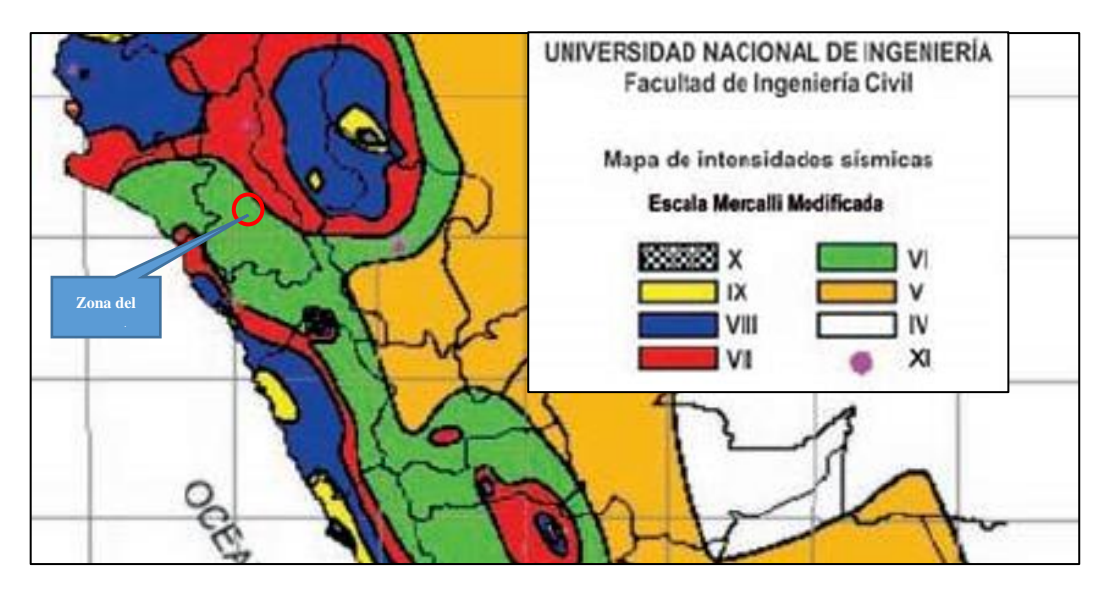

<span id="page-28-0"></span>*Figura 8***: Escala de intensidades – mapa Isosismos** FUENTE: CISMID/FIC-UNI

De acuerdo al DECRETO SUPREMO QUE MODIFICA LA NORMA TECNICA E.30 "DISEÑO SISMORESISTENTE" DEL REGLAMENTO NACIONAL DE EDIFICACIONES, APROBADA POR DECRETO SUPREMO N°011-2006-VIVIENDA, MODIFICADA CON DECRETO SUPREMO N° 002-2014-VIVIENDA, Norma Publicada por el diario El Peruano, el 24 de enero del 2016 con DECRETO SUPREMO N°003-2016- VIVIENDA. El territorio nacional se ha considerado dividirlo en cuatro zonas, basado en la distribución espacial de la sismicidad observada, las características generales de los movimientos sísmicos y la atenuación de éstos con la distancia epicentral, así como en la información Neotectónica; la Zonificación del territorio nacional es la siguiente:

 Zona 1: Esta es una zona con riesgo sísmico débil, intensidad de V a menos grados en la escala de Mercalli Modificada.

- Zona 2: es la segunda zona con peligrosidad sísmica moderada, intensidad de VI a VII grados en la escala de Mercalli Modificada.
- Zona 3: En esta zona pueden ocurrir sismos de intensidad VII, con elevación local hasta IX grados en escala Mercalli Modificada.
- Zona 4: En esta zona pueden ocurrir sismos de intensidad VIII, con elevación local hasta X grados en escala Mercalli Modificada.

Para cada zona se asigna un factor Z (este factor se interpreta como la aceleración máxima horizontal en suelo rígido con una probabilidad de 10 % de ser excedida en 50 años), para el caso de la ubicación del proyecto está ubicada en la zona 2 y le correspondería un valor de Z=0.25 (Figura 9), dada la proximidad a la zona 3 se recomienda tomar un valor de Z=0.35 para los diseños. Por lo anteriormente mencionado, la aceleración de 0.35 G es lo más recomendable, ya que, es la aceleración natural del suelo según el Instituto Geofísico del Perú, que comprende para la zona del proyecto Tambo, Quengorio de 0.304 G – 0.316 G.

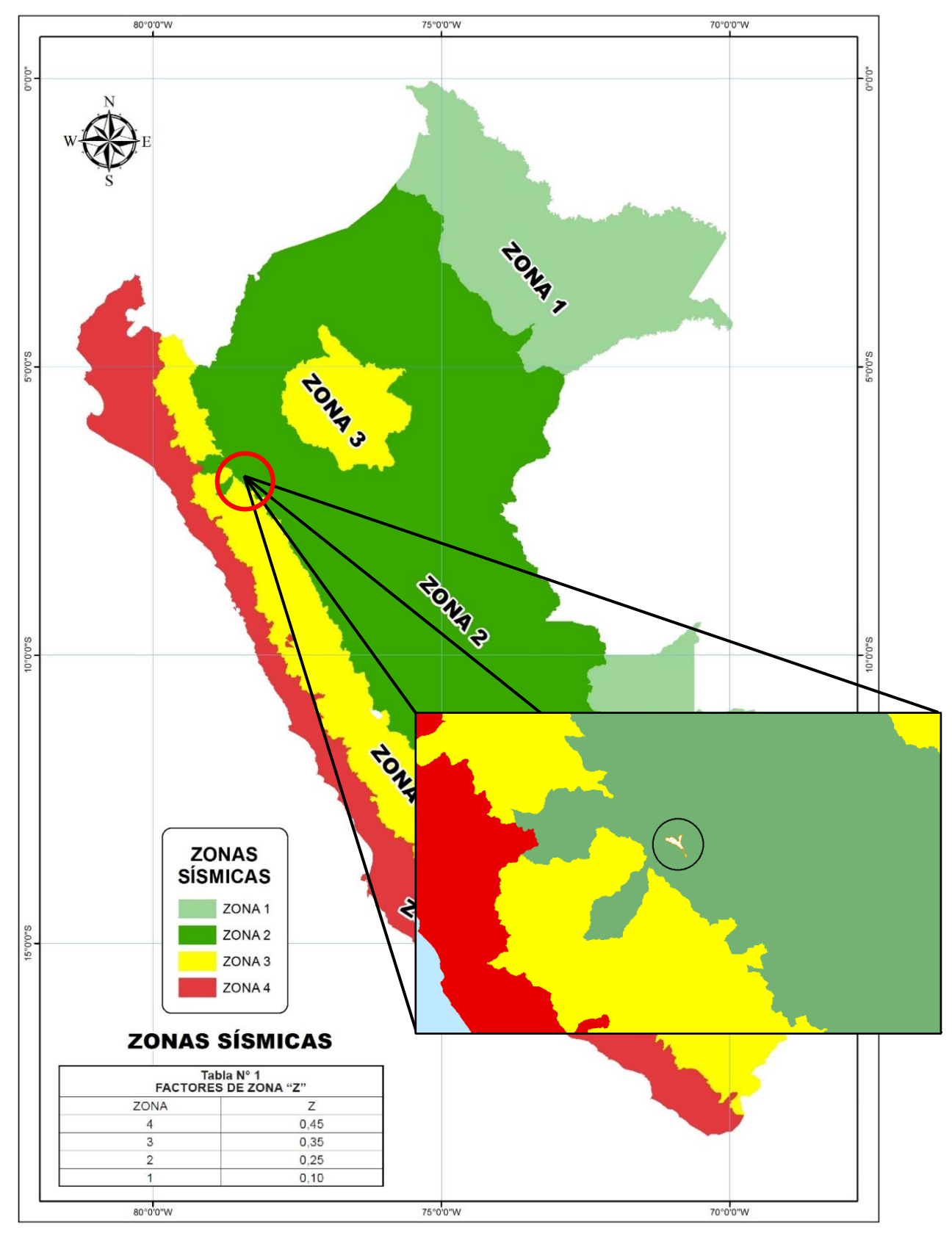

## <span id="page-30-0"></span>*Figura 9***: Zonificación Sísmica**

FUENTE: Decreto Supremo N° 002-2016-Vivienda

#### **Sismicidad histórica**

La región Cajamarca ha sido afectada por un gran número de sismos que produjeron intensidades mayores a VI MM, siendo los más importantes los sismos del 14 de febrero de 1619, con intensidades de IX MM; el 24 de julio de 1912, con intensidades de VIII MM en Piura y VI en Huancabamba; el 14 de mayo de 1928, con intensidades de IX MM en Chachapoyas, VII MM en Moyobamba, Bagua, Jaén y Huancabamba; el 12 de diciembre de 1953, con intensidades de VIII MM en Corrales; el 19 de junio de 1968, con intensidades de X MM en Angaisa y VII MM en Moyobamba; el 31 de mayo de 1970 con intensidades de IX MM en Casma y Chimbote; el 29 de mayo de 1990, con intensidades de VII MM en Soritor, Porvenir, y VI en Moyobamba; y el 4 de abril de 1991, con VII MM en Moyobamba y Nueva Cajamarca.

<span id="page-31-1"></span>

| Peligro      | Fecha      | Coor.                                  | <b>Hechos</b>                                                                                      | Daños                                                                                                    | Nivel de<br>peligro |
|--------------|------------|----------------------------------------|----------------------------------------------------------------------------------------------------|----------------------------------------------------------------------------------------------------|---------------------|
| <b>Sismo</b> | 25/09/2005 | 78.52424<br>$-6.67876$<br>ong.<br>lat. | 8:55<br>A horas<br>fuerte<br>produjo<br>un<br>movimiento sísmico en la de<br>ciudad de Bambamarca. | del<br>Consecuencia<br>pm se movimiento<br>sísmico<br>colapsaron 2 viviendas<br>material<br>tapial<br>quedando 6<br>personas<br>damnificadas | <b>Bajo</b>         |

**Tabla 6:** *Sismos registrados en el área de estudio*

FUENTE: INDECI (2018)

#### <span id="page-31-0"></span>**4.6.2. Deslizamiento (Geodinamica externa)**

Los movimientos de masa en laderas (Figura 10), son procesos de movilización lenta o rápida que involucran suelo, roca o ambos, causados por exceso de agua en el terreno y/o por efecto de la fuerza de gravedad.

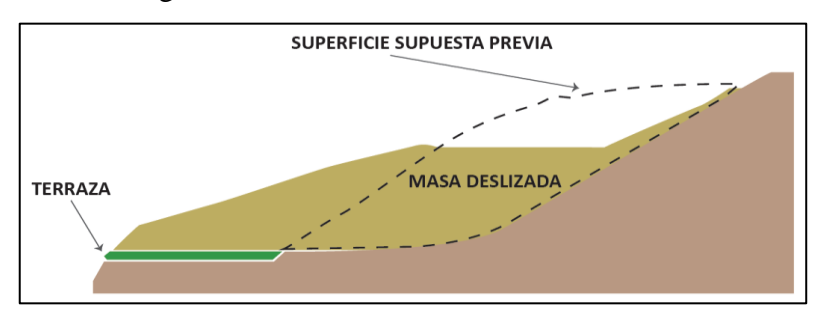

<span id="page-31-2"></span>*Figura 10***: Movimiento de masas** FUENTE: Adaptado por CENEPRED de YESANO (2014)

Los deslizamientos consisten en un descenso masivo o relativamente rápido (Figura 11), a veces de carácter catastrófico, de materiales, a lo largo de una pendiente. El deslizamiento se efectúa a lo largo de una superficie de deslizamiento, o plano de cizalla, que facilita la acción de la gravedad.

La pérdida de cobertura vegetal y forestal favorece a la meteorización y el consecuente desplazamiento mecánico del material por factores desencadenantes.

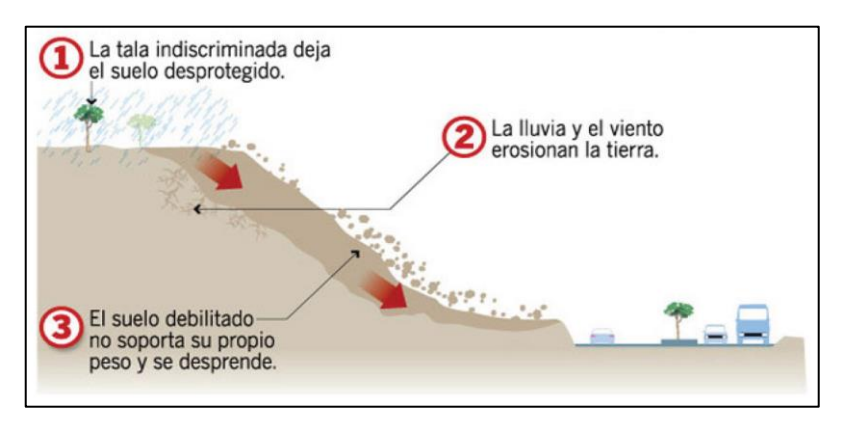

### *Figura 11***: Deslizamiento por falta de cobertura vegetal**

FUENTE: Adaptado por CENEPRED de Chávez (2014)

#### <span id="page-32-1"></span>**Deslizamiento histórico**

En la siguiente Tabla 7 se puede apreciar los deslizamientos por fechas y el nivel de peligrosidad que ocasionaron en el área del proyecto.

<span id="page-32-0"></span>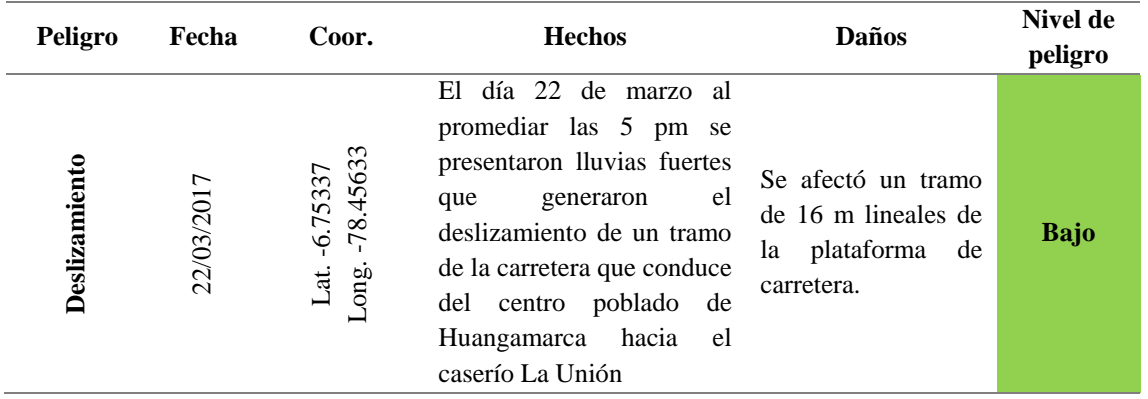

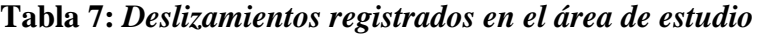

«continuación»

| Peligro | Fecha      | Coor.                                | <b>Hechos</b>                                                                                                    | <b>Daños</b>                                                                                                    | Nivel de<br>peligro |
|---------|------------|--------------------------------------|----------------------------------------------------------------------------------------------------|----------------------------------------------------------------------------------------------------|---------------------|
|         | 17/03/2017 | $-78.46486$<br>Lat. -6.76643<br>ong. | El día 17 de marzo al<br>promediar las 5 pm, se<br>registraron lluvias intensas,<br>originando deslizamientos<br>en los cortes de carretera,<br>donde se ubican viviendas<br>de adobe | Dos tramos de la<br>carretera<br>intransitables<br>con<br>una longitud de 0.08<br>km, dos viviendas de<br>adobe afectadas, dos<br>familias<br>afectadas<br>con un total de 7<br>personas. | <b>Bajo</b>         |
|         | 18/03/2013 | Long. -78.49078<br>Lat. -6.77157     | Aproximadamente a las<br>5:45 pm se produjo un<br>deslizamiento en el centro<br>poblado de Tambo                                                                                      | Dejo como saldo 1<br>vivienda destruida y<br>3<br>personas<br>damnificadas.                                                                                                    | <b>Bajo</b>         |

FUENTE: INDECI (2018)

#### <span id="page-33-0"></span>**4.6.3. Lluvias intensas (Hidrometeorológico)**

La lluvia es una precipitación de agua en forma de gotas que caen de modo continuo con diferente intensidad. Puede ser llovizna, lluvia o chaparrón.

Las lluvias ocurren todos los años entre los meses de enero a marzo con mayor magnitud e intensidad. Entre octubre y noviembre y en mayo ocurren lluvias de menor magnitud e intensidad. Las lluvias de mayor magnitud e intensidad ocurren con un periodo de retorno aproximado de 10 años.

#### **Lluvias intensas históricas**

En la siguiente Tabla 8 pueden apreciarse las lluvias intensas por fechas, y el nivel de peligrosidad que ocasionaron en el área del proyecto.

<span id="page-34-1"></span>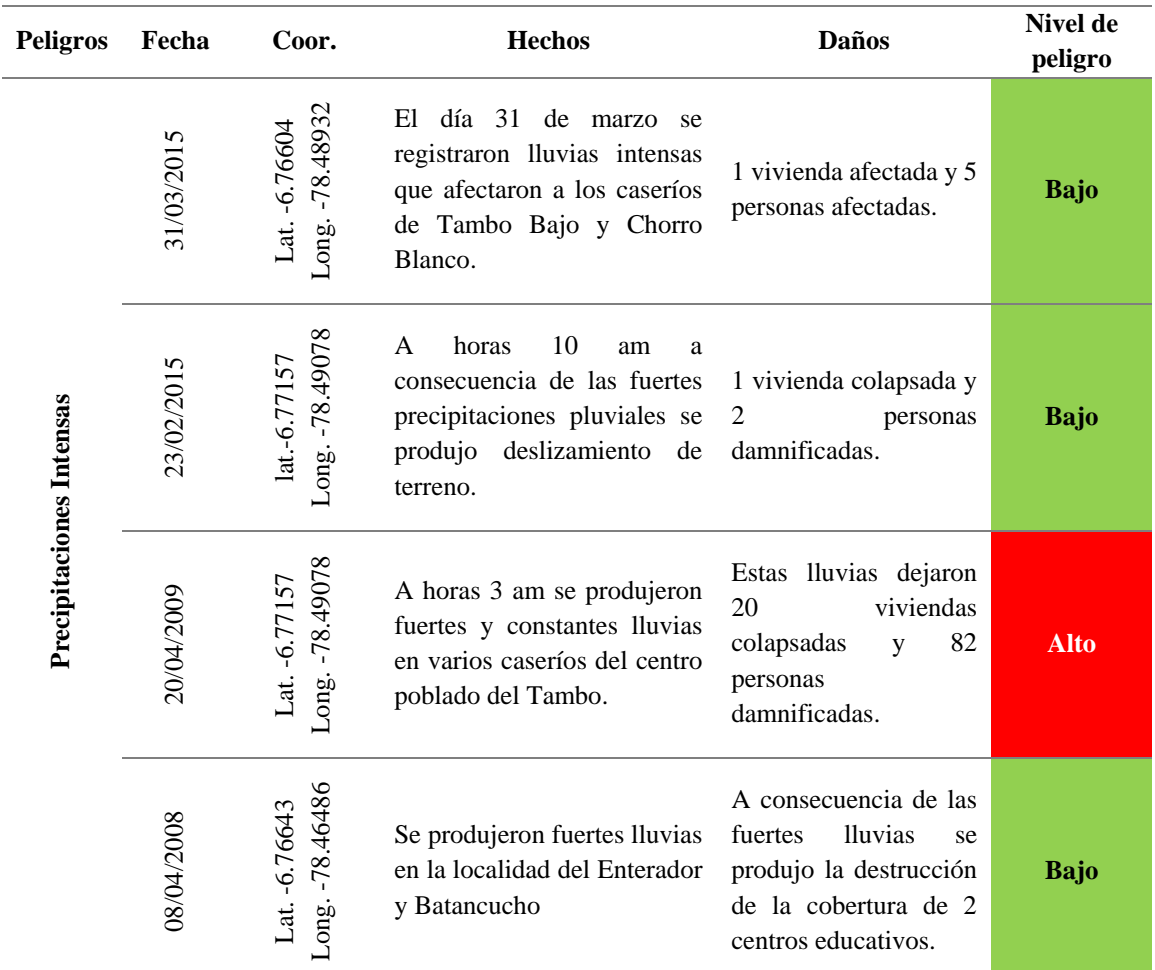

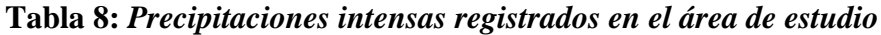

FUENTE: INDECI (2018)

## <span id="page-34-0"></span>**4.6.4. Vientos fuertes (Hidrometeorológico)**

Los vientos fuertes o huracanados son muy reiterativos en el área de estudio.

### **Vientos fuertes históricos**

En la siguiente Tabla 9 pueden apreciarse los vientos fuertes por fechas, y el nivel de peligrosidad que estos ocasionaron en el área del proyecto.

<span id="page-35-0"></span>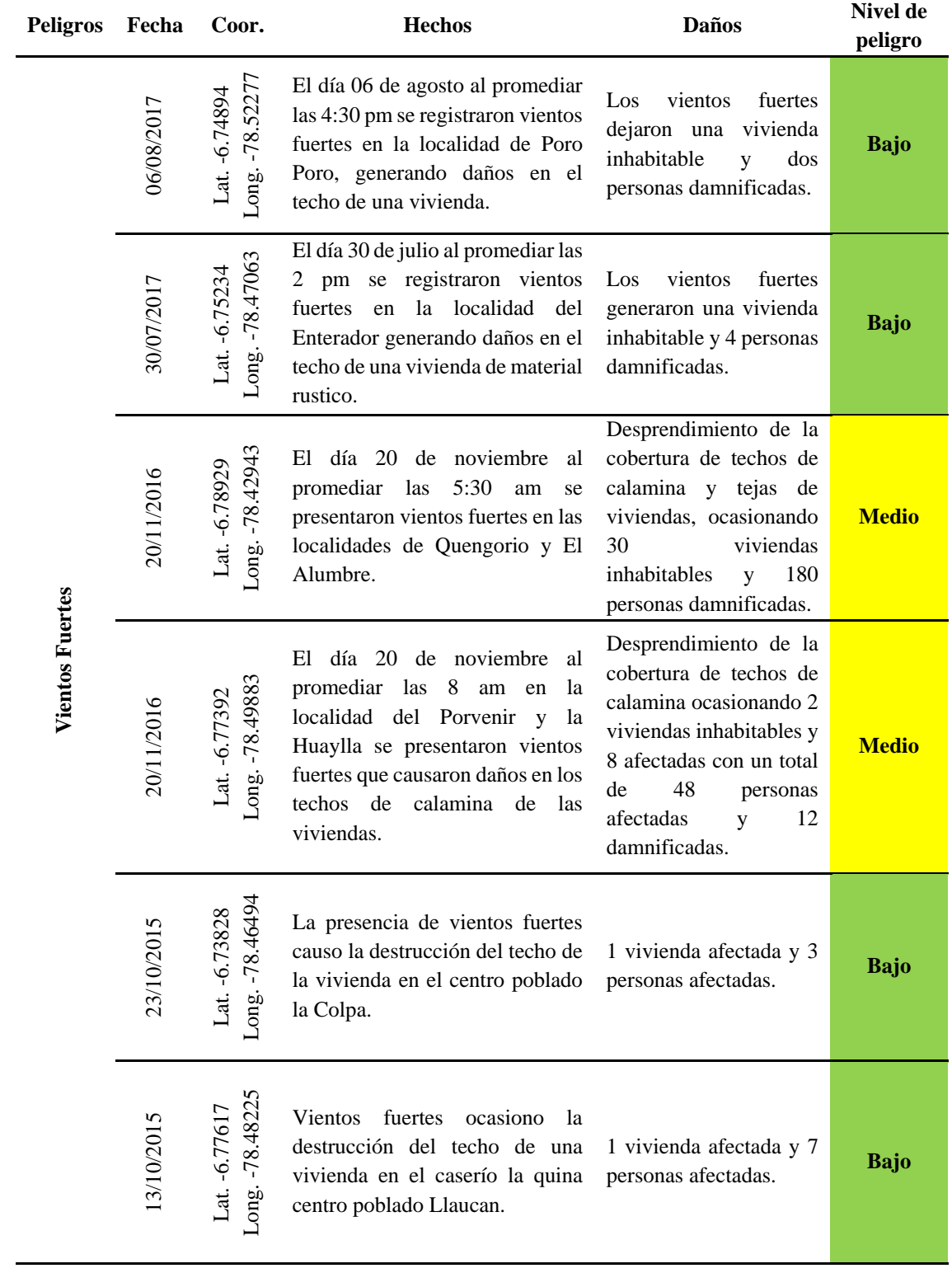

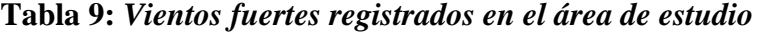
# «continuación»

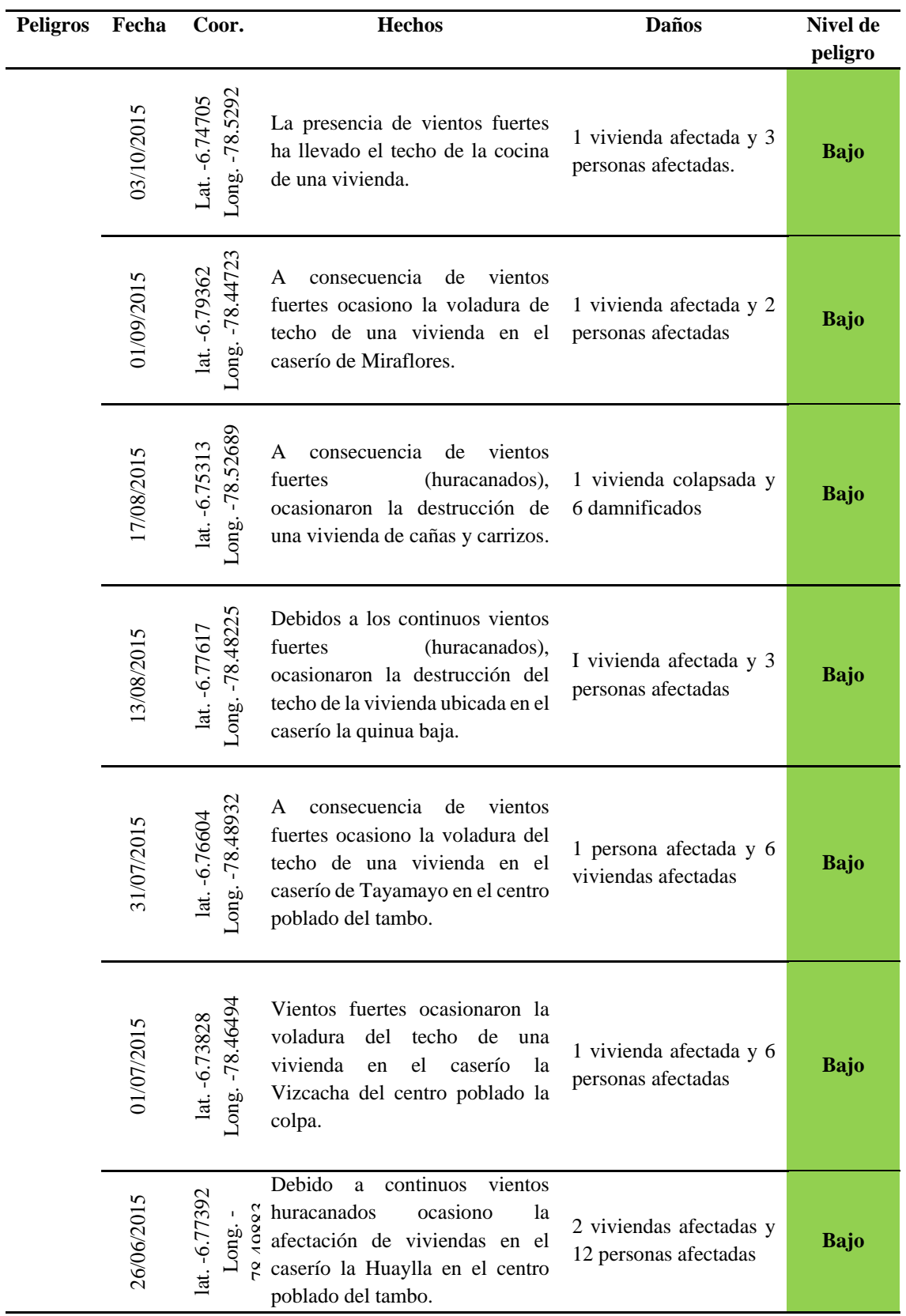

# «continuación»

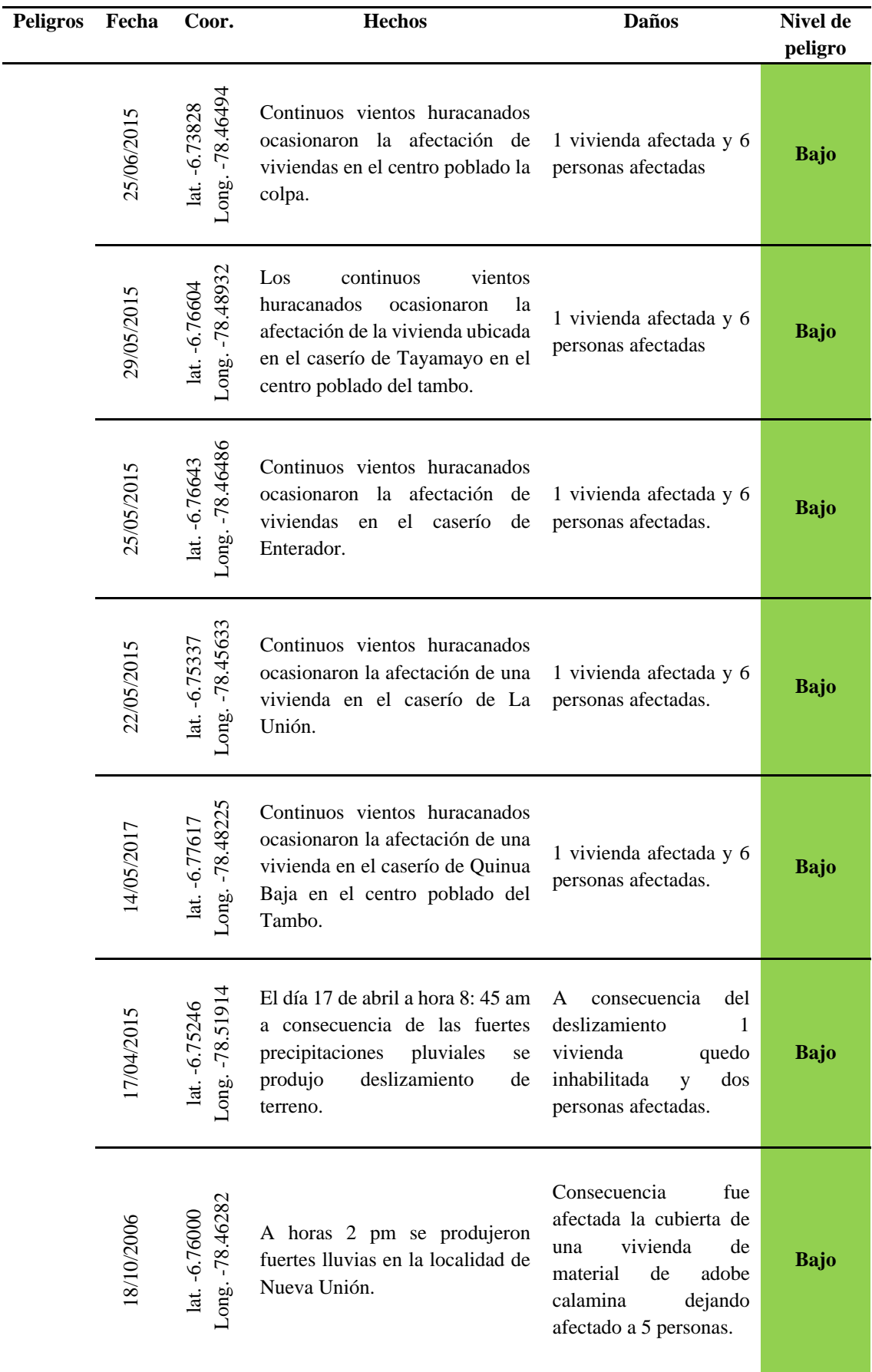

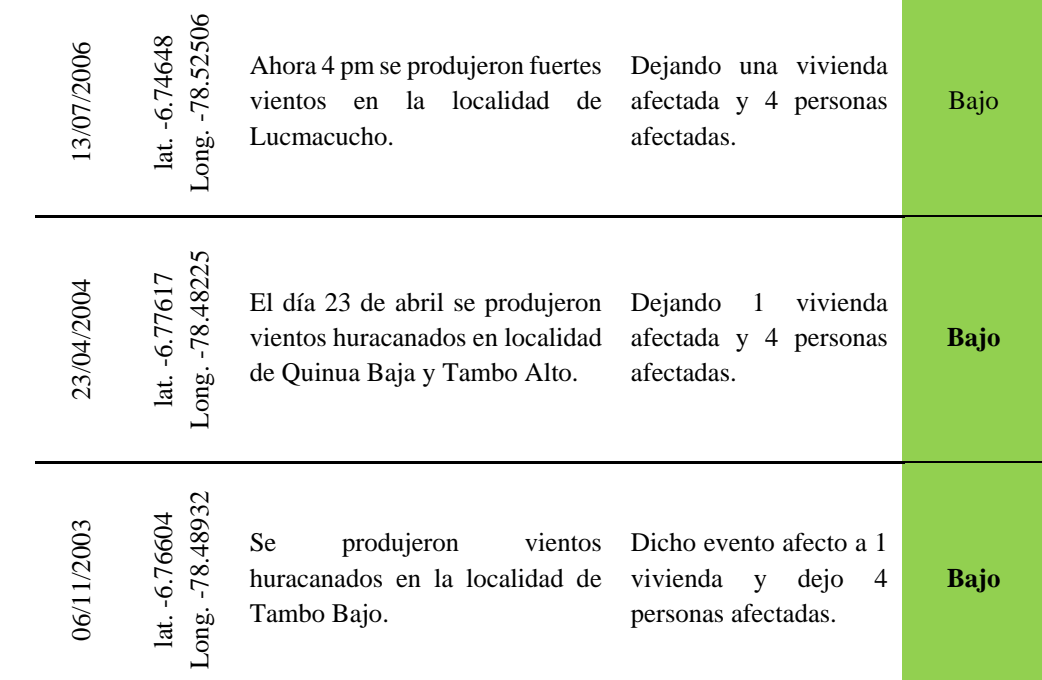

FUENTE: INDECI (2018)

#### **4.6.5. Inundaciones (Hidrometeorológico)**

Se producen cuando las lluvias intensas o continuas sobrepasan la capacidad de campo del suelo, el volumen máximo de transporte del río es superado y el cauce principal se desborda e inunda los terrenos circundantes.

Las llanuras de inundación (franjas de inundación) son áreas de superficie adyacente a ríos o riachuelos, sujetas a inundaciones recurrentes. Debido a su naturaleza cambiante, las llanuras de inundación y otras áreas inundables deben ser examinadas para precisar la manera en que pueden afectar al desarrollo o ser afectadas por él Los tipos de inundación pueden clasificarse en: (Manual Para la Evaluación de Riesgos originados por Fenómenos Naturales 2014 – CENEPRED)

# **Por su duración:**

Inundaciones estáticas o lentas: Generalmente se producen cuando las lluvias son persistentes y generalizadas, producen un aumento paulatino del caudal del río hasta superar su capacidad máxima de transporte, por lo que el río se desborda, inundando áreas planas cercanas al mismo, a estas áreas se les denomina llanuras de inundación.

### **Por su origen:**

Inundaciones fluviales: Causadas por el desbordamiento de los ríos y los arroyos. Es atribuida al aumento brusco del volumen de agua más allá́ de lo que un lecho o cauce es capaz de transportar sin desbordarse, durante lo que se denomina crecida (consecuencia del exceso de lluvias).

Fenómeno de El Niño: El fenómeno El Niño es un calentamiento de la superficie de las aguas del Pacífico. Este se caracteriza por el ingreso de una masa superficial de aguas cálidas en el mar, desde el norte en el caso del Perú, que genera un aumento cambios climáticos anómalos, como el aumento de la temperatura del mar, afectado la pesca, además de intensas lluvias y también sequías.

Lluvias intensas: Es la precipitación de partículas de agua, en forma líquida, que cae de la nube. Para una determinada región existe una precipitación promedio, cuando supera dicho promedio y genera daños, se tipifica como una lluvia intensa.

Por otro lado, las características de la topografía del terreno y el tipo de suelo que presenta el distrito hacen prever que de producirse lluvias intensas estas sobrepasarían la capacidad de campo del suelo.

# **Inundaciones históricas**

En la siguiente tabla pueden apreciarse las inundaciones por fechas y el nivel de peligrosidad que estos ocasionaron en el área del proyecto.

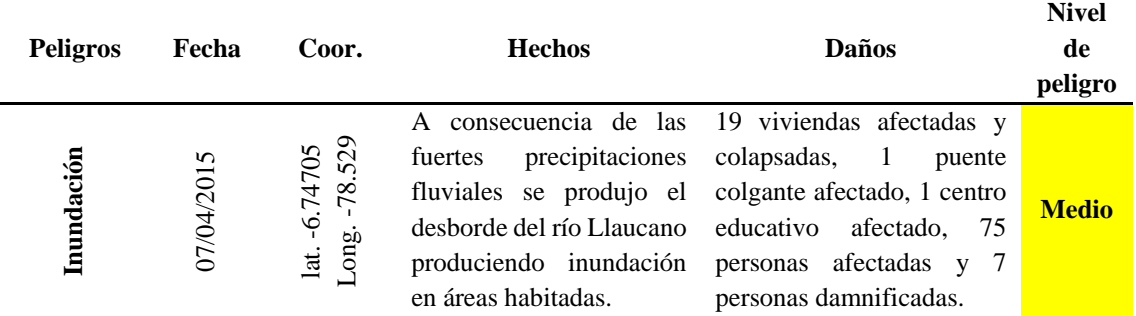

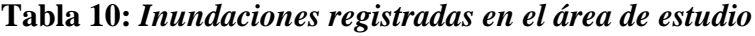

«continuación»

| <b>Peligros</b> | Fecha      | Coor.                                | <b>Hechos</b>                                                                                                    | Daños                                                                                                    | Nivel de     |
|-----------------|------------|--------------------------------------|----------------------------------------------------------------------------------------------------|----------------------------------------------------------------------------------------------------|--------------|
|                 |            |                                      |                                                                                                    |                                                                                                    | peligro      |
|                 | 21/04/2006 | lat. -6.74894<br>Long. -<br>78.52277 | A las 10 de la mañana por<br>las continuas lluvias se<br>produjo la inundación de<br>vivienda en<br>la<br>una<br>localidad de Poro Poro.                      | Como consecuencia se<br>produjo el colapso de<br>una vivienda, 4 personas<br>damnificadas<br>87<br>$\mathbf{V}$<br>personas afectadas.       | <b>Medio</b> |
|                 | 12/03/2006 | Long. -78.51605<br>$lat. -6.73712$   | A horas 2 pm por las<br><i>lluvias</i><br>constantes<br>se<br>produjo la inundación de<br>vivienda<br>la<br>en<br>una<br>localidad<br>Chicolón<br>de<br>Bajo. | A consecuencia de la<br>inundación una vivienda<br>de material de adobe y<br>tapial quedo colapsada y<br>dejo a 10 personas<br>damnificadas. | <b>Bajo</b>  |
|                 | 12/03/2006 | Long. -78.52261<br>$lat. -6.7434$    | A horas 2 pm por las<br><i>lluvias</i><br>constantes<br>se<br>produjo la inundación de<br>vivienda<br>la<br>en<br>una<br>localidad<br>de<br>Cashapamapa Alto  | 20<br>personas<br>damnificadas<br>2<br>y<br>viviendas destruidas.                                                                            | <b>Medio</b> |

FUENTE: INDECI (2018)

# **4.6.6. Granizadas (Hidrometeorológico)**

Es un tipo de precipitación con partículas irregulares de hielo. Ocurren tormentas intensas de granizo cuando la temperatura ambiental ha descendido por debajo de 0 grados centígrados, con lo cual se destruyen cultivos y daños a personas, animales e incluso a viviendas, en pocos minutos. Este tipo de eventos se producen principalmente entre enero y abril cada año.

Las granizadas ocurren en forma esporádica en el área de estudio en cualquier época del año, aunque con mayor frecuencia durante la estación de lluvias (febrero – marzo).

# **Granizadas históricas**

En la siguiente Tabla 11 pueden apreciarse las granizadas por fechas, y el nivel de peligrosidad que estos ocasionaron en el área del proyecto.

| <b>Peligros</b> | Fecha      | Coor.                                               | <b>Hechos</b>                                                                                       | Daños                                                               | Nivel de<br>peligro |
|-----------------|------------|-----------------------------------------------------|----------------------------------------------------------------------------------------------------|---------------------------------------------------------------------|---------------------|
| Granizo         | 06/10/2010 | 25<br>77617<br>78.482<br>ق<br>$\frac{8}{2}$<br>lat. | A horas 3 pm aproximadamente,<br>se presentó una fuerte granizada<br>en la localidad de Tambo Alto. | Dejando 6.25 ha de<br>papas perdidas y 6.25 ha<br>de haba perdidos. | <b>Medio</b>        |

**Tabla 11:** *Registro de granizadas en el área de estudio*

FUENTE: INDECI (2018)

### **4.7. Vulnerabilidad en el área de influencia del proyecto**

En el marco de la Ley N° 29664 del Sistema Nacional de Gestión del Riesgo de Desastres y su Reglamento (D.S. N°048-2011-PCM) se define la vulnerabilidad como la susceptibilidad de la población, la estructura física o las actividades socioeconómicas, de sufrir daños por acción de un peligro o amenaza (Figura 12). En este contexto para desarrollar el estudio, por la escala empleada surgió la necesidad de utilizar información primaria y secundaria a nivel de sectores, ya que, la disponibilidad de información a este nivel no existe como tal; este trabajo tiene por objetivo generar, el estado de vulnerabilidad de la infraestructura en el marco del estudio.

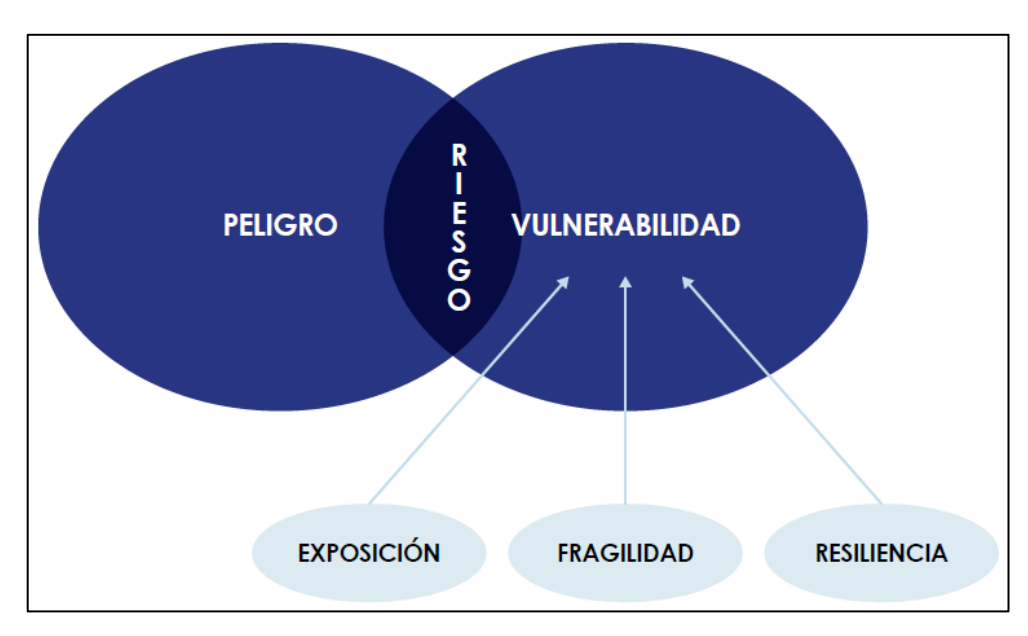

*Figura 12***: Factores de la vulnerabilidad** FUENTE: Adaptado por CENEPRED de CAN (2014)

# **Exposición**

La Exposición, está referida a las decisiones y prácticas que ubican al ser humano y sus medios de vida en la zona de impacto de un peligro. La exposición se genera por una relación no apropiada con el ambiente, que se puede deber a procesos no planificados de crecimiento demográfico, a un proceso migratorio desordenado, al proceso de urbanización sin un adecuado manejo del territorio y/o a políticas de desarrollo económico no sostenibles. A mayor exposición, mayor vulnerabilidad.

Con este componente factor se analizan las unidades sociales expuestas (población, unidades productivas, líneas vitales, infraestructura u otros elementos) a los peligros identificados.

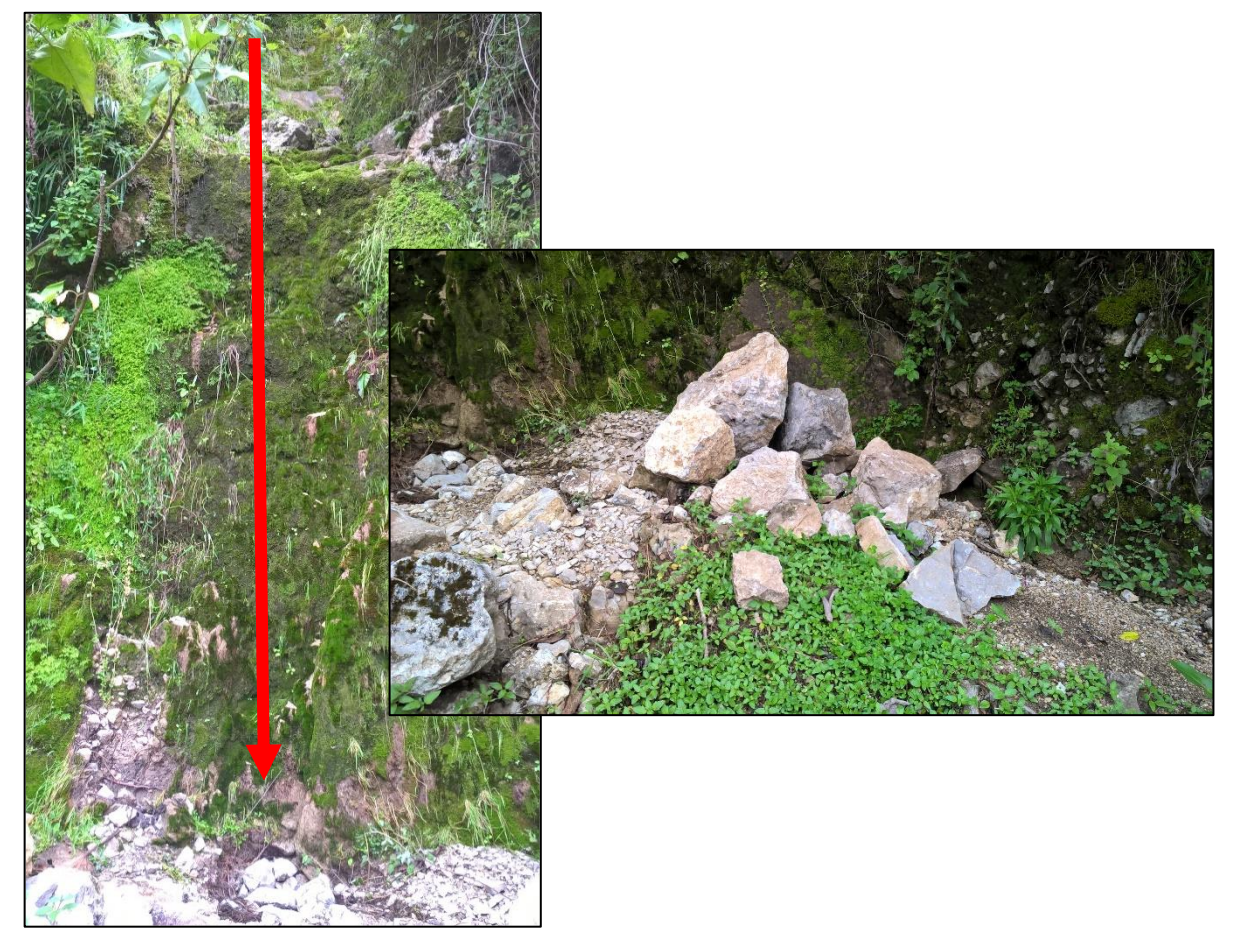

*Figura 13***: Quebradas que podrían poner en exposición la infraestructura (canal)**

Al respecto es importante indicar que se cuantifica la probable afectación de los elementos expuestos (área geográfica en riesgo) que están dentro del área de influencia del fenómeno de origen natural, calculando las probables pérdidas o daños (vidas humanas, infraestructura, bienes, y el ambiente), que podrían generarse a consecuencia de la manifestación de los fenómenos naturales.

Es importante analizar la posible pérdida en lo correspondiente a la:

- Dimensión social: población, salud, educación.
- Dimensión económica: agricultura, industria, comercio y turismo, transporte y comunicaciones, energía, agua y saneamiento.
- Dimensión ambiental: recursos naturales renovables y no renovables.

# **Fragilidad**

La Fragilidad, está referida a las condiciones de desventaja o debilidad relativa del ser humano y sus medios de vida frente a un peligro. En general, está centrada en las condiciones físicas de una comunidad o sociedad y es de origen interno, por ejemplo: formas de construcción, no seguimiento de normativa vigente sobre construcción y/o materiales, entre otros (Figura 14 y 15). A mayor fragilidad, mayor vulnerabilidad.

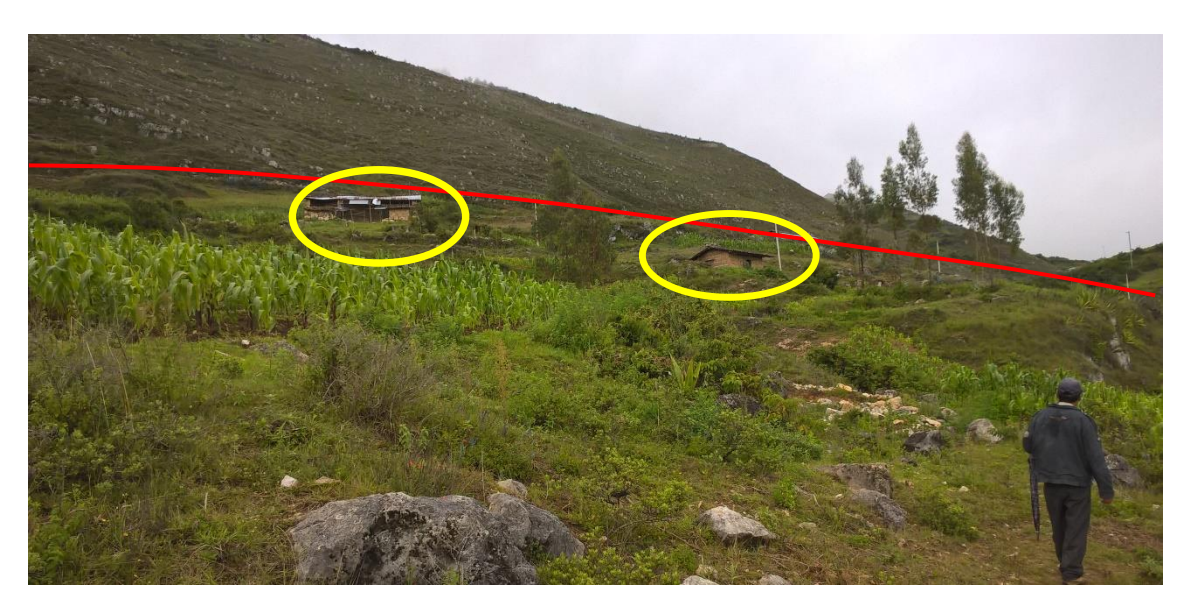

*Figura 14***: Trazo del canal y casas cercanas en su recorrido vista desde abajo**

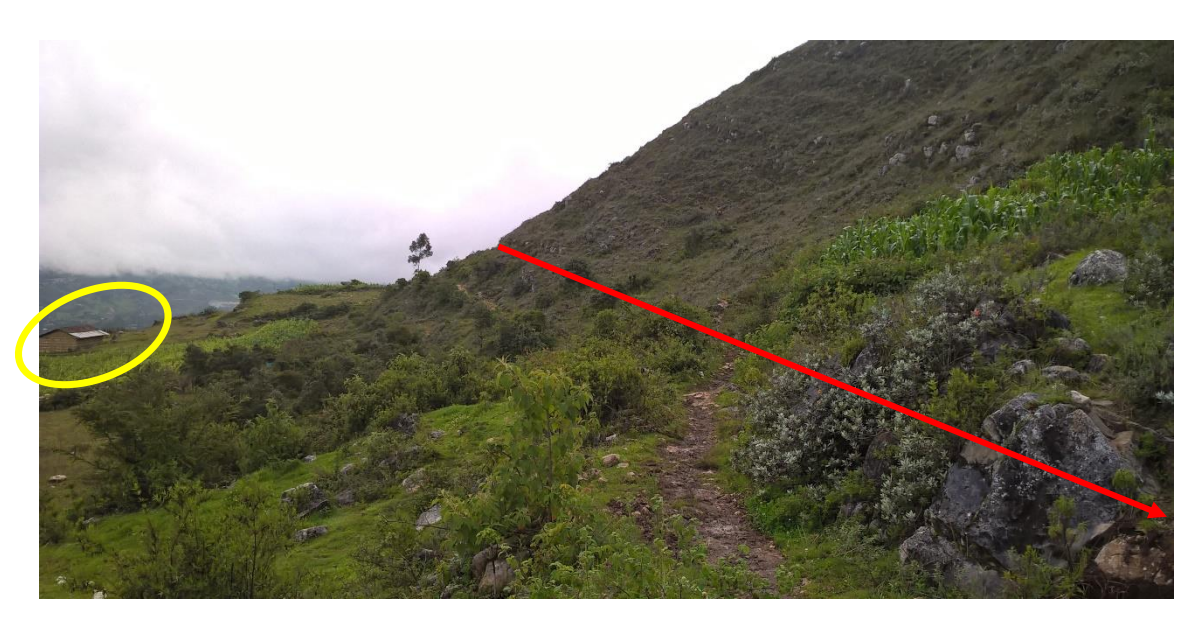

*Figura 15***: Trazo del canal y casas cercanas en su recorrido vista atras**

# **Resiliencia**

La Resiliencia, está referida al nivel de asimilación o capacidad de recuperación del ser humano y sus medios de vida frente a la ocurrencia de un peligro. Está asociada a condiciones sociales y de organización de la población. A mayor resiliencia, menor vulnerabilidad.

Para el Análisis de los componentes utilizando información de población y vivienda recopilada en campo y la secuencia de análisis de vulnerabilidad (Figura 16) es según el siguiente diagrama.

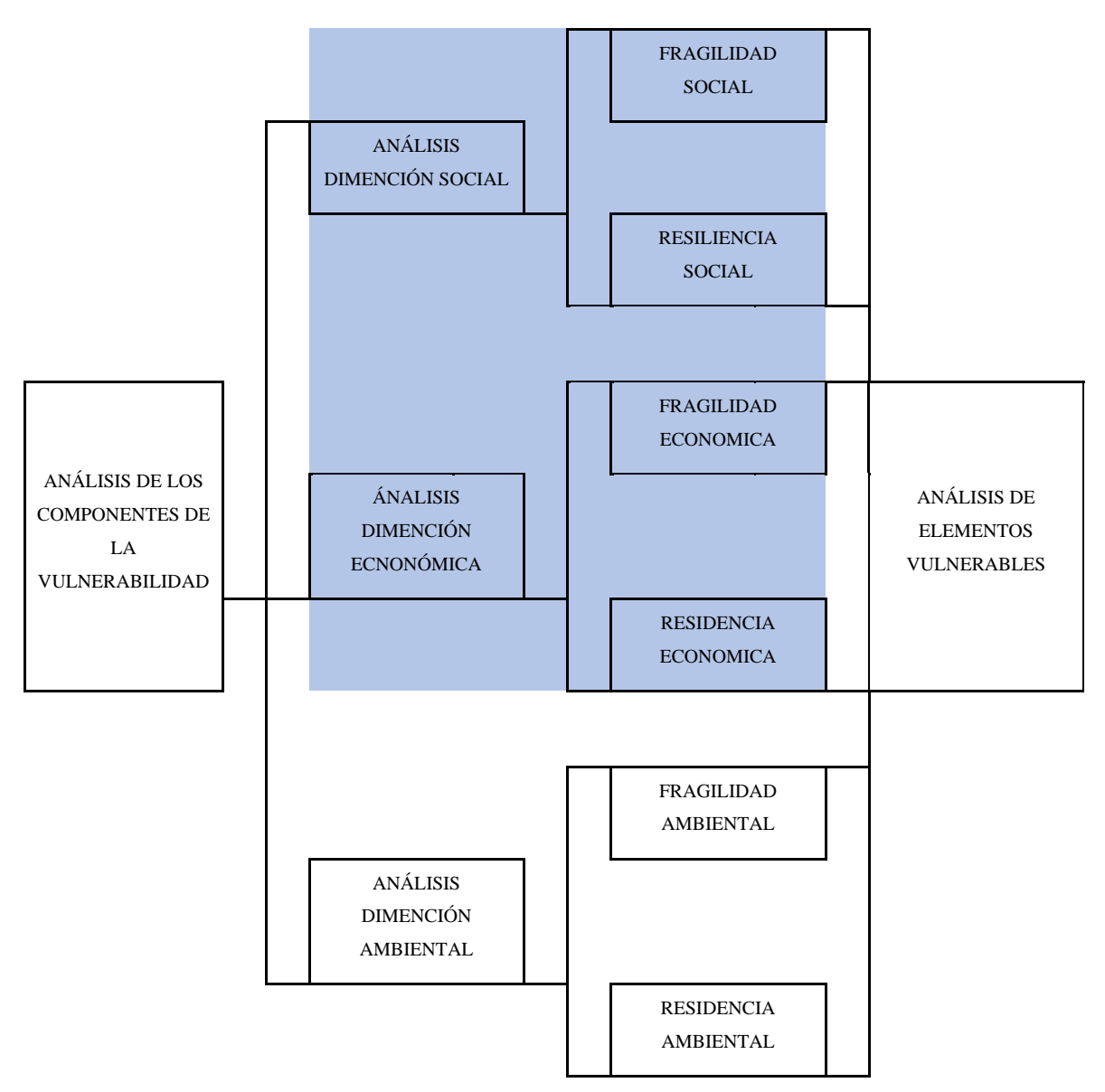

*Figura 16***: Secuencia de análisis de vulnerabilidad**

FUENTE: Manual Para la Evaluación de Riesgos originados por Fenómenos Naturales 2014 - CENEPRED

Para el caso de susceptibilidad se trabajó con el esquema (Figura 17) que se muestra a continuación, tanto para la exposición social y exposición económica.

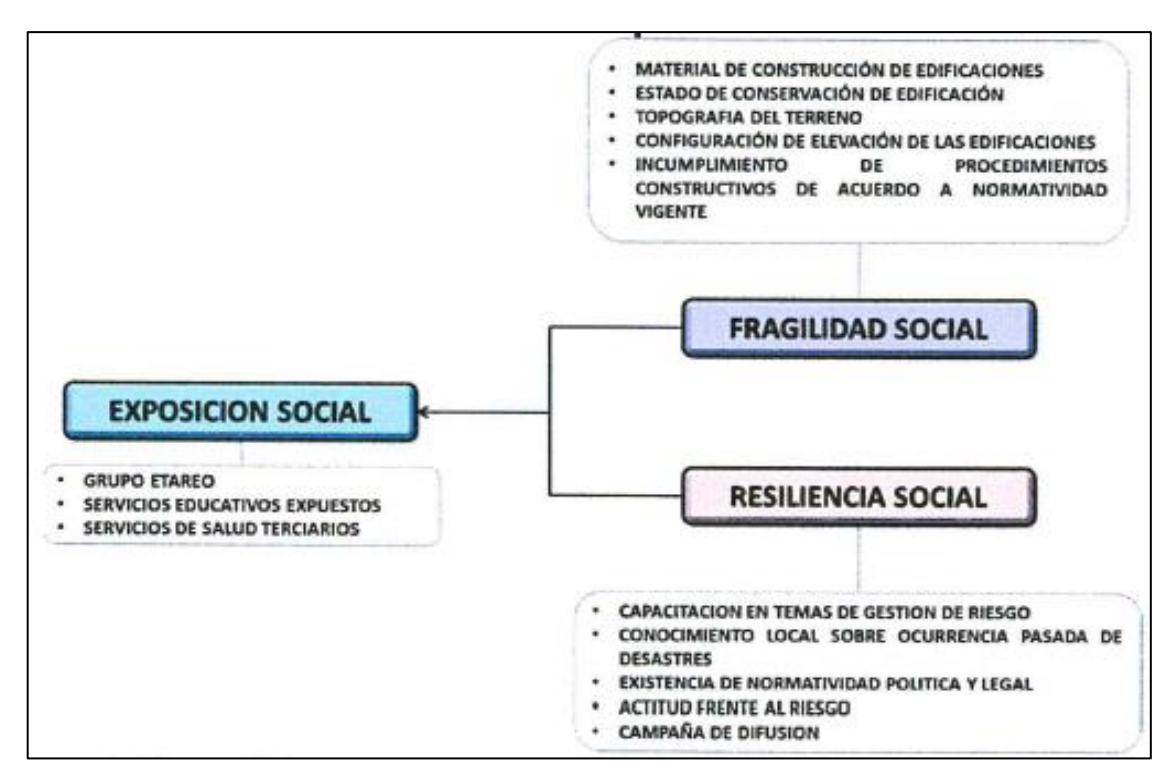

*Figura 17***: Esquema susceptibilidad**

FUENTE: Manual Para la Evaluación de Riesgos originados por Fenómenos Naturales 2014 - CENEPRED

Los resultados del análisis de susceptibilidad se muestran en los resultados finales del presente trabajo.

# **4.8. Metodología para el análisis**

#### **4.8.1. Análisis jerárquico (PAJ)**

Este método fue desarrollado por el matemático Thomas Saaty (1980) diseñado para resolver problemas complejos de criterios múltiples, mediante la construcción de un modelo jerárquico, que les permite a los actores (tomadores de decisiones) estructurar el problema de forma visual.

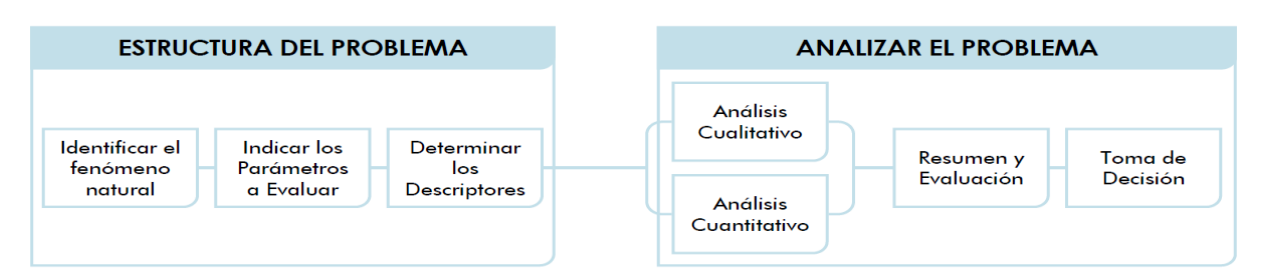

#### *Figura 18***: Flujo metodológico a seguir para la toma de decisiones**

FUENTE: Adaptado por CENEPRED de Toskano (2005)

Permite combinar lo objetivo, tangible y racional de la ciencia clásica con lo subjetivo, intangible y emocional del comportamiento humano. En este sentido, se puede conseguir un tratamiento objetivo de lo subjetivo. El punto central del PAJ es el proceso de asignar ponderación a los parámetros y descriptores relacionados con una decisión y la calificación final de las diferentes alternativas respecto de los criterios seleccionados. Para la estimación del valor de la importancia relativa (Tabla 12) de cada uno de los indicadores se recurre a una metodología de comparación de pares, en este caso se empleó el PAJ (Saaty, 1990) por sus ventajas, flexibilidad y por la facilidad de involucrar a todos los actores en el proceso de decisión, la escala es la que se muestra a continuación:

|                                  | <b>ESCALA DE SAATY</b>                                        |                                                                                                    |  |  |  |  |
|----------------------------------|---------------------------------------------------------------|----------------------------------------------------------------------------------------------------|--|--|--|--|
| <b>ESCALA</b><br><b>NUMERICA</b> | <b>ESCALA VERBAL</b>                                          | <b>EXPLICACIÓN</b>                                                                                                    |  |  |  |  |
| 9                                | Absolutamente o muchísimo más<br>importante que               | Al comparar un elemento con otro, el primero se<br>considera absolutamente o muchísimo más importante<br>que el segundo.             |  |  |  |  |
| 7                                | Mucho más importante o preferido<br>que                       | Al comparar un elemento con otro, el primero se<br>considera absolutamente o muchísimo más importante<br>o preferido que el segundo. |  |  |  |  |
| 5                                | Más importante o preferido que                                | Al comparar un elemento con otro, el primero se<br>considera más importante o preferido que el segundo.                              |  |  |  |  |
| 3                                | Ligeramente más importante o<br>preferido que                 | Al comparar un elemento con otro, el primero es<br>ligeramente más importante o preferido que el<br>segundo.                         |  |  |  |  |
| 1                                | Igual o diferente a                                           | Al comparar un elemento con otro, hay indiferencia<br>entre ellos.                                                                   |  |  |  |  |
| 1/3                              | Ligeramente menos importante o<br>preferido que               | Al comparar un elemento con otro, el primero se<br>considera ligeramente menos importante o preferido<br>que el segundo.             |  |  |  |  |
| 1/5                              | Menos importante o preferido<br>que                           | Al comparar un elemento con otro, el primero se<br>considera menos importante o preferido que el<br>segundo.                         |  |  |  |  |
| 1/7                              | importante<br>Mucho<br>menos<br>$\mathbf{O}$<br>preferido que | Al comparar un elemento con otro, el primero se<br>considera mucho menos importante o preferido que el<br>segundo.                   |  |  |  |  |
| 1/9                              | Absolutamente o muchísimo                                     | Al comparar un elemento con otro, el primero se<br>considera absolutamente o muchísimo más importante<br>que el segundo.             |  |  |  |  |
| 2, 4, 6, 8                       | término medio entre dos de las intensidades anteriores.       | Valores intermedios entre dos juicios adyacentes, que se emplean cuando es necesario un                                              |  |  |  |  |

**Tabla 12:** *Escala de Saaty*

FUENTE: Saaty (1980)

Para obtener estos ponderados son necesarios respuestas (numéricas o verbales) a una serie de preguntas que comparan dos parámetros o dos descriptores a una serie de preguntas. Toskano (2005) presenta algunas de las ventajas del PAJ frente a otros métodos de Decisión Multicriterio y son:

- Presenta un sustento matemático;
- Permite desglosar y analizar un problema por partes;
- Permite medir criterios cuantitativos y cualitativos mediante una escala común;
- Incluir la participación de equipos multidisciplinarios y generar un consenso;
- Permite verificar el índice de consistencia (IC) y hacer las correcciones, si fuere el caso;
- Generar una síntesis y dar la posibilidad de realizar análisis de sensibilidad;
- Ser de fácil uso y permitir que su solución se pueda complementar con métodos matemáticos de optimización.

Aplicaciones usuales (Tabla 13) del PAJ:

| Planificación Estratégica    | Formulación de Políticas              |
|------------------------------|---------------------------------------|
| Planificación Territorial    | Gestión Ambiental                     |
| Planificación por Escenarios | Análisis Costo - Beneficio            |
| Evaluación de Planes         | Formulación de Estrategias de Mercado |
| Optimización de Procesos     | Asignación de Recursos, etc.          |

**Tabla 13:** *Aplicaciones del Analisis Jerárquico*

# **4.8.2. Método multicriterio**

#### **Proceso de análisis jerárquico**

Para la ponderación de los criterios, sub criterios y descriptores se utilizó el Proceso de Análisis Jerárquico el cual es un método multicriterio que permite incorporar criterios cuantitativos (infraestructura expuesta, pérdidas humanas, económicas, etc.) y cualitativos (programas de capacitación, creación y/o aplicación de la normatividad, etc.) que son considerados en la Gestión del Riesgo de Desastres. La matriz que se forma es una matriz cuadrada es decir el mismo número de filas y columnas.

La notación matemática sería (Ecuación 1):  $\left| A = A_{ij} \right|$  .... Ecuación 1

#### **Para el cálculo de pesos ponderados**

**Primero:** Se construye la matriz de comparaciones pareadas (Ecuación 2), el que mostraría la comparación entre criterios, sub criterios y/o descriptores según el caso de interés. En el caso de ponderación de criterios, esta matriz nos permite determinar la importancia de un criterio respecto a otro, lo que servirá posteriormente para la ponderación de criterios**.**

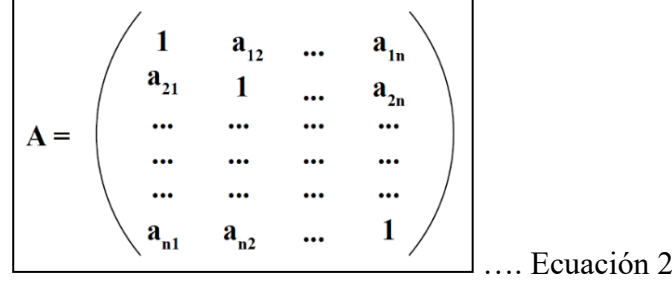

Sumamos verticalmente los elementos de cada columna (Ecuación 3). Así se obtienen los valores:

$$
v1, v2, ...
$$
  $vn = \sum_{i=1}^{n} a_i$  ... **E**cuación 3

**Segundo:** Construimos la matriz de comparaciones normalizada (Ecuación 4). El cual se obtiene de dividir cada elemento de matriz entre la suma obtenida, para conseguir:

$$
A_{NORMALIZADA} = \begin{pmatrix} 1/\nu 1 & a_{12/\nu 2} & \dots & a_{1n/\nu n} \\ a_{21/\nu 1} & 1/\nu 2 & \dots & a_{2n/\nu n} \\ \dots & \dots & \dots & \dots \\ \dots & \dots & \dots & \dots \\ a_{n1/\nu 1} & a_{n2/\nu 2} & \dots & 1/\nu n \end{pmatrix}
$$

**Tercero:** El siguiente paso consiste en obtener el vector prioridad (Ecuación 5 y 6) el cual nos mostrará los pesos ponderados de cada criterio a partir de la matriz normalizada:

Para ello se calcula el vector columna:

$$
\mathbf{p} = \begin{pmatrix} \frac{1}{n} \sum_{j=1}^{n} a_{jj} \\ \frac{1}{n} \sum_{j=1}^{n} a_{jj} \\ \cdots \\ \cdots \\ \frac{1}{n} \sum_{j=1}^{n} a_{nj} \end{pmatrix}
$$
... 
$$
\text{Ecuación 5}
$$

Y se obtiene el vector de prioridades de los criterios:

$$
\mathbf{p} = \begin{pmatrix} \mathbf{p}_{\text{c11}} \\ \mathbf{p}_{\text{c12}} \\ \cdots \\ \mathbf{p}_{\text{c1n}} \end{pmatrix}
$$
  
  $\cdots$   $\cdots$   $\cdots$   $\cdots$   $\cdots$   $\cdots$   $\cdots$ 

Se debe indicar que la suma de los elementos del vector prioridad (Ecuación 7) debe ser igual a 1.

$$
\sum_{i=1}^{n} p_{c1i} = p_{c11} + p_{c12} + \dots + p_{c1n} = 1
$$
\n... **Equation 7**

#### **Para el cálculo de la Relación de Consistencia (RC)**

Se pasa a la verificación de la posible existencia de consistencia entre los juicios expresados.

**Primero:** Multiplicar cada valor de la primera columna de la matriz de comparación pareada por la prioridad relativa (Ecuación 8) del primer elemento que se considera y así sucesivamente. Se deben sumar los valores sobre las filas para obtener un vector de valores, denominado Vector Suma Ponderada (VSP).

$$
\begin{pmatrix}\n1 & a_{12} & \dots & a_{1n} \\
a_{21} & 1 & \dots & a_{21} \\
\vdots & \vdots & \vdots & \vdots \\
a_{n1} & a_{n2} & \dots & 1\n\end{pmatrix} x \begin{pmatrix}\nP_{c11} \\
P_{c12} \\
\vdots \\
P_{c1n}\n\end{pmatrix} = \begin{pmatrix}\nVSP_{11} \\
VSP_{12} \\
\vdots \\
P_{n1} \\
\vdots \\
P_{n1} \\
VSP_{1n}\n\end{pmatrix}
$$
\n... Ecuación 8

**Segundo:** Dividir los elementos del vector de suma ponderada entre el correspondiente valor de prioridad (Ecuación 9) para cada uno de los criterios:

$$
VSP_{11} / p_{\text{Cl1}} = \lambda_1
$$
  
\n
$$
VSP_{12} / p_{\text{Cl2}} = \lambda_2
$$
  
\n...\n...\n...\n...\n
$$
VSP_{1n} / p_{\text{Cln}} = \lambda_n
$$
\n... Ecuación 9

**Tercero:** Posteriormente se determina la lambda máxima **λmax** (Ecuación 10)

$$
\lambda_{max} = (\lambda_1 + \lambda_{12} + \dots + \lambda_n) / n
$$
\n... **Equation 10**

Esto nos permite hallar el índice de consistencia.

**Cuarto:** Calcular el Índice de Consistencia (IC) (Ecuación 11):

$$
IC = (\lambda_{\text{max}} - n) / (n-1) \quad \dots \text{Ecuación 11}
$$

Esto nos permite hallar la relación de consistencia de la matriz para verificar si las decisiones fueron adecuadas.

**Quinto:** Determinar la Relación de Consistencia (RC) (Ecuación 12):

$$
RC = IC/IA
$$
... **Equación 12**

Donde IA es el Índice Aleatorio de una Matriz de Comparaciones Pareadas, generada, como su nombre lo sugiere, de forma aleatoria.

Los valores del Índice Aleatorio para los diferentes "n", obtenidos mediante la simulación de 100,000 matrices (Moreno Jiménez, 2001), son:

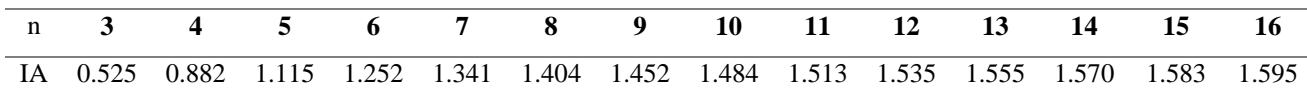

NOTA: Para matrices de 3 parámetros la RC debe ser menor a 0.04, para matrices de cuatro parámetros la RC debe ser menor a 0.08 y para matrices mayores a cuatro deben ser menores a 0.10.

## **4.9. Determinación de peligro, vulnerabilidad y riesgo del proyecto**

Con la información recopilada *in situ* y la información del Centro de Estimación, Prevención y Reducción del Riesgo de Desastres (CENPRED) y del Instituto Nacional de Defensa Civil (INDECI) de desastres, se tienen los criterios de análisis para la probabilidad de peligros a tomar en cuenta para el análisis multicriterio.

Por otro lado, para el análisis de la vulnerabilidad se toma la información de las encuestas realizadas por el estudio social hecho en la zona y se apoya como información secundaria en los censos realizados por el Instituto Nacional de estadística e Informática (INEI).

#### **4.9.1. Peligro**

Para el análisis multicreterio, se tomaron como factores lo que se muestra a continuación (Tabla 14):

| <b>Factores</b>       | Factor                |
|-----------------------|-----------------------|
| <b>Condicionantes</b> | <b>Desencadenante</b> |
| Geomorfología         | Lluvias               |
| Pendiente             |                       |
| Geología              |                       |
| Suelos                |                       |

**Tabla 14:** *Factores condicionante y desencadenates*

Para el desarrollo de la metodología se tomó como muestra a la geología (Tabla 19), cabe resaltar, que esto se hace con cada factor condicionante y desencadenante. Los factores desencadenantes y condicionantes (Tabla 14) fueron seleccionados por el equipo multidisciplinario en base a la data registrada de peligros, y a la información como fotografías, muestras de suelo, imágenes satelitales del área del proyecto.

| <b>Factores</b><br><b>condicionantes</b> | <b>Geomorfología</b> | <b>Pendiente</b> | Geología | <b>Suelo</b> |
|------------------------------------------|----------------------|------------------|----------|--------------|
| <b>Geomorfología</b>                     | 1.00                 | 2.00             | 3.00     | 6.00         |
| <b>Pendiente</b>                         | 0.50                 | 1.00             | 2.00     | 3.00         |
| Geología                                 | 0.33                 | 0.50             | 1.00     | 2.00         |
| <b>Suelo</b>                             | 0.17                 | 0.33             | 0.50     | 1.00         |
| <b>SUMA</b>                              | 2.00                 | 3.83             | 6.50     | 12.00        |
| 1/SUMA                                   | 0.50                 | 0.26             | 0.15     | 0.08         |

**Tabla 15:** *Matriz comparación de pares factores condicionantes*

**Tabla 16:** *Matriz de normalización de los factores condicionantes*

| <b>Factores</b><br><b>condicionantes</b> | <b>Geomorfología</b> | <b>Pendiente</b> | <b>Geologia</b> | <b>Suelo</b> | <b>Vector Priorización</b> |
|------------------------------------------|----------------------|------------------|-----------------|--------------|----------------------------|
| Geomorfología                            | 0.500                | 0.522            | 0.462           | 0.500        | 0.496                      |
| <b>Pendiente</b>                         | 0.250                | 0.261            | 0.308           | 0.250        | 0.267                      |
| Geología                                 | 0.167                | 0.130            | 0.154           | 0.167        | 0.154                      |
| <b>Suelo</b>                             | 0.083                | 0.087            | 0.077           | 0.083        | 0.083                      |
|                                          | 1.000                | 1.000            | 1.000           | 1.000        | 1.000                      |

Se calcula la Relación de Consistencia (Tabla 18), el cual debe ser menor al 10% (RC >0.1), lo que nos indicara que los criterios utilizados para la comparación de pares son los más adecuados.

| Resultados de la operación de | <b>Vector</b><br>Suma<br><b>Ponderada</b> |       |       |       |
|-------------------------------|-------------------------------------------|-------|-------|-------|
| 0.496                         | 0.534                                     | 0.463 | 0.496 | 1.989 |
| 0.248                         | 0.267                                     | 0.309 | 0.248 | 1.072 |
| 0.165                         | 0.134                                     | 0.154 | 0.165 | 0.619 |

**Tabla 17:** *Hallando el vector suma ponderado para los condicionantes*

|              |                                               | <b>Vector Suma</b>        |    |                                             |
|--------------|-----------------------------------------------|---------------------------|----|---------------------------------------------|
|              |                                               | <b>Ponderado</b> / Vector |    |                                             |
|              |                                               | <b>Priorización</b>       |    |                                             |
|              |                                               | 4.012                     |    |                                             |
|              |                                               | 4.012                     |    |                                             |
|              |                                               | 4.006                     |    |                                             |
|              |                                               | 4.012                     |    |                                             |
|              | <b>SUMA</b>                                   | 16.041                    |    |                                             |
|              | <b>PROMEDIO</b>                               | 4.010                     |    |                                             |
| $RC = IC/IA$ |                                               |                           |    | $IC = (\lambda_{\text{max}} - n) / (n - 1)$ |
|              | <b>ÍNDICE DE CONSISTENCIA</b>                 |                           | IC | 0.003                                       |
|              | <b>RELACIÓN DE CONSISTENCIA &lt; 0.08 (*)</b> |                           | RC | 0.004                                       |

**Tabla 18:** *Hallando el λmax para los condicionantes*

(\*) Para determinar el índice aleatorio que ayuda a determinar la relación de consistencia se utilizó la tabla obtenida por (Moreno Jiménez, 2001). Donde "n" es el número de parámetros en la matriz.

 $\overline{\phantom{a}}$ 

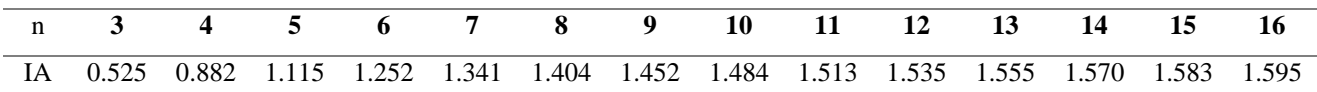

Nota: Los Valores del Índice Aleatorio (IA) para los diferentes "n", obtenidos mediante la simulación de 100,000 matrices.

| Geología                                                                            | <b>Depósito</b><br>fluvial<br>$(Q-fI)$ | <b>Depósitos</b><br><b>aluviales</b><br>$(O-all v)$<br>$O-al2)$ | <b>Depósito</b><br>de<br>morrena<br>$(Q-mo)$ | <b>Andesita</b><br>porfirítica<br>$(P-ap)$ | <b>Volcánico</b><br>Ovotún (Jms-<br>$\mathbf{v}_0$ - Grupo<br>Goyllarisquizfa<br>$(Ki-go)$ |
|-------------------------------------------------------------------------------------|----------------------------------------|-----------------------------------------------------------------|----------------------------------------------|--------------------------------------------|--------------------------------------------------------------------------------------------|
| <b>Depósito fluvial (Q-fl)</b>                                                      | 1.00                                   | 3.00                                                            | 4.00                                         | 5.00                                       | 7.00                                                                                       |
| Depósitos aluviales (Q-al1 y Q-al2)                                                 | 0.33                                   | 1.00                                                            | 3.00                                         | 4.00                                       | 5.00                                                                                       |
| Depósito de morrena (O-mo)                                                          | 0.25                                   | 0.33                                                            | 1.00                                         | 3.00                                       | 4.00                                                                                       |
| Andesita porfirítica (P-ap)                                                         | 0.20                                   | 0.25                                                            | 0.33                                         | <b>1.00</b>                                | 3.00                                                                                       |
| Ovotún<br><b>Volcánico</b><br>$(Jms-vo)$<br>$\sim$<br>Grupo Goyllarisquizfa (Ki-go) | 0.14                                   | 0.20                                                            | 0.25                                         | 0.33                                       | <b>1.00</b>                                                                                |

**Tabla 19:** *Matriz comparación de pares - Geología*

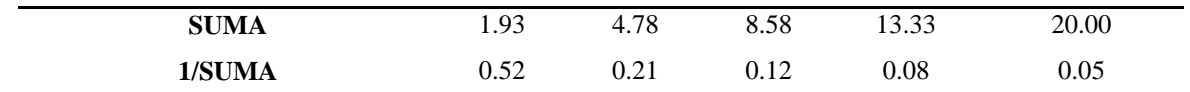

| Geología                                                   | <b>Depósito</b><br>fluvial<br>$(Q-fl)$ | <b>Depósitos</b><br><b>aluviales</b><br>$(Q-all y)$<br>$O-al2)$ | <b>Depósito</b><br>de<br>morrena<br>$(O-mo)$ | <b>Andesita</b><br>porfirítica<br>$(P-ap)$ | <b>Volcánico</b><br>Oyotún (Jms-<br>$\mathbf{v}_0$ - Grupo<br>Goyllarisquizfa<br>$(Ki-go)$ | <b>Vector</b><br><b>Priorización</b> |
|------------------------------------------------------------|----------------------------------------|-----------------------------------------------------------------|----------------------------------------------|--------------------------------------------|--------------------------------------------------------------------------------------------|--------------------------------------|
| Depósito fluvial (Q-fl)                                    | 0.519                                  | 0.627                                                           | 0.466                                        | 0.375                                      | 0.350                                                                                      | 0.467                                |
| <b>Depósitos aluviales</b><br>$(Q-all y Q-al2)$            | 0.173                                  | 0.209                                                           | 0.350                                        | 0.300                                      | 0.250                                                                                      | 0.256                                |
| Depósito de morrena<br>$(O-mo)$                            | 0.130                                  | 0.070                                                           | 0.117                                        | 0.225                                      | 0.200                                                                                      | 0.148                                |
| Andesita porfirítica<br>$(P-ap)$                           | 0.104                                  | 0.052                                                           | 0.039                                        | 0.075                                      | 0.150                                                                                      | 0.084                                |
| Volcánico (Jms-vo) -<br>Grupo Goyllarisquizfa<br>$(Ki-go)$ | 0.074                                  | 0.042                                                           | 0.029                                        | 0.025                                      | 0.050                                                                                      | 0.044                                |
|                                                            | 1.000                                  | 1.000                                                           | 1.000                                        | 1.000                                      | 1.000                                                                                      | 1.000                                |

**Tabla 20:** *Hallando el vector suma ponderado – Geología*

**Tabla 21:** *Hallando el vector suma ponderado - Geología*

|       |       |       |                 |       | Vector<br>Suma<br>Ponderado |
|-------|-------|-------|-----------------|-------|-----------------------------|
| 0.467 | 0.769 |       | $0.593$ $0.420$ | 0.308 | 2.557                       |
| 0.156 | 0.256 |       | 0.445 0.336     | 0.220 | 1.413                       |
| 0.117 | 0.085 | 0.148 | 0.252           | 0.176 | 0.779                       |
| 0.093 | 0.064 | 0.049 | 0.084           | 0.132 | 0.423                       |
| 0.067 | 0.051 | 0.037 | 0.028           | 0.044 | 0.227                       |

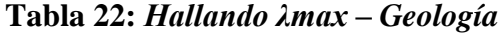

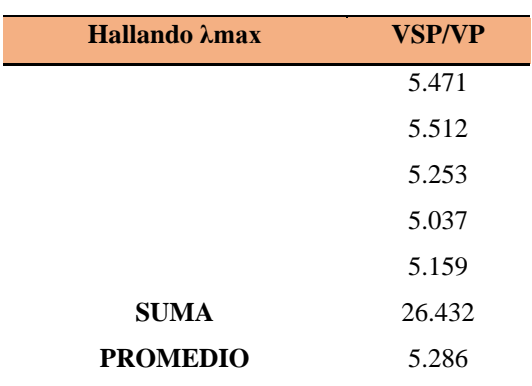

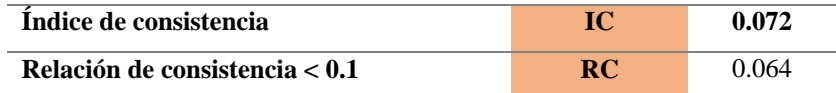

Como resultado final, podemos darle el peso y coeficiente dentro del *shapefile* de geología para el posterior cálculo y visualización de los peligros de la zona del proyecto.

| Geología                            | Peso  | Coeficiente |
|-------------------------------------|-------|-------------|
| Depósito fluvial (O-fl)             | 0.467 | 0.154       |
| Depósitos aluviales (Q-al1 y Q-al2) | 0.256 | 0.154       |
| Depósito de morrena (Q-mo)          | 0.148 | 0.154       |
| Andesita porfirítica (P-ap)         | 0.084 | 0.154       |
| Volcánico (Jms-vo) - Grupo          | 0.044 | 0.154       |
| Goyllarisquizfa (Ki-go)             |       |             |

**Tabla 23:** *Pesos y coeficiente final de la geología*

Dentro de los *shapefile* de los factores condicionantes (FC), P( ) es el peso de cada factor y C( ) el coeficiente de cada descriptor, se aplica la siguiente fórmula que se muestra a continuación **(**Ecuación 13):

Factor Condicionante (FC) = P(Suelo)\*C(Suelo) + P(Pendiente)\*C(Pendiente) + P(Geomorfología)\*C(Geomorfología) + P(Geología)\*C(Geología) .... Ecuación 13

De la misma forma anterior se analiza los criterios para el factor desencadenante, para este caso se tomó un solo factor que fue la precipitación de la zona (Tabla 24), siendo el resultado final el siguiente:

| <b>PRECIPITACIÓN</b>                     | Peso  |
|------------------------------------------|-------|
| 300-500 % superior a su normal climática | 0.454 |
| 220-300 % superior a su normal climática | 0.294 |
| 190-220 % superior a su normal climática | 0.145 |
| 160-190 % superior a su normal climática | 0.070 |
| 130-160 % superior a su normal climática | 0.037 |

**Tabla 24:** *Precipitación como factor desencadenante*

Hecho esto se procede a insertar a los descriptores cada peso dentro del *shapefile* para hallar la susceptibilidad que tiene la siguiente fórmula (Ecuación 14) que se muestra a continuación:

Susceptibilidad =  $FC*0.70 + P(Precipitación)*0.30$  (la sumatoria de los pesos siempre es igual a 1) .... **Ecuación 14** 

Para los parámetros de evaluación (PE) se tomaron en consideración la información de la geodinámica externa de la zona ubicando la zona del proyecto (Tabla 25) como se muestra a continuación.

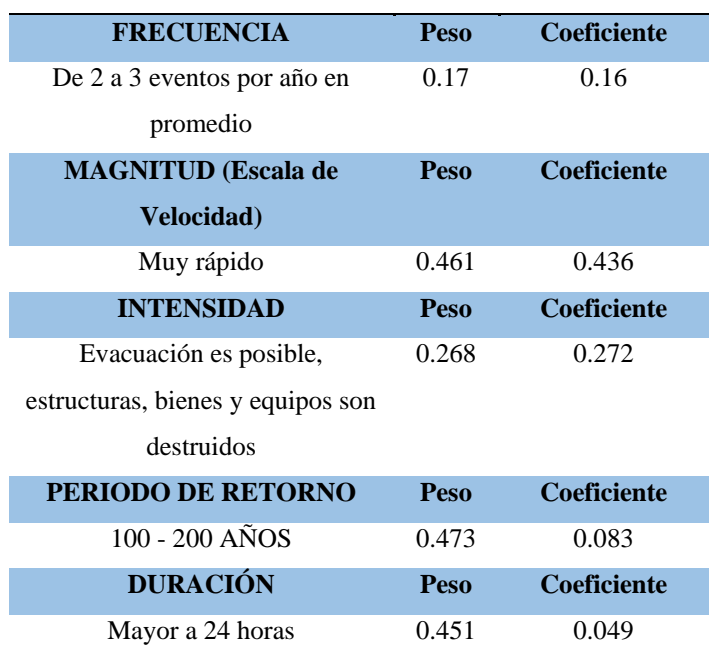

### **Tabla 25: Parámetros de Evaluación para el análisis**

Para hallar el valor del Parámetro de Evaluación (PE) se usó la fórmula (Ecuación 15) donde P () es el peso y C () es el coeficiente del descriptor:

Parámetros de evaluación (PE) = P(Frecuencia)\*C(Frecuencia) + P(Magnitud)\*C(Magnitud) + P(Intencidad)\*C(Intencidad) + P(PeriodoRetorno)\*C(PeriodoRetorno) + P(Duración)\*C(Duración) ….. Ecuación 15

Como parte final del análisis, se halló el peligro siendo la fórmula siguiente (Ecuación 16): Peligro:

Los resultados podrán visualizarse de manera resumida en los resultados del presente trabajo.

# **4.9.2. Vulnerabilidad**

Para el análisis multicriterio, se desarrolló solo lo relacionado a la dimensión social (Tabla 30 y 34), cabe resaltar que se repite de igual forma para la dimensión económica.

| <b>DIMENSIÓN</b><br><b>SOCIAL</b> | Exposición | Fragilidad | Resiliencia |
|-----------------------------------|------------|------------|-------------|
| Exposición                        | 1.00       | 3.00       | 4.00        |
| Fragilidad                        | 0.33       | 1.00       | 2.00        |
| Resiliencia                       | 0.25       | 0.50       | 1.00        |
| <b>SUMA</b>                       | 1.58       | 4.50       | 7.00        |
| 1/SUMA                            | 0.63       | 0.22       | 0.14        |

**Tabla 26:** *Matriz de comparación de pares de la dimensión social*

**Tabla 27:** *Matriz de normalización de la dimensión social*

| <b>DIMENSIÓN</b><br><b>SOCIAL</b> | Exposición | Fragilidad | Resiliencia | Vector<br>Priorización |                      |
|-----------------------------------|------------|------------|-------------|------------------------|----------------------|
| Exposición                        | 0.632      | 0.667      | 0.571       | 0.623225               | Porcentaje<br>$($ %) |
| Fragilidad                        | 0.211      | 0.222      | 0.286       | 0.239488               | 62.322<br>23.949     |
| Resiliencia                       | 0.158      | 0.111      | 0.143       | 0.137288               | 13.729               |
|                                   | 1.000      | 1.000      | 1.000       | 1.000                  |                      |

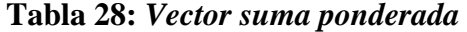

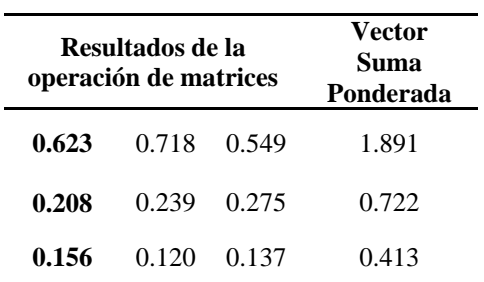

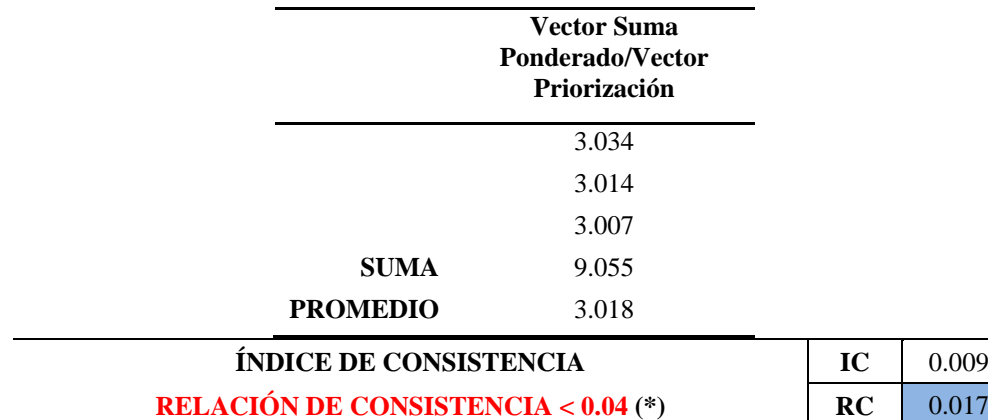

# **Tabla 29:** *Hallando el λmax*

El valor del coeficiente debe ser menor a 0.1. Si el coeficiente es mayor a 0.1 se debe volver a analizar los criterios en la matriz de comparación de pares.

(\*) Para determinar el índice aleatorio (IA) que ayuda a determinar la relación de consistencia se utilizó la tabla obtenida por (Moreno Jiménez, 2001**).** donde "n" es el número de parámetros en la matriz.

# **Exposición**

Se tomó un solo parámetro (Tabla 30) para el análisis de exposición (Población residente de los sectores del proyecto)

| Población residente de<br>los sectores del<br>proyecto | Mayor a 1200<br>habitantes | De 800 a 1200<br>habitantes | De 500 a<br>800<br>habitantes | De 200 a<br>500<br>habitantes | Menor a<br><b>200</b><br>habitantes |
|--------------------------------------------------------|----------------------------|-----------------------------|-------------------------------|-------------------------------|-------------------------------------|
| Mayor a 1200<br>habitantes                             | 1.00                       | 2.00                        | 3.00                          | 5.00                          | 7.00                                |
| De 800 a 1200<br>habitantes                            | 0.50                       | 1.00                        | 2.00                          | 3.00                          | 5.00                                |
| De 500 a 800<br>habitantes                             | 0.33                       | 0.50                        | 1.00                          | 2.00                          | 3.00                                |
| De 200 a 500<br>habitantes                             | 0.20                       | 0.33                        | 0.50                          | 1.00                          | 3.00                                |
| Menor a 200<br>habitantes                              | 0.14                       | 0.20                        | 0.33                          | 0.33                          | 1.00                                |
| <b>SUMA</b>                                            | 2.18                       | 4.03                        | 6.83                          | 11.33                         | 19.00                               |
| 1/SUMA                                                 | 0.46                       | 0.25                        | 0.15                          | 0.09                          | 0.05                                |

**Tabla 30:** *Matriz de comparación de la exposición social*

| Población<br>residente en el<br>Sector 1 del<br>distrito | Mayor a 1200<br>habitantes | De 800 a 1200<br>habitantes | De 500 a<br>800<br>habitantes | De 200 a<br>500<br>habitantes | Menor a<br><b>200</b><br>habitantes | <b>Vector</b><br>Priorización |
|----------------------------------------------------------|----------------------------|-----------------------------|-------------------------------|-------------------------------|-------------------------------------|-------------------------------|
| Mayor a 1200<br>habitantes                               | 0.460                      | 0.496                       | 0.439                         | 0.441                         | 0.368                               | 0.440802                      |
| De 800 a 1200<br>habitantes                              | 0.230                      | 0.248                       | 0.293                         | 0.265                         | 0.263                               | 0.259648                      |
| De 500 a 800<br>habitantes                               | 0.153                      | 0.124                       | 0.146                         | 0.176                         | 0.158                               | 0.151569                      |
| De 200 a 500<br>habitantes                               | 0.092                      | 0.083                       | 0.073                         | 0.088                         | 0.158                               | 0.098770                      |
| Menor a 200<br>habitantes                                | 0.066                      | 0.050                       | 0.049                         | 0.029                         | 0.053                               | 0.049211                      |

**Tabla 31:** *Matriz de normalización de la exposición social*

**Tabla 32:** *Vector suma ponderada de la exposición social*

| Resultados de la operación de matrices | Vector<br>Suma<br>Ponderada |       |       |       |       |
|----------------------------------------|-----------------------------|-------|-------|-------|-------|
| 0.441                                  | 0.519                       | 0.455 | 0.494 | 0.344 | 2.253 |
| 0.220                                  | 0.260                       | 0.303 | 0.296 | 0.246 | 1.326 |
| 0.147                                  | 0.130                       | 0.152 | 0.198 | 0.148 | 0.774 |
| 0.088                                  | 0.087                       | 0.076 | 0.099 | 0.148 | 0.497 |
| 0.063                                  | 0.052                       | 0.051 | 0.033 | 0.049 | 0.248 |

**Tabla 33:** *Hallando el λmax de la exposición social*

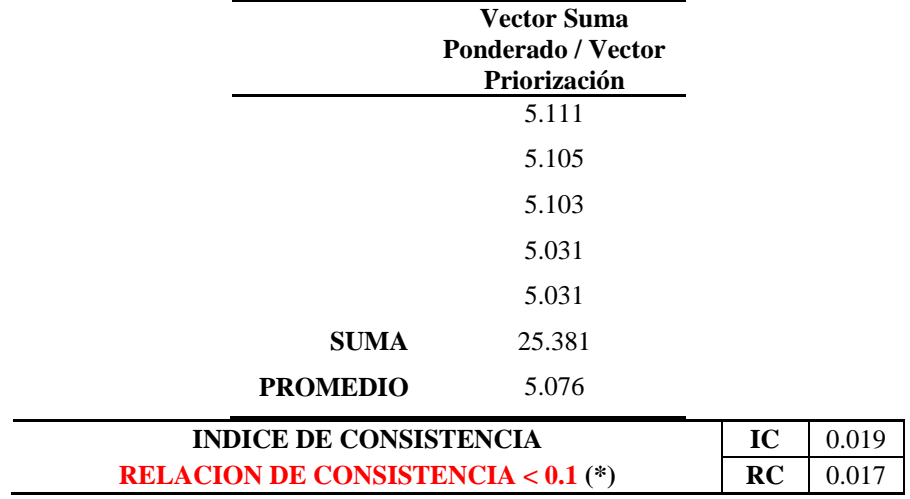

# **Fragilidad**

Para el análisis de la fragilidad social (Tabla 34) se tomaron tres parámetros (abastecimiento de agua, servicios higiénicos y tipo de alumbrado), para el presente trabajo se desarrolló solo uno de ellos (Tabla 38), cabe resaltar que se repite el mismo procedimiento para los otros dos parámetros.

| Fragilidad<br><b>Social</b>    | <b>Abastecimiento</b><br>de agua | <b>Servicios</b><br><b>Higiénicos</b> | Tipo de<br><b>Alumbrado</b> |
|--------------------------------|----------------------------------|---------------------------------------|-----------------------------|
| Abastecimiento<br>de agua      | 1.00                             | 2.00                                  | 4.00                        |
| <b>Servicios</b><br>Higiénicos | 0.50                             | 1.00                                  | 3.00                        |
| Tipo de<br>Alumbrado           | 0.25                             | 0.33                                  | 1.00                        |
| <b>SUMA</b>                    | 1.75                             | 3.33                                  | 8.00                        |
| 1/SUMA                         | 0.57                             | 0.30                                  | 0.13                        |

**Tabla 34:** *Matriz de comparación de la fragilidad social*

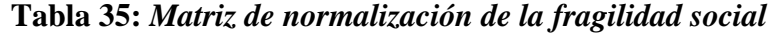

| Fragilidad<br><b>Social</b>    | <b>Abastecimiento</b><br>de agua | <b>Servicios</b><br><b>Higiénicos</b> | Tipo de | Vector<br>Alumbrado Priorización |
|--------------------------------|----------------------------------|---------------------------------------|---------|----------------------------------|
| Abastecimiento<br>de agua      | 0.571                            | 0.600                                 | 0.500   | 0.557143                         |
| <b>Servicios</b><br>Higiénicos | 0.286                            | 0.300                                 | 0.375   | 0.320238                         |
| Tipo de<br>Alumbrado           | 0.143                            | 0.100                                 | 0.125   | 0.122619                         |
|                                | 1.000                            | 1.000                                 | 1.000   | 1.000                            |

**Tabla 36:** *Vector suma ponderada de la exposición social*

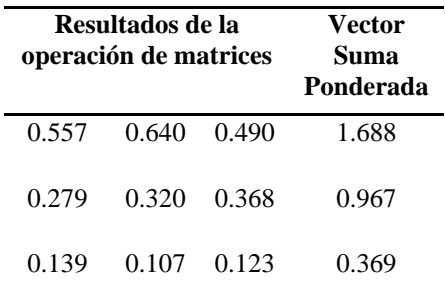

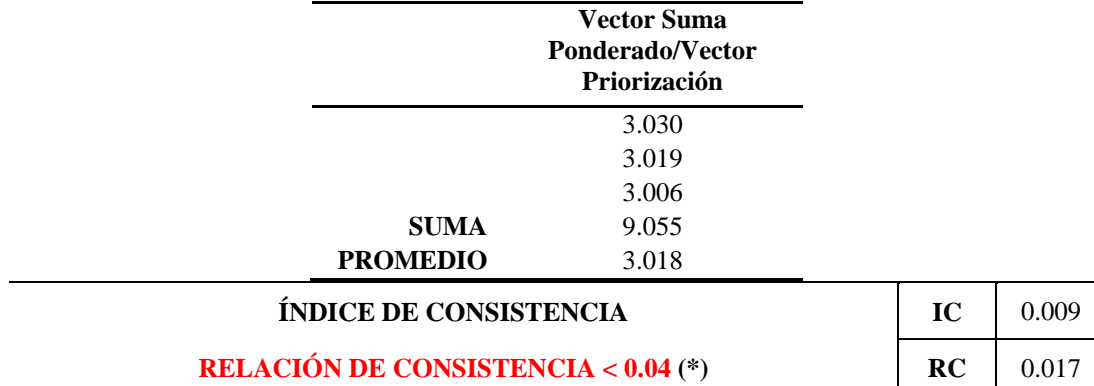

# **Tabla 37:** *Hallando el λmax de la fragilidad social*

A continuación, se muestra el desarrollo del parámetro abastecimiento de agua donde se visualizan los siguientes descriptores.

| Abastecimiento de<br>Agua            | No tiene | Rio, acequia,<br>manantial o<br>similar | Camión<br>cisterna u<br>otro similar | Pilón de<br><b>uso</b><br>público | Red<br>pública |
|--------------------------------------|----------|-----------------------------------------|--------------------------------------|-----------------------------------|----------------|
| No tiene                             | 1.00     | 3.00                                    | 4.00                                 | 5.00                              | 7.00           |
| Rio, acequia,<br>manantial o similar | 0.33     | 1.00                                    | 3.00                                 | 4.00                              | 6.00           |
| Camión cisterna u<br>otro similar    | 0.25     | 0.33                                    | 1.00                                 | 3.00                              | 5.00           |
| Pilón de uso público                 | 0.20     | 0.25                                    | 0.33                                 | 1.00                              | 3.00           |
| Red pública                          | 0.17     | 0.14                                    | 0.20                                 | 0.33                              | 1.00           |
| <b>SUMA</b>                          | 1.95     | 4.73                                    | 8.53                                 | 13.33                             | 22.00          |
| 1/SUMA                               | 0.51     | 0.21                                    | 0.12                                 | 0.08                              | 0.05           |

**Tabla 38:** *Matriz de comparación del parámetro abastecimiento de agua*

**Tabla 39:** *Matriz de normalización del parámetro de abastecimiento de agua*

| Abastecimiento de<br>Agua            | No tiene | Rio, acequia,<br>manantial o<br>similar | Camión<br>cisterna u<br>otro<br>similar | Pilón de<br>uso<br>público | Red<br>pública | <b>Vector</b><br>Priorización |
|--------------------------------------|----------|-----------------------------------------|-----------------------------------------|----------------------------|----------------|-------------------------------|
| No tiene                             | 0.513    | 0.635                                   | 0.469                                   | 0.375                      | 0.318          | 0.461903                      |
| Rio, acequia,<br>manantial o similar | 0.171    | 0.212                                   | 0.352                                   | 0.300                      | 0.273          | 0.261363                      |
| Camión cisterna u<br>otro similar    | 0.128    | 0.071                                   | 0.117                                   | 0.225                      | 0.227          | 0.153639                      |
| Pilón de uso público                 | 0.103    | 0.053                                   | 0.039                                   | 0.075                      | 0.136          | 0.081177                      |

| Abastecimiento de<br>Agua | No tiene | Rio, acequia,<br>manantial o<br>similar | Camión<br>cisterna u<br>otro<br>similar | Pilón de<br>uso<br>público | Red<br>pública | Vector<br>Priorización |
|---------------------------|----------|-----------------------------------------|-----------------------------------------|----------------------------|----------------|------------------------|
| Red pública               | 0.085    | 0.030                                   | 0.023                                   | 0.025                      | 0.045          | 0.041918               |
|                           | 1.000    | 1.000                                   | 1.000                                   | 1.000                      | 1.000          | 1.000                  |

**Tabla 40:** *Vector suma ponderada del parámetro abastecimiento de agua*

| Resultados de la operación de<br>matrices |       |       |       |         | Vector<br>Suma<br>Ponderada |
|-------------------------------------------|-------|-------|-------|---------|-----------------------------|
| 0.462                                     | 0.784 | 0.615 | 0.406 | 0.293   | 2.560                       |
| 0.154                                     | 0.261 | 0.461 | 0.325 | 0.252   | 1.452                       |
| 0.115                                     | 0.087 | 0.154 | 0.244 | 0.210   | 0.809                       |
| 0.092                                     | 0.065 | 0.051 | 0.081 | 0.126   | 0.416                       |
| 0.077                                     | 0.037 | 0.031 | 0.027 | (1.042) | 0.214                       |

**Tabla 41:** *Hallando el λmax de la fragilidad social*

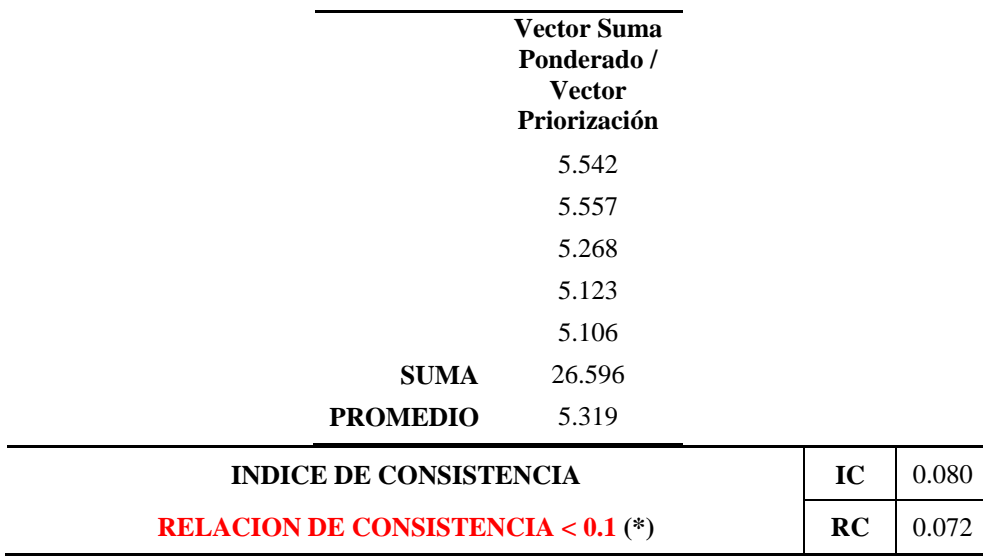

Para el análisis de la resiliencia social se hace el mismo procedimiento como la hecha para la fragilidad social donde se tomaron tres parámetros los cuales fueron; Conocimiento sobre desastres, capacitación en temas de riesgo de desastres y actitud frente al riesgo, estos podrán visualizarse en los resultados de manera resumida.

# **4.9.3. Riesgo**

Una vez identificados y analizados los peligros a los que están expuestos los componentes del proyecto, mediante la evaluación de intensidad, magnitud, frecuencia o periodo de recurrencia y nivel de susceptibilidad ante los fenómenos de origen natural, así como también, el análisis de los componentes que inciden en la vulnerabilidad por exposición, fragilidad y resiliencia, identificando los elementos potencialmente vulnerables, tipo y nivel de daños que se puedan presentar, se procede a la conjunción de éstos para calcular el nivel de riesgo del área en estudio. Siendo el riesgo, el resultado de relacionar el peligro con la vulnerabilidad de los elementos expuestos, con el fin de determinar los posibles efectos y consecuencias sociales, económicas asociadas a uno o varios fenómenos peligrosos.

Los cambios en uno o más de estos parámetros modifican el riesgo en sí mismo, es decir, el total de pérdidas esperadas y las consecuencias en un área determinada (Carreño *et al*., 2005). El expresar los conceptos de peligro (amenaza), vulnerabilidad y riesgo, ampliamente aceptada en el campo técnico científico Cardona (1985), Fournier d´Albe (1985), Milutinovic y Petrovsky (1985b), está fundamentada en la ecuación adaptada a la Ley N°29664, Ley que crea el Sistema Nacional de Gestión del Riesgo de Desastres, mediante la cual se expresa que el riesgo es una función *f (Pi, Vc)* del peligro y la vulnerabilidad (Ecuación 17):

$$
R_{\rm ie} \left| \frac{f(P_i, V_e)}{1 + \cdots \rm{Ecuación 17}} \right|
$$

Dónde:

**R**= Riesgo.

**ƒ**= En función

 $P_i$ =Peligro con la intensidad mayor o igual a i durante un período de exposición t

 $V_e$  = Vulnerabilidad de un elemento expuesto.

Con la información obtenida se trabajó tanto para el peligro y vulnerabilidad (R=PxR), se calcularon los niveles de riesgo de la zona del proyecto.

- Se agregaron los *shapefile* donde se tienen los valores de peligro y vulnerabilidad. El *shapefile* de vulnerabilidad debe tener un campo de identificación.
- Se efectuó la intersección de los dos *shapefiles.*
- Se creó un nuevo campo llamado Riesgo donde se va a calcular el valor del riesgo con la herramienta *Field Calculator.*
- Una vez que fueron calculados los valores de riesgo, se crea un nuevo campo de nombre niveles de riesgo y se asigna como texto las categorías "Bajo", "Medio", "Alto" y "Muy Alto", según corresponda.
- Luego se efectuó la herramienta *spatial join* para asignar una sola categoría a una zona determinada de la conducción del canal. (*Target feature*: *shapefile* de vulnerabilidad y *Join feature* el *shapefile* de riesgo) lo que finalmente produjo un único nivel de riesgo para la zona correspondiente.

Los mapas de los resultados se muestran en los Anexos.

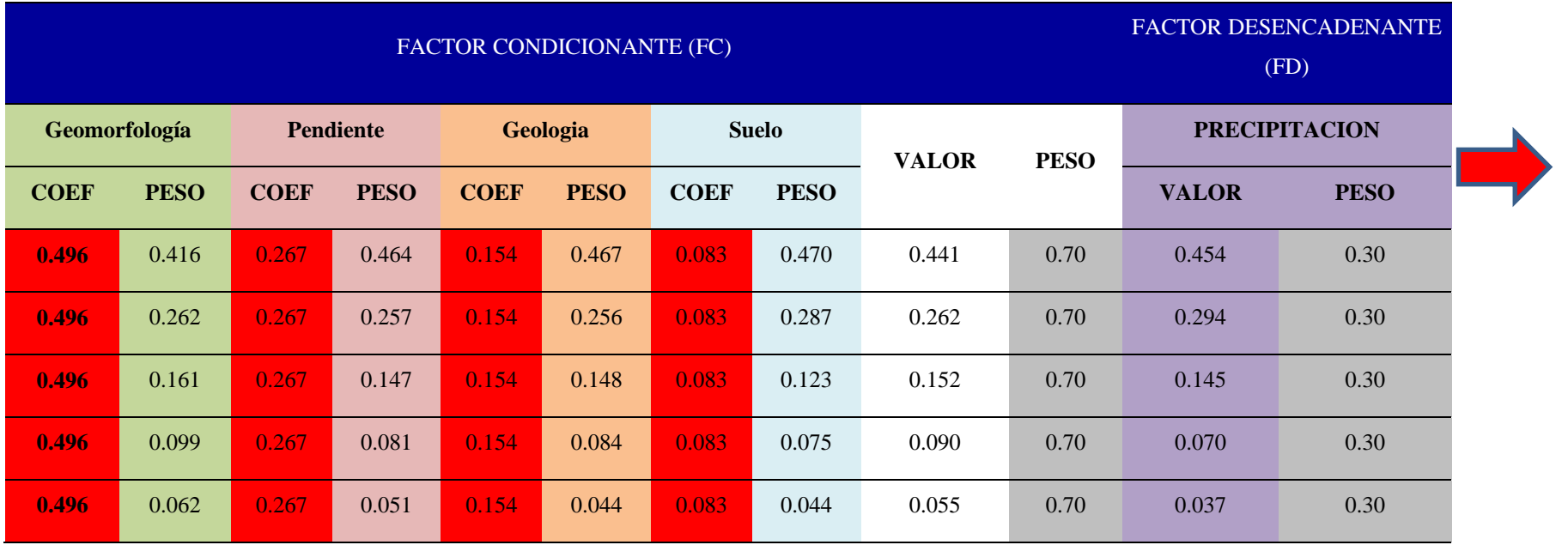

# **Tabla 42:** *Determinación del Peligro para el proyecto - parte 01*

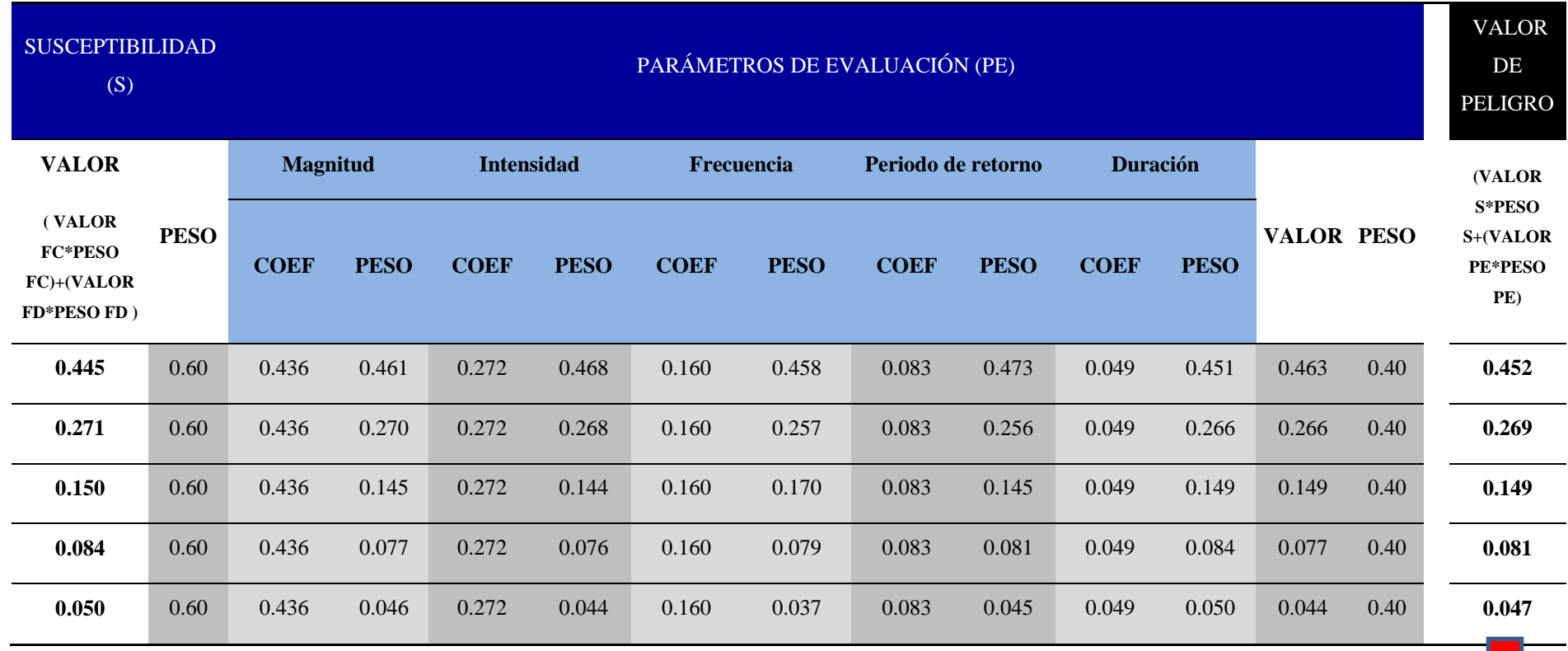

# **Tabla 43:** *Determinación del Peligro para el proyecto - parte 02*

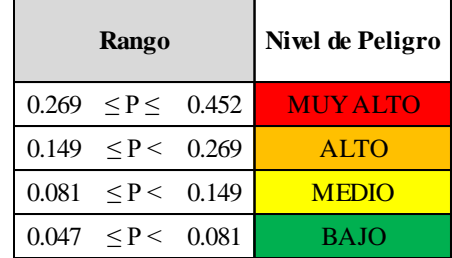

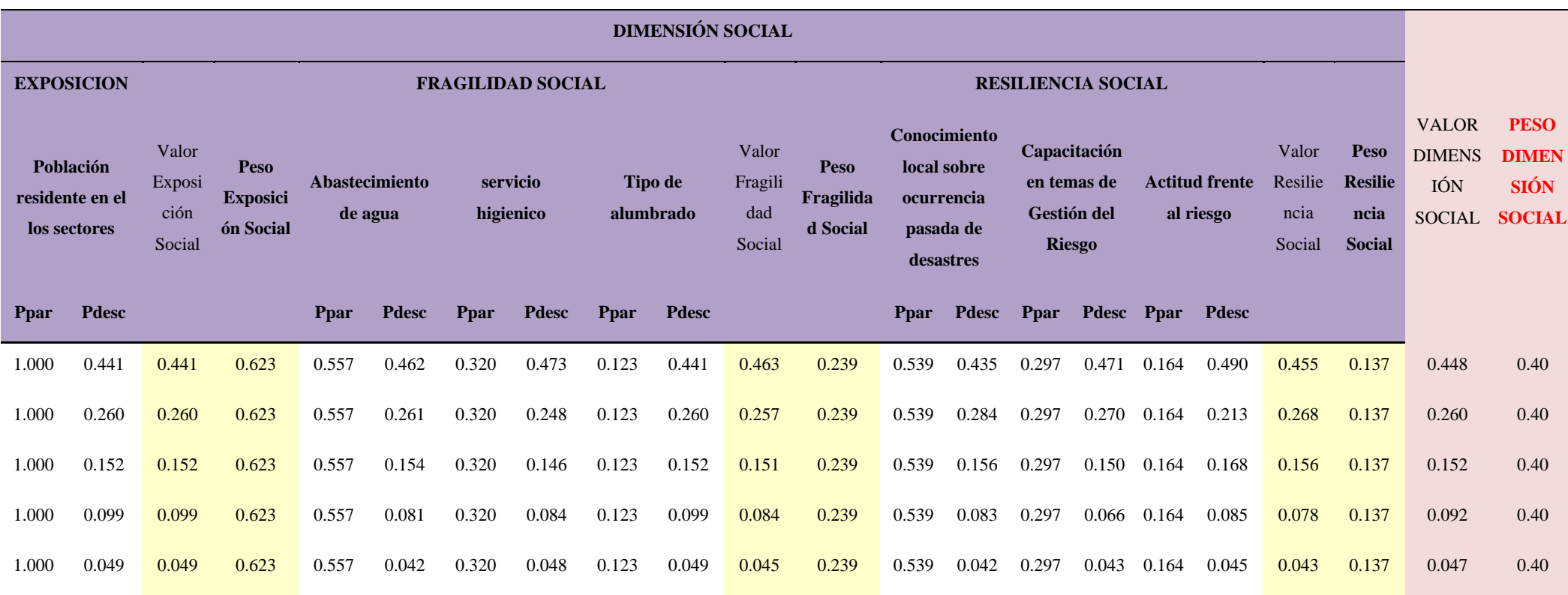

# **Tabla 44:** *Determinación de la Vulnerabilidad para el proyecto – parte 01*

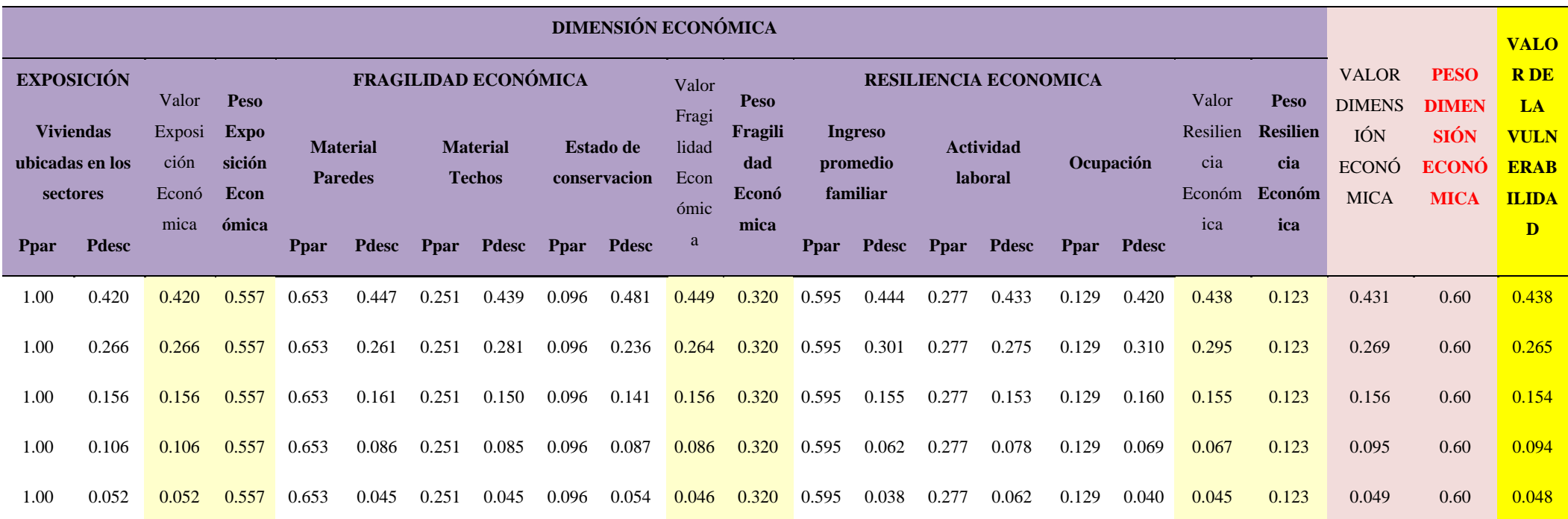

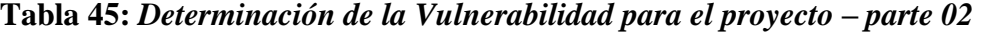

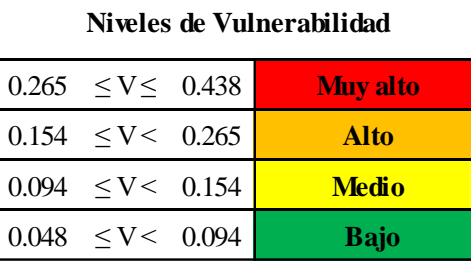

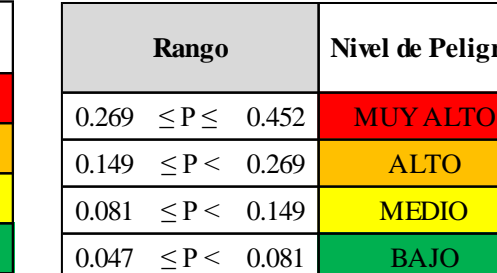

 $0.265 \le V \le 0.438$  **Muy alto**  $0.154 \le V < 0.265$  **Alto**  $0.094 \le V < 0.154$  **Medio**  $0.048 \le V < 0.094$  Bajo

**Niveles de Vulnerabilidad**

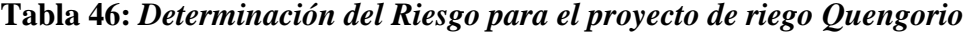

**Peligro Vulne R=PxV**

0.452 0.438 0.198

0.265 0.071

0.149 0.154 0.023

0.081 0.094 0.008

0.047 0.048 0.002

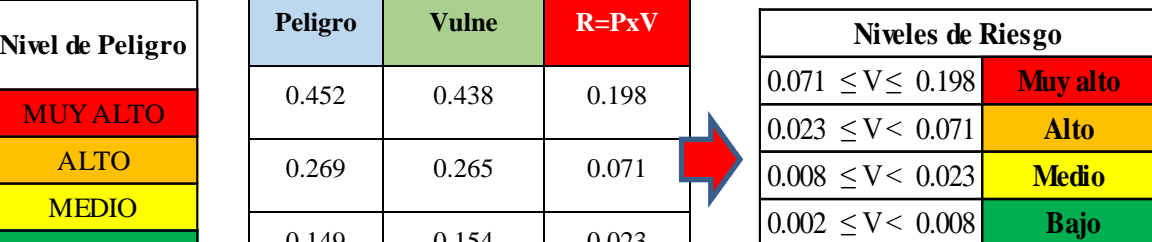

El resultado final es el RIESGO que es producto del peligro y vulnerabilidad (Tabla 46 – Niveles de Riesgo), estos de subdividen en niveles BAJO, MEDIO, ALTO y MUY ALTO. Esta información fue procesada con la herramienta SIG de modo que la información numérica vista en los diferentes cuadros y resultados se encuentran dentro de la geodatabase del *shapefile* y esto con una clasificación adecuada de colores nos muestra en el plano las zonas de peligrosidad, vulnerabilidad y de mayor riesgo, todo es de suma importancia y utilidad para la consideración de parámetros a tomar en cuenta para el diseño y la capacidad de respuesta para la gestión del riesgo, A continuación se muestran algunos de los resultados visuales por medio del ArcMAP.

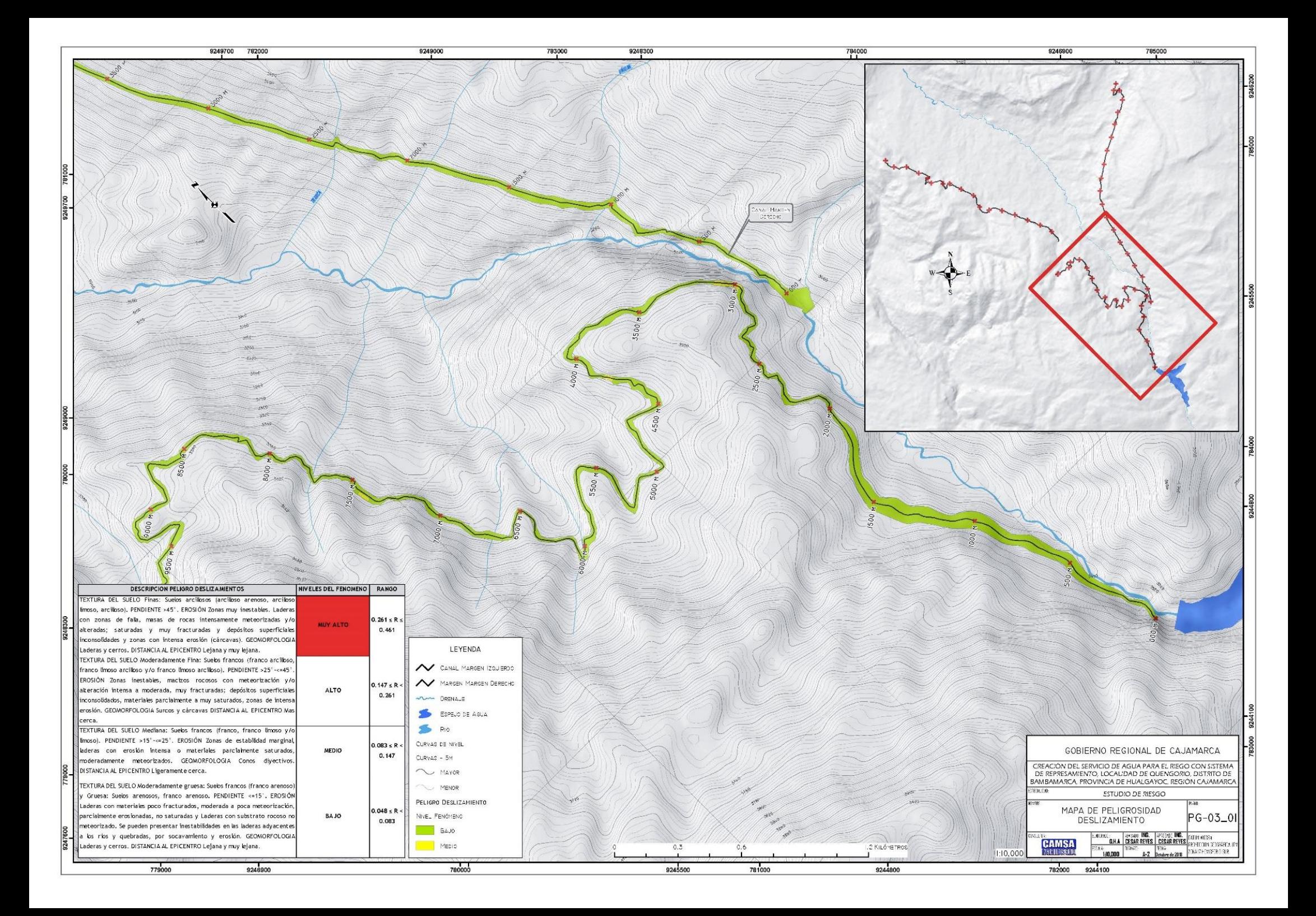
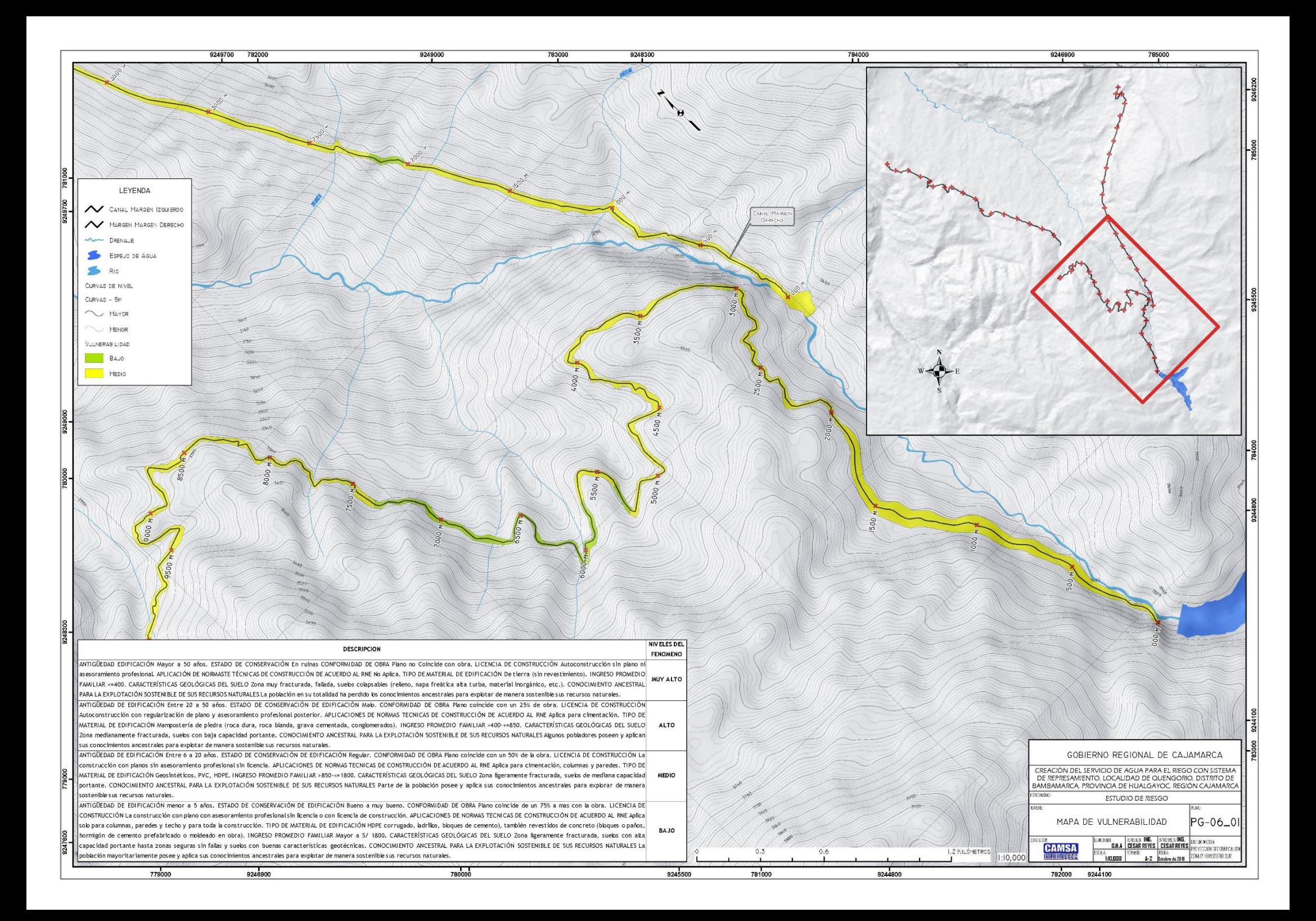

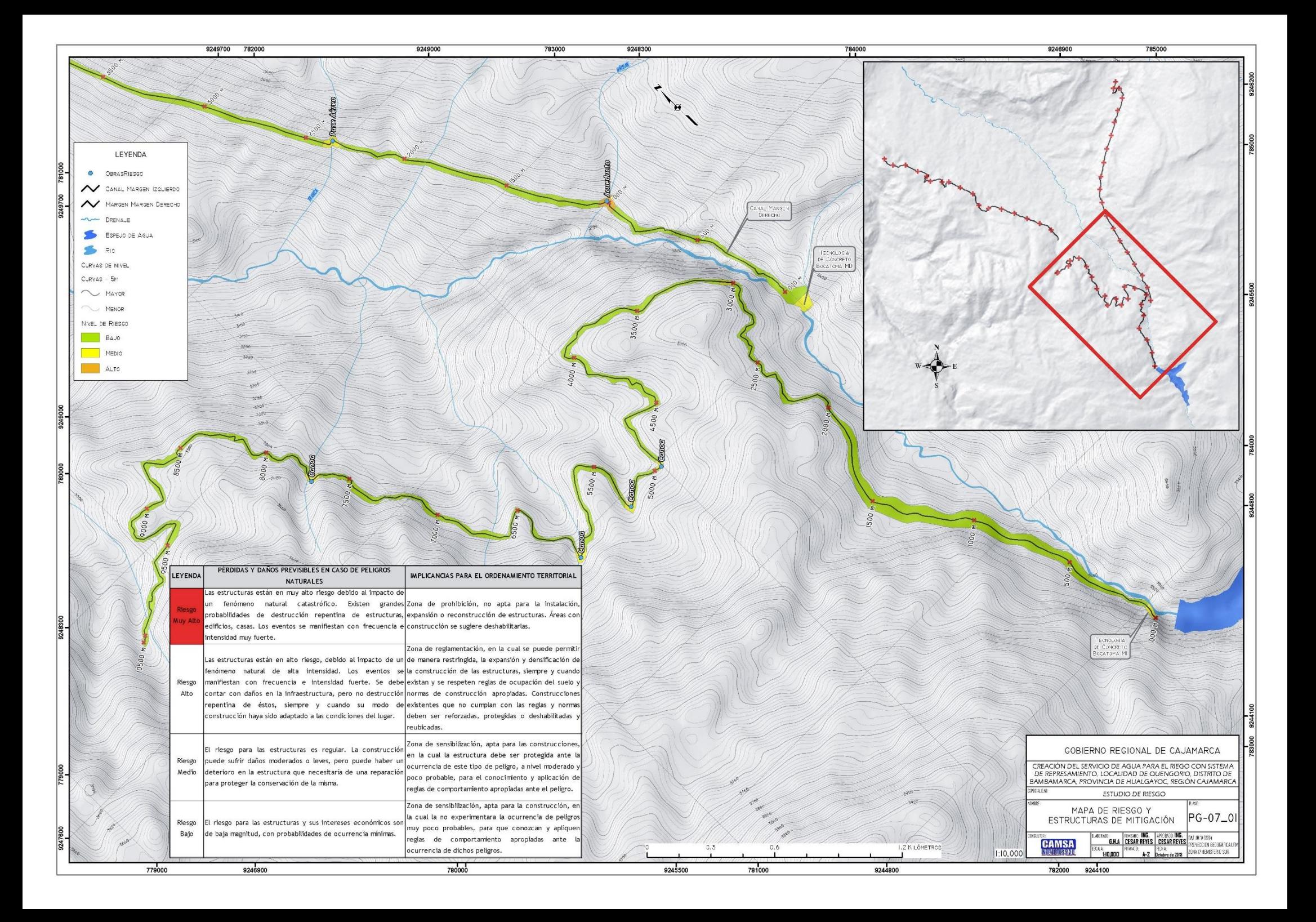

## **4.10. Descripción de las funciones desempeñadas y su vinculación con campos temáticos de la carrera profesional**

Las funciones realizadas en las empresas privadas de riego IPESA Hydro y CAMSA Ingenieros fue como:

Diseñador de proyectos en el área de ingeniería, dentro de las funciones fue la evaluación de diseños, actualización de presupuestos y estudios de proyectos observados por el Programa sub sectorial de riego (PSI). Otra de las funciones fue la supervisión de las actividades de campo, extracción

Responsable de la parte SIG de todos los proyectos y del desarrollo del estudio de riesgo y del análisis de la parte física de los estudios de impacto ambiental.

El manejo de *software* permitió la colaboración transversal en cada uno de los estudios realizados (Geología, Hidrología, Topografía y costos y presupuesto). La gran mayoría de proyectos realizados fueron de creación y rehabilitación de sistemas de infraestructura de riego.

#### **4.11. Contribución en la solución de cada situación problemática**

La optimización técnica y la eficacia de los tiempos de presentación de los estudios han sido siempre de interés de las empresas, ya que la culminación oportuna con el cumplimiento de los mismos evita las penalizaciones que son una gran pérdida para la empresa. Es el caso del proyecto Quengorío, dado el proyecto de gran envergadura y que los tiempos de entrega eran demasiado cortos entre la etapa de campo y oficina, sumado a esto las exigencias del TDR de la nueva implementación del "Manual de evaluación de Riesgo II" publicada por el Centro Nacional de Estimación, Prevención y Reducción del Riesgo de Desastres (CENPRED) con el método del análisis multicriterio.

Se desarrolló el análisis y ejecución de cada matriz en Excel para peligros y vulnerabilidad encontradas para el proyecto Quengorio, también se innovó dentro de la empresa la automatización de la data de las matrices en los *shapefile* trabajados mediante la herramienta model builder con el programa ArcGIS para acelerar las operaciones matemáticas de geoprocesamiento para la producción todos los planos como resultado final.

En la nueva integración de proyectos del sector Agricultura y Riego al Servicio Nacional de Certificación Ambiental para las Inversiones Sostenibles (SENACE), se colaboró con la implementación de los EVAPs conforme al Anexo II del Reglamento de la Ley del SEIA, como exigibilidad para certificación ambiental, conforme a lo dispuesto en el literal del artículo 7 del Reglamento de la Ley del SEIA, se actualizaron los formatos de los Estudios de Impacto Ambiental de acuerdo a las exigencias y a la plataforma virtual implementada por el SENACE para los estudios ambientales de la consultora CAMSA para obtener la evaluación, y categorización de los EVAPs como requisito indispensable para la aprobación de los proyectos.

# **4.12. Análisis de su contribución de las competencias y habilidades adquiridas durante su formación profesional, considerando la revisión de literatura actualizada pertinente**

Dentro de las competencias de la vida profesional se ha podido desarrollar la capacidad de adaptabilidad al medio cambiante de las diferentes situaciones en los centros de labores y saber cómo enfrentar las situaciones. Se ha ampliado la capacidad crítica, esto se da en el análisis de datos y líneas de acción al momento de tomar decisiones oportunas para llegar a los tiempos según los cronogramas establecidos, todo esto de forma técnica, y lógica. Así se desarrolló el compromiso con el centro de labores proporcionando y brindando a la empresa mayores credenciales para ganar procesos siguientes.

Se desarrolló el trabajo con el equipo multidisciplinario, para las diferentes actividades que conllevaba el desarrollo de los proyectos de riego donde se ha laborado. Por otro lado, se desarrolló liderazgo, desenvolvimiento con autoridades locales, regionales y diversos representantes de las localidades y con el staff de ingenieros de supervisión del Ministerio de Agricultura y Ministerio del Ambiente.

El beneficio obtenido dentro del área laboral ha sido fundamental para ampliar los conocimientos en lo que conlleva la realización total de un proyecto de riego y gracias a los conocimientos impartidos en las aulas de la Universidad fue fundamental en el desenvolvimiento, con criterio para las diversas labores dentro de las empresas. Se ha

permitido desarrollar diferentes competencias y habilidades de forma libre y sin mayor restricción contribuyendo y proponiendo alternativas de solución en el momento de presentarse retrasos e inconvenientes en la ejecución del cronograma a cabalidad.

#### **V. CONCLUCIONES**

- 1. El método multicriterio, o proceso de análisis jerárquico logra resolver problemas complejos subjetivos, proporcionando la posibilidad de incluir datos cuantitativos relativos para ser medidos, incidiendo directamente con las decisiones en las alternativas de solución y recomendaciones para el proyecto de infraestructura de riego Quengorio.
- 2. La utilización de *software* de procesamiento geográfico permite y logra consolidar el método, haciendo que las operaciones matemáticas de la geodata tengan mayor grado de confiabilidad y brinda como resultado final la visualización de las zonas de riesgo, peligro y vulnerabilidad del área de interés en el proyecto Quengorio.
- 3. El estudio se desarrolló con un equipo multidisciplinario profesional que resolvió de manera conjunta la problemática social por el inicio del proyecto, los beneficiarios comprendieron que el proyecto de Riego Quengorio, incrementaría la producción agrícola de manera eficiente, además que se evaluaron los riesgos posibles de las obras y estructuras hidráulicas que se realizaran en este estudio.

#### **VI. RECOMENDACIONES**

- El levantamiento de información primaría, como la topografía, geología, tipo de suelo y descripción geomorfológica del recorrido de los canales de conducción, incide de forma directa en la estimación de la susceptibilidad y como consecuencia del peligro y riesgo del canal de riego.
- Es importante la obtención de data secundaría a través de organismos públicos para tener mayor sustento, robustez en el criterio de las ponderaciones.
- Es importante la presencia *in situ*, para la observación directa y registro de datos del medio físico, social y ambiental que permitan ponderar de forma adecuada los pesos para los factores dentro del análisis.

### **VII. BIBLIOGRAFÍA**

- Aznar Bellver, J. y Guijarro Martínez, F. (2012). Nuevos métodos de valoración: modelos multicriterio. (2º ed.). Valencia: Universidad Politécnica de Valencia.
- CAN. (2014). Comunidad Andina de Naciones. Marco de Acción de Hyogo EIRD. Recuperado de http://www.comunidadandina.org/
- CENEPRED. (2014). Manual para la Evaluación de Riesgos Originados por Fenómenos Naturales. Recuperado de<http://cenepred.gob.pe/web/>
- Contreras, E. y Pacheco, J.F. (2007). Evaluación Multicriterio para Programas y Proyectos Públicos. Recuperado de [http://www.sistemaspublicos.cl/wp](http://www.sistemaspublicos.cl/wp-content/files_mf/127258066992-ceges-EC.pdf)[content/files\\_mf/127258066992-ceges-EC.pdf](http://www.sistemaspublicos.cl/wp-content/files_mf/127258066992-ceges-EC.pdf)
- Toskano Hurtado, Gérard Bruno. El proceso de análisis jerárquico (ahp) como herramienta para la toma de decisiones en la selección de proveedores. Recuperado de https://sisbib.unmsm.edu.pe/bibvirtual/monografias/basic/toskano\_hg/contenido.htm
- Hanks TC, Kanamori H (1979). A Moment Magnitude Scale. Recuperado de [https://web.archive.org/web/20100821063413/http://www.gps.caltech.edu/uploads/Fi](https://web.archive.org/web/20100821063413/http:/www.gps.caltech.edu/uploads/File/People/kanamori/HKjgr79d.pdf) [le/People/kanamori/HKjgr79d.pdf](https://web.archive.org/web/20100821063413/http:/www.gps.caltech.edu/uploads/File/People/kanamori/HKjgr79d.pdf)
- Richter, C.F. (1935). Bulletin of the Seismological Society of America. Recuperado de [https://web.archive.org/web/20130730032040/https://www2.bc.edu/~ebel/Richter19](https://web.archive.org/web/20130730032040/https:/www2.bc.edu/~ebel/Richter1935.pdf) [35.pdf](https://web.archive.org/web/20130730032040/https:/www2.bc.edu/~ebel/Richter1935.pdf)
- W H Freeman & Co; Presumed First Edition Edición (1958). Elementary Seismology. Presumed First Edition Edición.
- José María Moreno Jiménez (2001). El Proceso Analítico Jerárquico (AHP). Fundamentos, Metodología y Aplicaciones. Recuperado de https://users.dcc.uchile.cl/~nbaloian/DSS-DCC/ExplicacionMetodoAHP(ve%20rpaginas11-16).pdf
- Instituto Nacional de Defensa Civil (INDECI). (2018). Reporte de emergencias SINDAP. Recuperado de<http://www.sinpad.indeci.gob.pe/PortalSINPAD>
- Ministerio de Economía y Finanzas (MEF). (2017). Gestión de Riesgos en la Planificación de la Ejecución de Obras. Directiva N° 012-2017-OSCE/CD
- M. L. Carreño y O. D. Cardona (2005). Sistema de Indicadores para la Evaluación de Riesgos. Recuperado de [https://www.researchgate.net/publication/271505500\\_Sistema\\_de\\_indicadores\\_para\\_](https://www.researchgate.net/publication/271505500_Sistema_de_indicadores_para_la_evaluacion_de_riesgos) la evaluacion de riesgos
- Cardona. O. D. (1985). Hazard, Vulnerability and Risk Assement, unedited working paper, Institute of Earthquake Engineering and Engeneering Seismology IZIIS, Skopje, Yugoslavia.
- Militinovic Z. y Petrovski J. (1985b). Earthquake vulnerability and loss assessment for physical and urban planning, International Conference on Reconstruction, Restoration and Urban planning of Towns and Regions in Seismic Prone Areas, IZIIS, Skopje, Yugoslavia.
- Fournier, d'Albe E. M. (1985), "The Quantification of Seismic Hazard for the Purposes of Risk Assessment", International Conference on Reconstruction, Restauration and Urban Planning of Towns and Regions in Seismic Prone Areas, Skopje, noviembre.
- SENACE. (2019). El SENACE y la Certificación Ambiental de Proyectos de Inversión. Recuperado de [http://www.senace.gob.pe/wp-content/uploads/2019/06/pub\\_El-](http://www.senace.gob.pe/wp-content/uploads/2019/06/pub_El-Senace-y-la-certificacion-ambiental-de-proyectos-de-inversion-Sector-Agricultura-y-Riego.pdf)[Senace-y-la-certificacion-ambiental-de-proyectos-de-inversion-Sector-Agricultura-y-](http://www.senace.gob.pe/wp-content/uploads/2019/06/pub_El-Senace-y-la-certificacion-ambiental-de-proyectos-de-inversion-Sector-Agricultura-y-Riego.pdf)[Riego.pdf](http://www.senace.gob.pe/wp-content/uploads/2019/06/pub_El-Senace-y-la-certificacion-ambiental-de-proyectos-de-inversion-Sector-Agricultura-y-Riego.pdf)

Satty, Thomas (1980). The Analytic Hierarchy Pocess. Ed. McGrawHill

YESANO. (2014). Historia de los deslizamientos de laderas en el embalse de Yesa. Recuperado de http://www.yesano.com/deslizamientos\_Yesa.htm